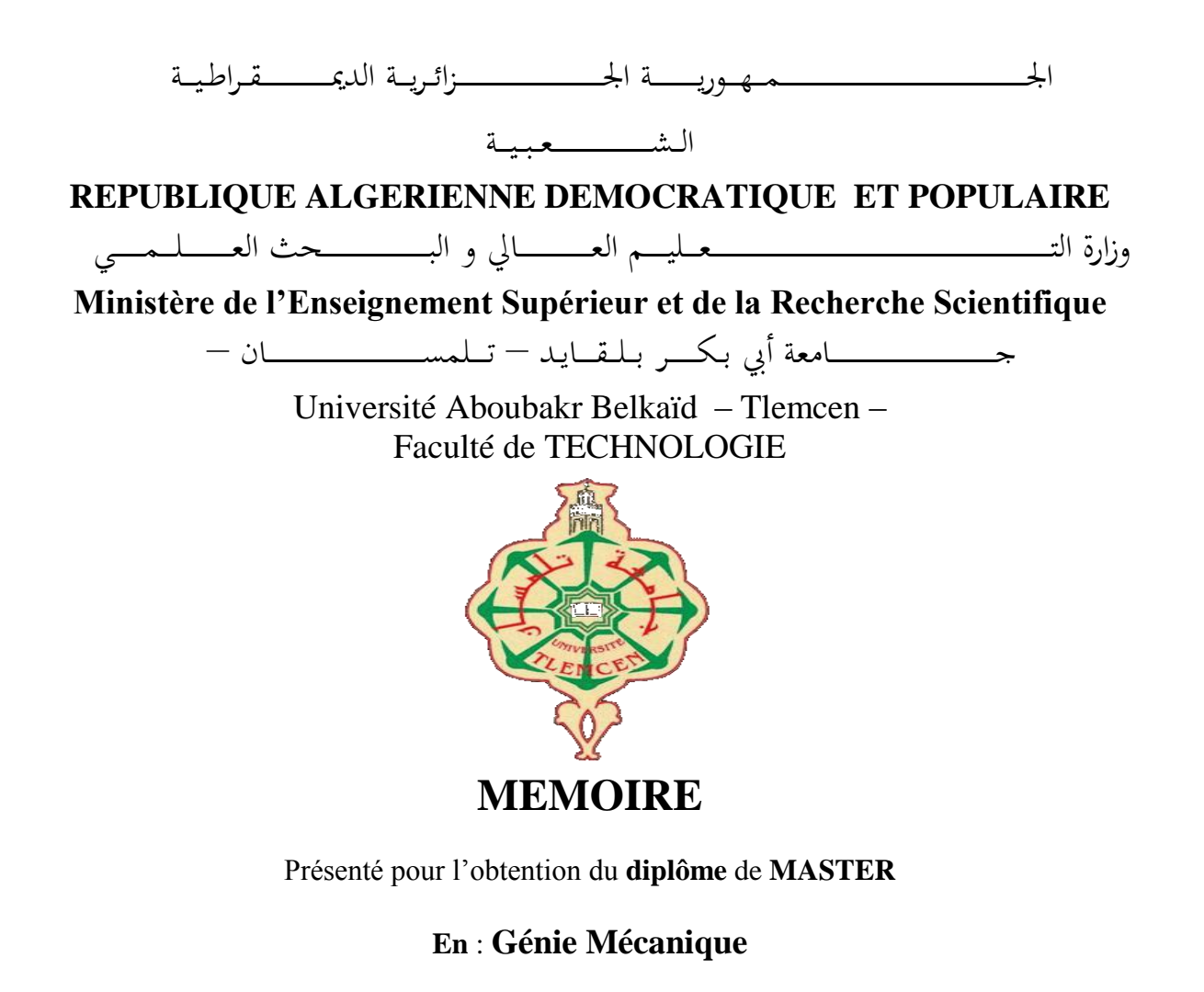

## **Option** : **Génie Thermique et Energies Renouvelables(GTER)**

**Présenté par** : **TOURE HAWOYE AISSATA ET MARIKO SAFIATOU**

**Sujet** 

# **Analyse thermodynamique d'un système de cycle combiné solaire intégré**

Soutenu publiquement, le 25 **/** 05/ 2016, devant le jury composé de :

Mr. SAIM.R Professeur Univ. Tlemcen Président Mr GUELLIL. H MAA Univ.Tlemcen Examinateur 1 Mr ALIANE. A MAA Univ.Tlemcen Examinateur 2

Mr. KORTI.A.N MCA Univ. Tlemcen Directeur de mémoire

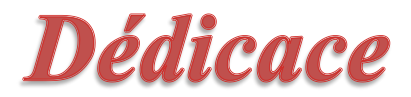

*Je dédie ce travail à mes deux parents Touré Abdoulaye et Traoré Sira, qui n'ont ménagé aucun effort pour ma réussite surtout dans le milieu scolaire. Qu'ALLAH, le tout puissant leur accorde sa grâce. A mes grands-parents GAOUSSOU, FATOUMATA A mes adorables frères YOUNOUSSI, SEYDOU, et FATOUMATA NIAMOYE A mes amis intimes : Malado, Maimouna, Aicha, Medy A mes amis : Bachir, Luc, Salif A mes tantes : Safi, Batoma, Ami, Nandi A Toute la promotion GTER 2015/2016 A L'ensemble du corps professionnel du département de génie mécanique de la faculté de technologie Et à mon binôme de réalisation Mariko*

*Ainsi qu'á Toutes les personnes qui m'ont soutenu dont les noms ne figurent pas dans cette dédicace .* 

*Touré Hawoye Aissata* 

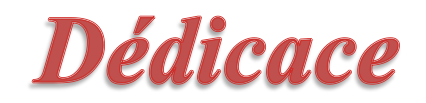

*Je dédie ce mémoire : A mes parents Adama Doumbia et Bintou Coulibaly qui œuvrent jours et nuits pour mon bien-être et ma réussite A mes frères et sœurs Yacou, Sali, Kaldou , Ballakissa Nana, Sounkalo pour leur soutien et leur amour A mon oncle Salia, pour ses bons conseils A toutes ma famille A mon ami Soiba A tous les étudiants de la promotion GTER 2015/2016 A l'ensemble des enseignants de la faculté Et à ma partenaire de réalisation Touré A toutes les personnes qui ont contribué de près ou de loin à la réalisation de ce projet.*

*Mariko Safiatou* 

# *Remerciement*

*Nous remercions avant tout Allah, Dieu de nous avoir donné le courage, la force et la santé durant tout notre parcourt universitaire et grâce à la contribution et l'encadrement des professeurs au sein de l'université Abou Bekr Belkaid de Tlemcen. Ainsi nous remercions :*

- *Notre encadreur MR KORTI ABDEL ILLAH NABIL Pour le soutient, la confiance, le bagage scientifique qu'il nous a transmis durant toute la période de préparation de ce mémoire.*
- *Les Membres du Jury, Mr SAIM RACHID, Mr GUELLIL HOUCINE, Mr ALIANE ABDENOUR d'avoir accepté de juger notre travail.*
- *Et pour finir nous remercions toute personne ayant praticité de loin ou de près à l'aboutissement ce mémoire.*

*TOURE ET MARIKO* 

#### **Résumé :**

Ce mémoire présente une analyse thermodynamique de la première centrale hybride solaire/gaz de Hassi R'Mel (Algérie) mise en service en 2011. La centrale est la combinaison d'un cycle combiné conventionnel et d'un champ solaire. Le cycle combiné est composé de deux turbines à gaz identiques et d'une turbine à vapeur combinées à l'aide de deux chaudières de récupérations à un seul niveau de pression. Le champ solaire est formé de miroirs cylindro-paraboliques utilisant l'huile synthétique comme fluide caloporteur. La simulation est réalisée par le logiciel EES. Les résultats de la simulation montrent que malgré l'absence de rayonnement solaire, la centrale fournie la puissance nécessaire. L'énergie produite pendant la journée est plus importante que celle produite durant la nuit.

**Mots clés :** cycle combiné, turbine à gaz, turbine à vapeur, collecteurs cylindro-paraboliques, système hybride.

م لخص

تقدم هذه الورقة تحليلا الحرارية الأول مصنع الهجين الشمسية / غاز حاسي الرمل (الجزائر ) الذي كلفت في عام 2011. والمصنع هو مزيج من الدورة المجمعة التقليدية ومجال الطاقة الشمسية. وتتكون الدورة المجمعة باثنين من توربينات الغاز متطابقة والتوربينات البخارية جنبا إلى جنب مع اثنين من استرداد الحرارة بمستوى الضغط واحد. يتكون مجال الطاقة الشمسية من مكافئ الحوض الصغير استخدام النفط االصطناعية كسائل نقل الحرارة. يتم تنفيذ المحاكاة بواسطة برنامج EEE وتشير نتائج المحاكاة أنه على الرغم عدم وجود ضوء الشمس، ستأتي محطة بالطاقة الالزمة. الطاقة المولدة خالل النهار أكبر من التي أنتجت خالل الليل حوض جمع وهواة ال بخاري ة، وال تورب ي نات ال غاز، ت ورب ي نات .ال مرك بة ال دورة :ال بحث ك لمات الهج ين ال نظام مكاف ئ،

#### **Abstract:**

This paper presents an analysis of the first thermodynamic solar hybrid plant/gas Hassi R'Mel (Algeria) commissioned in 2011. The plant is the combination of a conventional combined cycle and solar field. The combined cycle is composed of two identical gas turbine and a steam turbine combined with two-heat recovery to a single pressure level. The solar field consists of parabolic trough using synthetic oil as the heat transfer fluid. The EES software realizes the simulation. The simulation results show that despite the absence of sunlight, the plant provided the necessary power. The power generated during the day is greater than that produced during the night.

**Keywords:** combined cycle, gas turbine, steam turbine, cylindro-parabolic collectors, hybrid system.

# ommaire

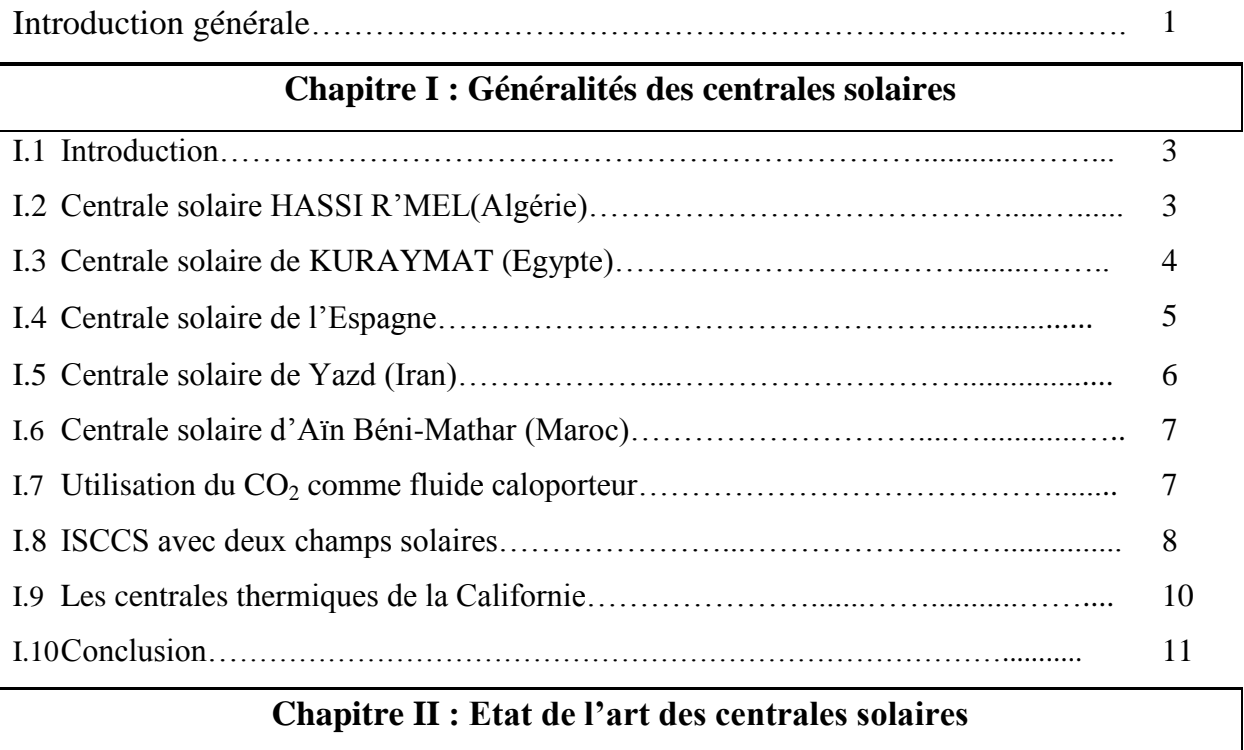

# **Chapitre II : Etat de l'art des centrales solaires**

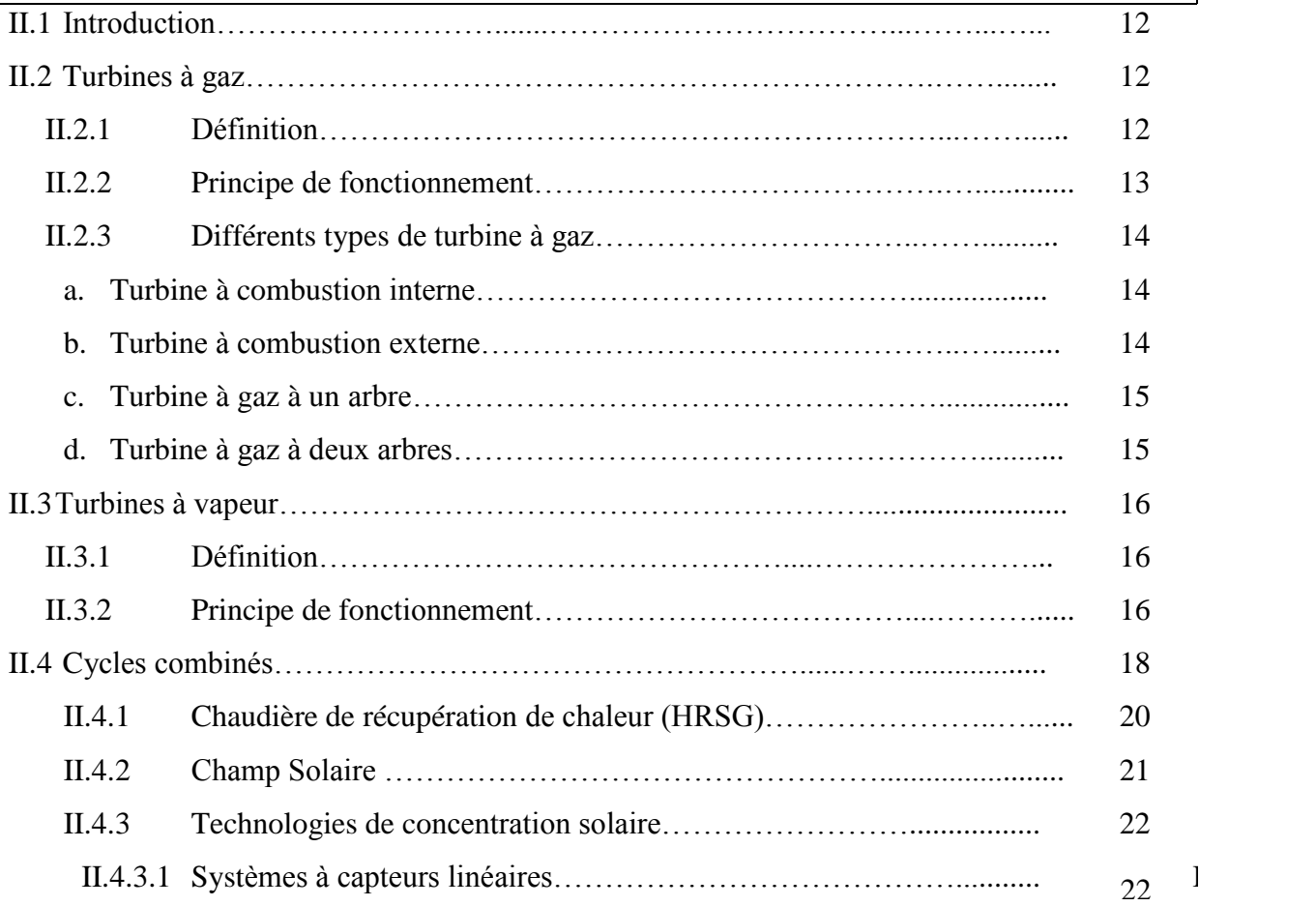

## **Sommaire**

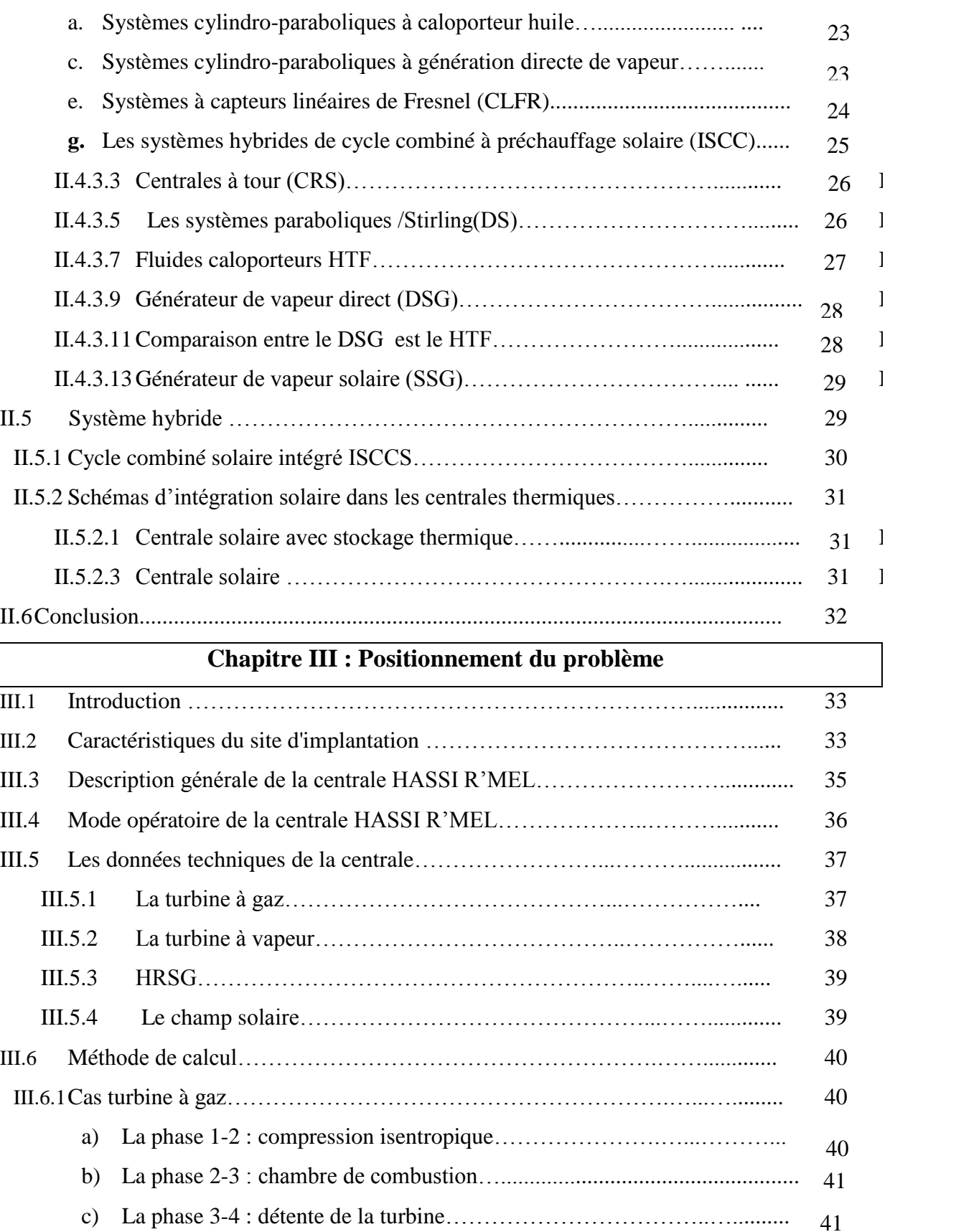

III.6.2 Turbine à vapeur………………………………………………...…........ 43 a) La phase 11-6 : la pompe………………………………............................ b) 43

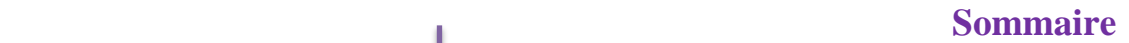

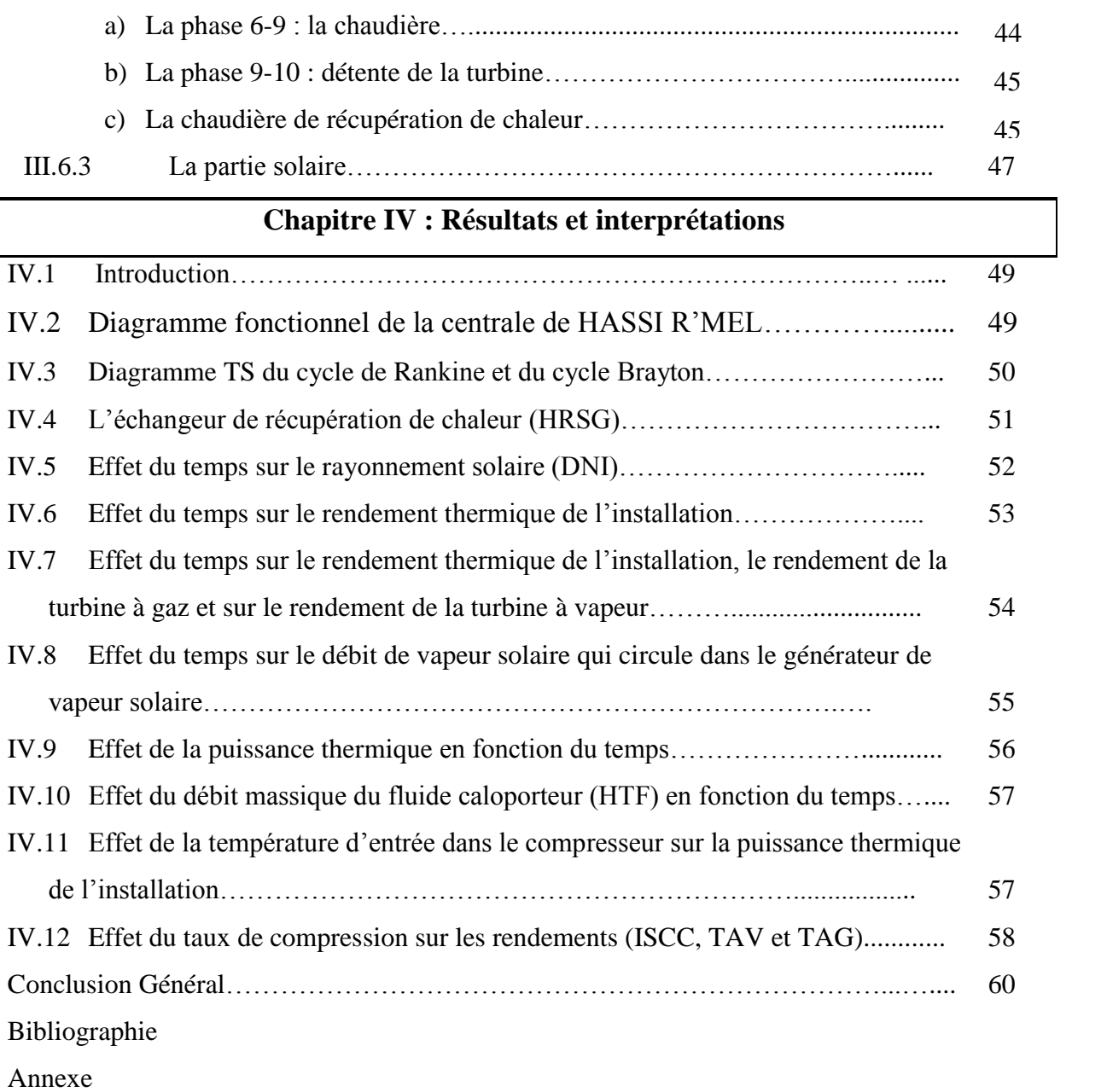

## **LISTE DES FIGURES**

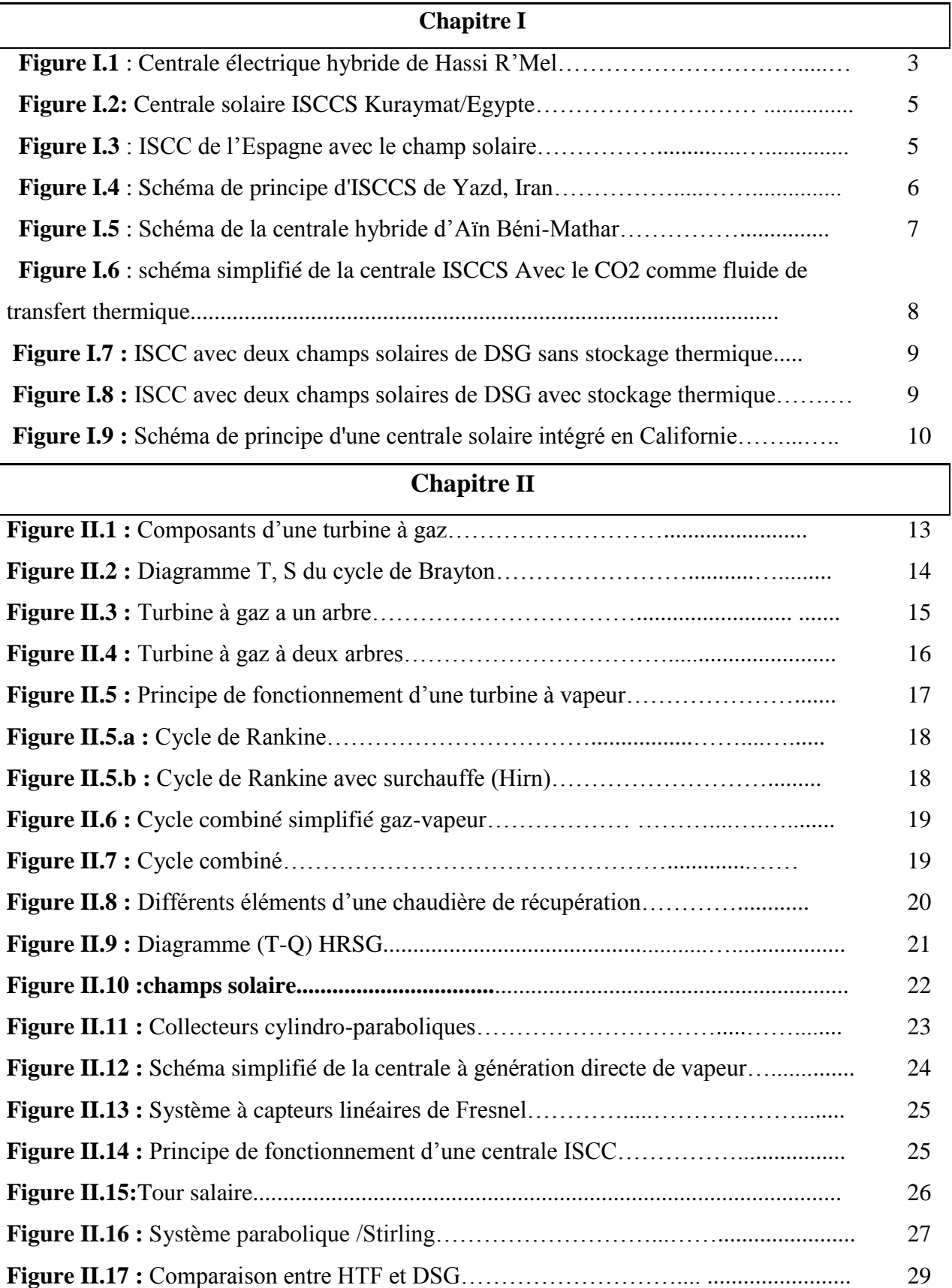

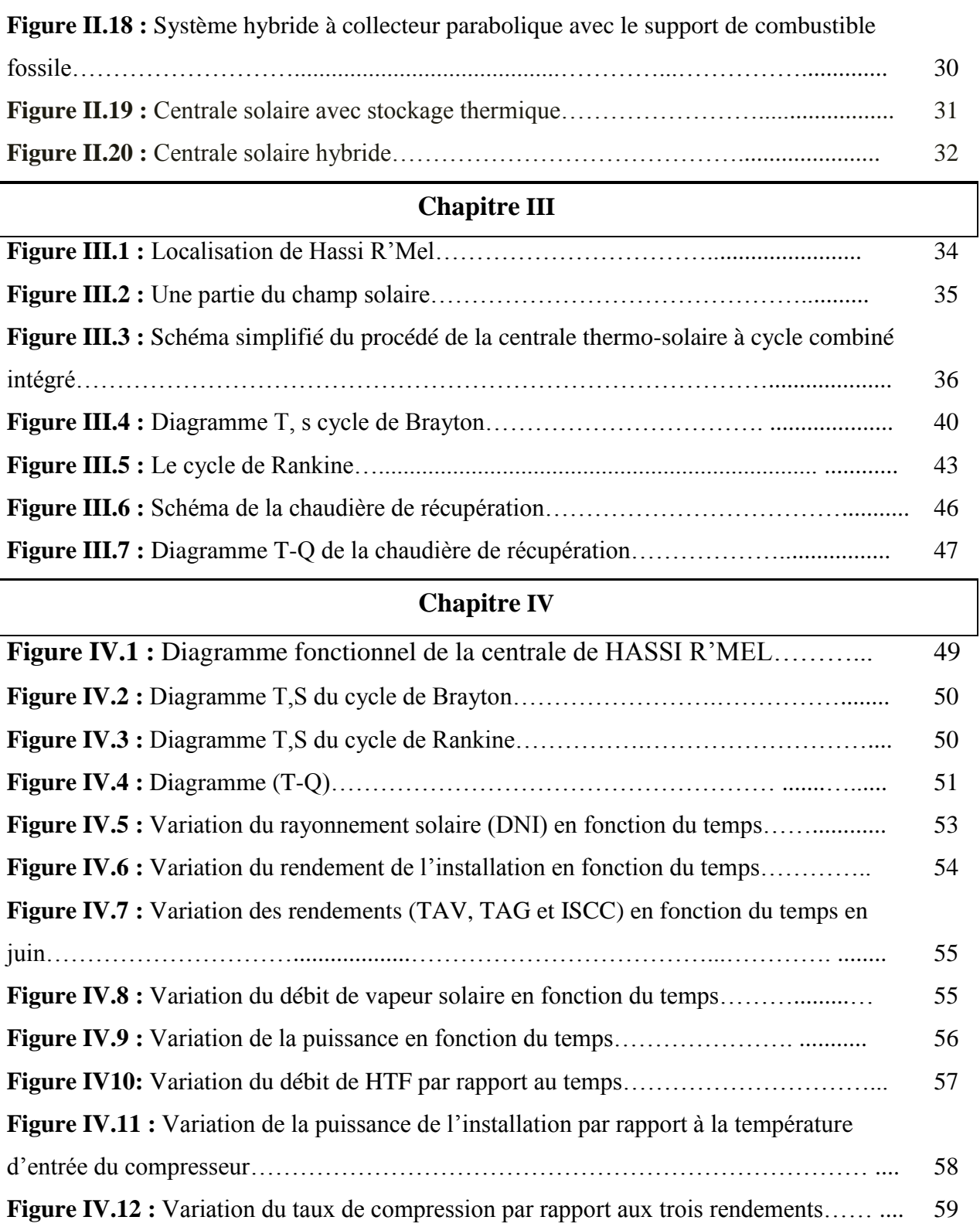

## **LISTE DES TABLEAUX**

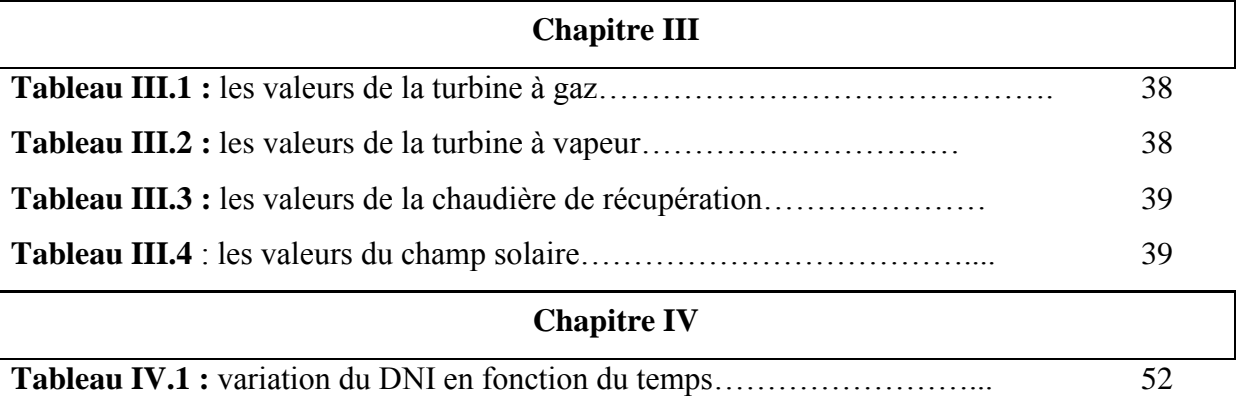

## *Nomenclature*

### **SYMBOLES:**

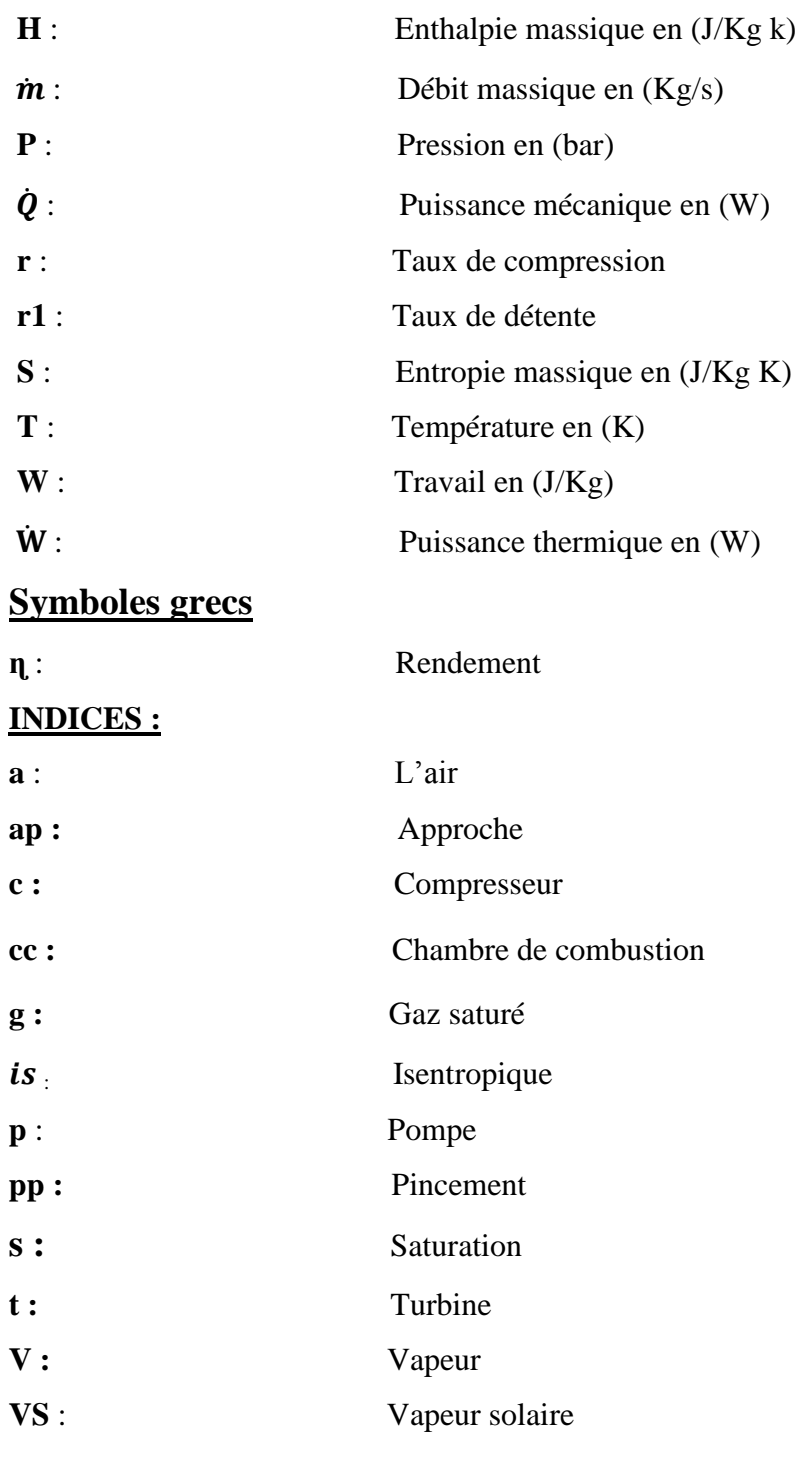

## **ABREVIATIONS :**

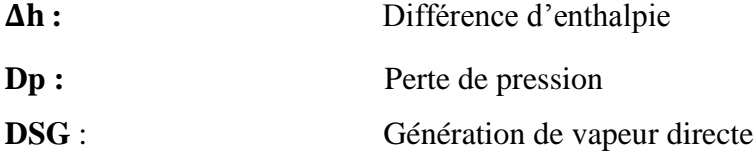

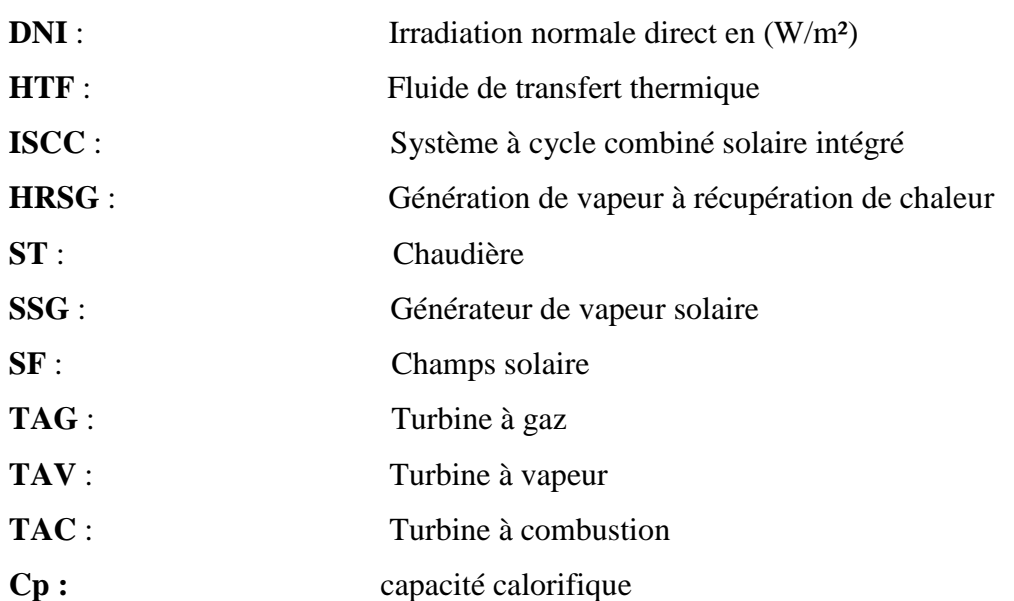

# INTRODUCTION GENERALE

## **Introduction générale**

Le monde connait une importante hausse économique. Le développement industriel et l'accroissement du parc automobile suscitent une forte demande énergétique qui implique l'utilisation des énergies fossiles. Ces énergies sont d'une part limitées et d'autre part polluent l'atmosphère avec les rejets en  $CO<sub>2</sub>$  qui engendrent le réchauffement climatique.

Dans le but de lutter contre le réchauffement climatique la science essaie de trouver d'autres sources d'énergies propres alternatives aux énergies fossiles tout en diminuant leur coût d'exploitation. L'énergie solaire est une énergie propre et inépuisable qui permettra une diminution des coûts d'exploitation de l'électricité. Dans des centrales thermiques solaires les concentrateurs solaires captent le rayonnement du soleil et chauffent ainsi le fluide caloporteur. Ce fluide caloporteur circulant à l'intérieur de ces concentrateurs peut être employé pour générer de l'électricité au moyen d'une turbine à vapeur. Cependant, le rayonnement solaire n'est pas disponible à tout moment et cela présente un obstacle concernant son utilisation. Les solutions pour y remédier sont soit l'utilisation du stockage thermique qui est extrêmement cher, ou l'exploitation de l'énergie fossile comme appoint ; cette dernière solution doit être exploitée avec soin vis-à-vis de l'environnement.

L'Algérie possède un important gisement solaire. Le rayonnement solaire varie entre 1750 et 2250 KWh/m²an. L'Algérie, qui possède un important approvisionnement en gaz naturel, a pensé à exploiter cette source d'énergie en investissant dans des centrales hybrides solaire-gaz-vapeur au Sahara [1].

Cette étude s'intéresse à l'étude de la centrale thermique hybride de Hassi R'Mel qui produit une puissance de 150MW. Cette centrale comprend un champ solaire doté de capteurs cylindro-paraboliques et un cycle combiné conventionnel couplant deux turbines à gaz et une turbine à vapeur. La méthode la plus efficace pour convertir l'énergie thermique solaire en électricité consiste à soutirer l'eau d'alimentation du générateur de vapeur HRSG en aval de l'économiseur, produire la vapeur saturée en utilisant le soleil et de renvoyer cette vapeur dans le HRSG pour la surchauffer par les gaz d'échappement de la turbine à gaz.

Le présent projet porte sur la simulation numérique par le logiciel EES de la centrale hybride de Hassi R'Mel. Le travail est divisé en quatre chapitres qui sont les suivants :

 Le premier chapitre présente une recherche bibliographique sur les études effectuées des centrales hybrides installées dans le monde.

1

- Le deuxième chapitre porte sur l'état de l'art des centrales hybrides, dans lequel les différents composants de la centrale thermique sont détaillés : turbine à gaz, turbine à vapeur, chaudière de récupération, cycle combiné et collecteur cylindro-parabolique.
- La troisième partie s'intéresse à la position du problème à étudier : la description de la centrale de Hassi R'Mel, son mode de fonctionnement et la formulation mathématique de calcul.
- Et pour finir, le quatrième chapitre porte sur la présentation des résultats obtenus au cours de la simulation ainsi que leurs interprétations.

# CHAPITRE I : GENERALITES DES **ENTRALES SOLAIRES** ((

#### **I.1 Introduction**

La demande accrue de l'énergie et la démographie croissante a vu la naissance de l'utilisation du solaire comme source d'énergie dans les projets des centrales thermiques hybrides solaires-gaz (Integrated Solar Combined Cycle System ISCCS). Actuellement, un grand nombre d'activités de recherche et de développement sont effectués dans le domaine des technologies de centrales thermiques hybrides solaires-gaz. Dans ce chapitre, on présente une recherche bibliographique sur les études traitant les centrales combinées hybrides à travers le monde.

#### **I.2 Centrale solaire HASSI R'MEL(Algérie)**

**A. MILES et O. KHEMIS** [1] ont présenté une étude numérique de la centrale électrique hybride de Hassi R'Mel. La centrale fonctionne selon un système de cycle combiné. Le champ solaire, constitué de capteurs cylindro-paraboliques, est intégré comme appoint au cycle de Rankine à un seul étage de pression. La centrale utilise deux turbines à gaz de capacité 47 MW chacune, une turbine à vapeur d'une capacité maximale de 80 MW et un champ solaire d'une superficie  $183120 \text{ m}^2$ . Sa capacité globale a été estimée à environ 150 MW. [1-2-3]

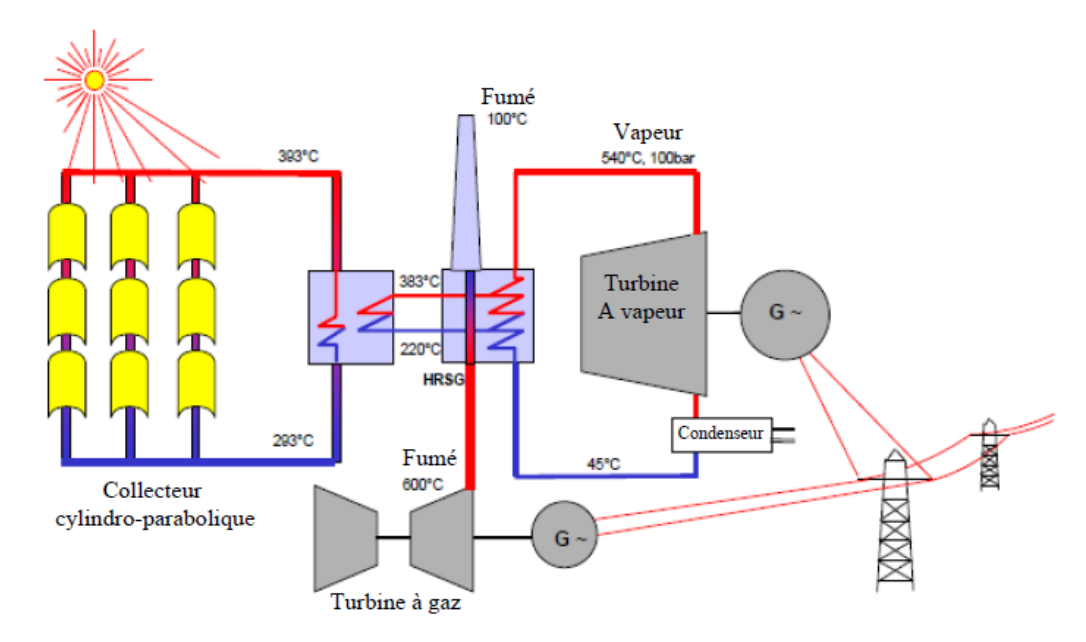

**Figure I.1** : Centrale électrique hybride de Hassi R'Mel. [1]

3

En mode nuit, l'étude montre que la puissance produite atteint 134 MW avec un rendement autour de 57%. Pendant la journée, la puissance varie proportionnellement par rapport à l'irradiation du soleil. En mois de mars et de juin, elle peut atteindre jusqu'à 147 MW et 158 MW, respectivement. Le rendement varie considérablement jusqu'à atteindre 68% en mois de juin, période où l'irradiation totale est 63% plus importante qu'en mois de mars.

 **O. Behar et al.** [4] ont effectué des calculs sur les composantes solaires de la centrale de Hassi R'Mel. La centrale peut fonctionner en trois modes : système intégré à cycle combiné solaire, système combiné conventionnel et système fonctionnant uniquement avec la turbine à gaz quand la turbine à vapeur ne fonctionne pas. L'énergie thermique solaire accrue fournie une augmentation du débit massique de vapeur du cycle de Rankine. L'apport de chaleur solaire est utilisé pour fournir la chaleur au niveau de récupérateur de la chaleur (Heat Recovery Steam Generator HRSG). L'étude montre qu'en mois de juin, l'irradiation peut dépasser les 800 W/m<sup>2</sup> et le champ solaire peut produire une énergie thermique d'environ 130 MW avec un rendement dépassant les 80%. Le débit de l'huile synthétique utilisé comme fluide caloporteur peut atteindre 500 kg/s et l'ISCCS peut produire 158MW avec un rendement de 67%.

#### **I.3 Centrale solaire de KURAYMAT (Egypte**)

**A. M. Abdel Dayem et al.** [5] ont analysé les performances de la centrale hybride de Kuraymat situé en Egypte. La centrale est située à 90 kilomètres de sud du Caire et à environ 2.5 kilomètres du rivage oriental du Nil. La figure I.2 montre l'ISCCS de Kuraymat avec une turbine à vapeur de double-pression et une chaudière de récupération de chaleur.

Le champ solaire de Kuraymat s'étend sur 5,26 hectares d'une capacité thermique de 60 MW. La production de vapeur est de 170 tonnes par heure à une température de 550°C et une pression de 70 bars. L'usine a une capacité de production totale de 140 MW. Le champ solaire comprend 1920 collecteurs paraboliques avec une surface de  $131000 \text{ m}^2$ . Deux boucles sont reliées en série pour obtenir à la sortie une température élevée et contrôlée de 393ºC (la température d'évaporation est de 400 ºC) avec une température d'admission de 293 ºC. La puissance de la turbine à vapeur varie de 40 jusqu'à 50 MW en fonction de l'ensoleillement, alors que la turbine à gaz produit une puissance constante de 70 MW.

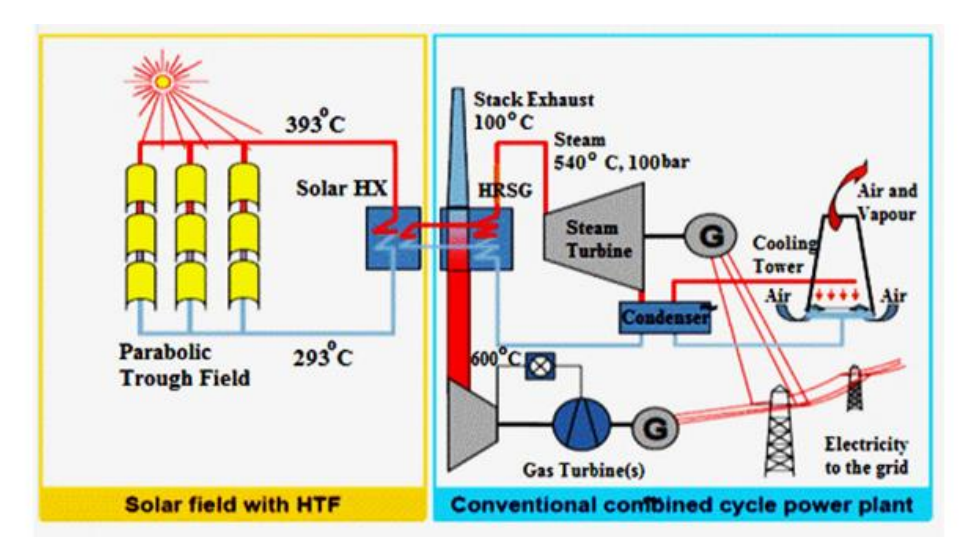

**Figure I.2 :** Centrale solaire ISCCS Kuraymat/Egypte.

## **I.4 Centrale solaire de l'Espagne**

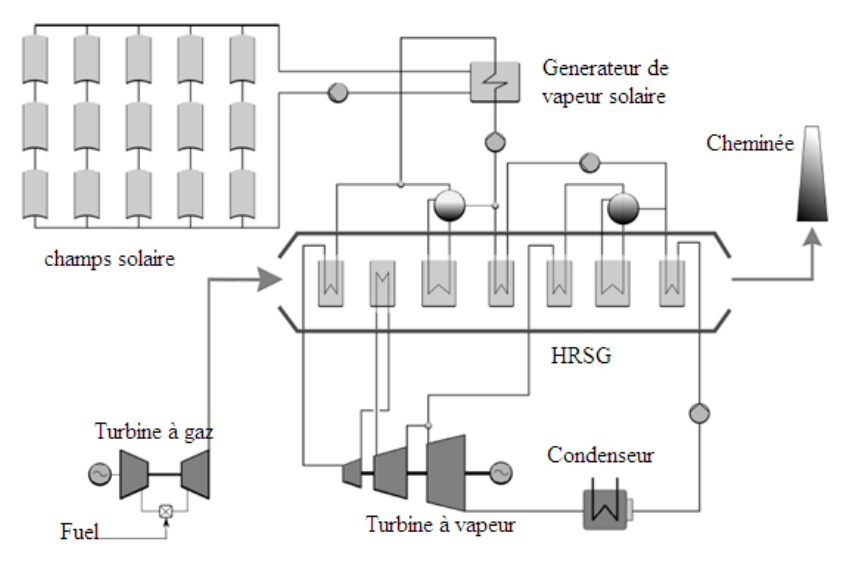

**Figure I.3** : ISCC de l'Espagne avec le champ solaire.

**J. Antonanzas et al.** [6] ont analysé la centrale hybride solaire située dans le nord-est de l'Espagne, près des unités de combustion de biomasse produisant environ 70 tonne/ans. Le champ solaire se compose de 336 collecteurs d'une surface réfléchissante totale de 181000 m<sup>2</sup> [2]. L'ISCC de l'Espagne fonctionne avec des concentrateurs paraboliques utilisant de l'huile synthétique comme fluide caloporteur. Le champ solaire comporte différentes boucles de capteurs solaires paraboliques disposés en parallèle, orientés sur un axe au nord-sud [6].

L'étude montre qu'en mois de janvier le rendement de l'ISCC est le plus bas, en avril il peut augmenter jusqu'60% pour atteindre 80% en mois de juin.

#### **I.5 Centrale solaire de Yazd (Iran)**

**A.Baghernejad et M. Yaghoubi** [7] ont étudié la centrale hybride de YAZD en IRAN. La centrale thermo-solaire est construite sur une surface de 900 hectares d'une capacité estimée à 467 MW. Elle est composée de deux turbines à gaz de 159 MW, une turbine à vapeur de 132 MW et une unité solaire de 17 MW. La figure I.4 montre le plan du cycle combiné solaire intégré dans Yazd.

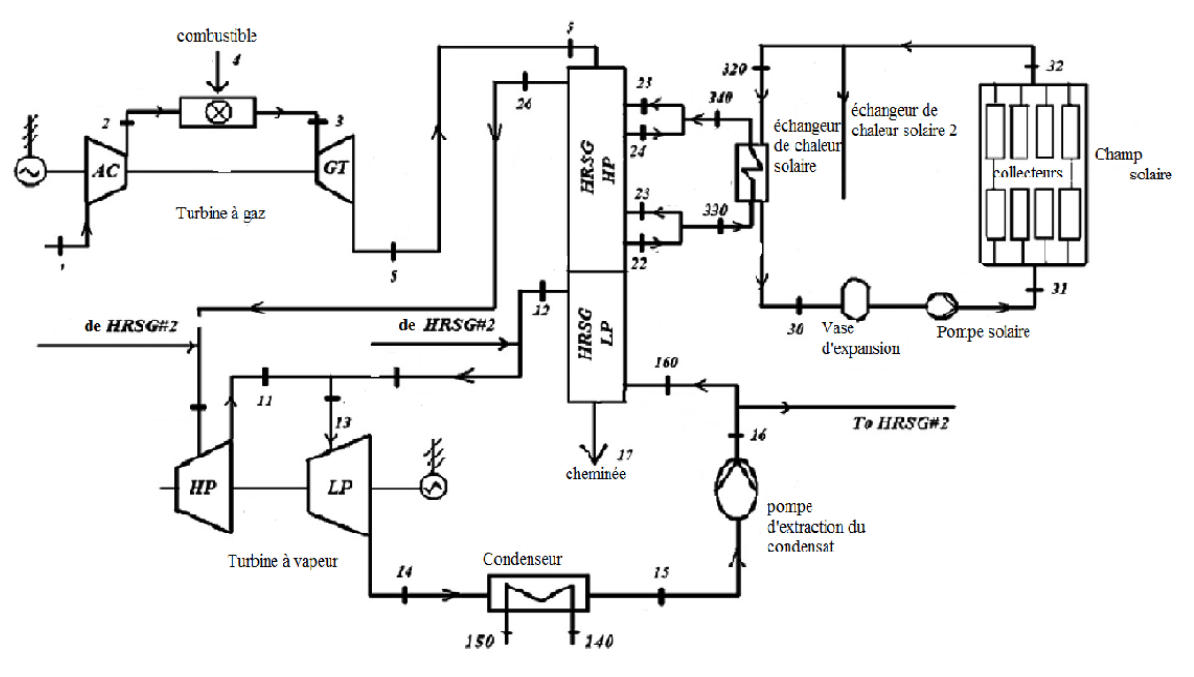

**Figure I.4** : Schéma de principe d'ISCCS de Yazd, Iran.

L'étude montre que pour une énergie consommée de 114,96 MW en solaire et de 736,04 MW en carburant, les déperditions au niveau du condenseur, des échangeurs de chaleur, des concentrateurs et de la chaudière de récupération sont 35.94, 0.38, 7.36 et 10.15% respectivement.

#### **I.6 Centrale solaire d'Aïn Béni-Mathar (Maroc)**

 **A. Bouskour et al.** [8] Ont présenté une étude sur la centrale thermo-solaire d'Aïn Béni-Mathar située à environ 88 kilomètres de sud de la ville d'Oujda (Maroc). La centrale produit une capacité totale de 470 MW dont 20 MW proviennent des champs solaires, 150 MW de chaque turbine à gaz et 150 MW de la turbine à vapeur. La surface du champ solaire est constituée de concentrateurs paraboliques de 180 000 m<sup>2</sup>. La centrale a été mise en fonction en mai 2011.

Cette étude s'intéresse aux caractéristiques optiques des différents tubes proposés par le marché industriel afin d'opter pour celui qui donnera le meilleur rendement du champ solaire. L'augmentation de la réflectivité des miroirs entraine une augmentation continu de la puissance thermique et par la suite une augmentation du rendement optique également.

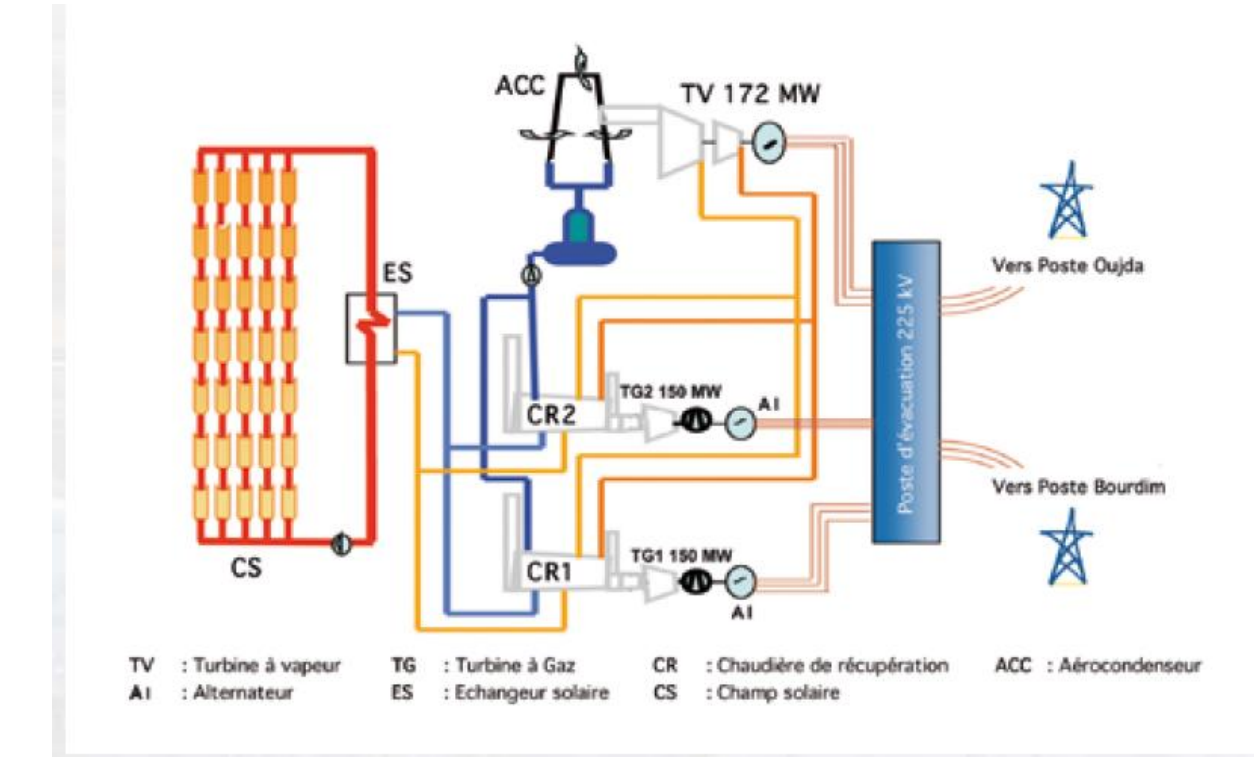

**Figure I.5** : Schéma de la centrale hybride d'Aïn Béni-Mathar.

#### **I.7 Utilisation du CO2 comme fluide caloporteur**

 **G. Cau et al.** [9] ont évalué les performances et le coût des centrales thermiques solaires qui utilisent le  $CO<sub>2</sub>$  comme fluide caloporteur et travaillant à trois étages de pression

avec une puissance de 250 MW. Les concentrateurs paraboliques fonctionnent à la pression de CO<sup>2</sup> égale à 15 bars.

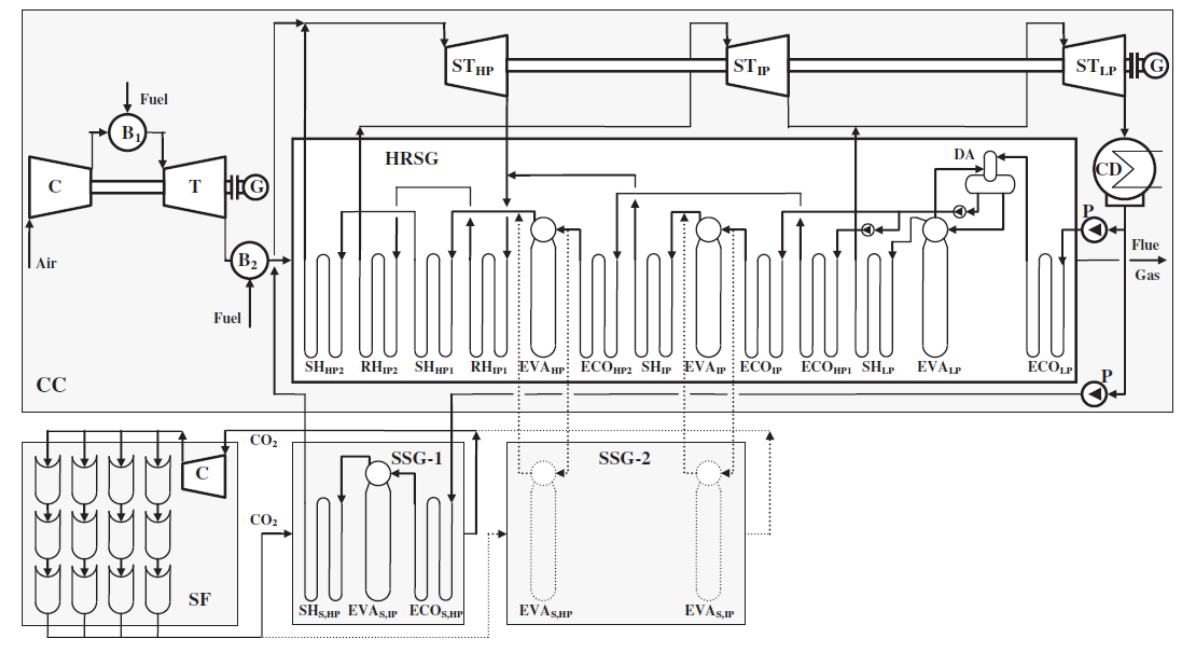

**Figure I.6** : schéma simplifié de la centrale ISCCS Avec le CO2 comme fluide de transfert thermique.

 L'étude montre qu'avec l'augmentation de l'irradiation solaire, le débit massique du CO<sup>2</sup> et la puissance augmente pour différentes valeurs de température d'entrée et de sortie du  $CO<sub>2</sub>$ .

#### **I.8 ISCCS avec deux champs solaires**

 **Y. Li et al. [10]** ont présenté une étude qui porte sur l'analyse thermodynamique et économique d'un système ISCC avec deux champs solaires et deux niveaux de pression (ISCC-2DSG) avec et sans stockage thermique.

L'étude a montré que le coût de l'électricité peut atteindre 6,322 \$/kWh dans le cas sans stockage thermique et 6,41 \$/kWh dans le cas avec stockage thermique.

Étant donné que le coût du système ISCC avec stockage thermique et avec deux champs solaires soit élevé par rapport à celui du système sans stockage, les pertes de chaleur solaire quant à eux sont inferieures par rapport à celles d'un système sans stockage.

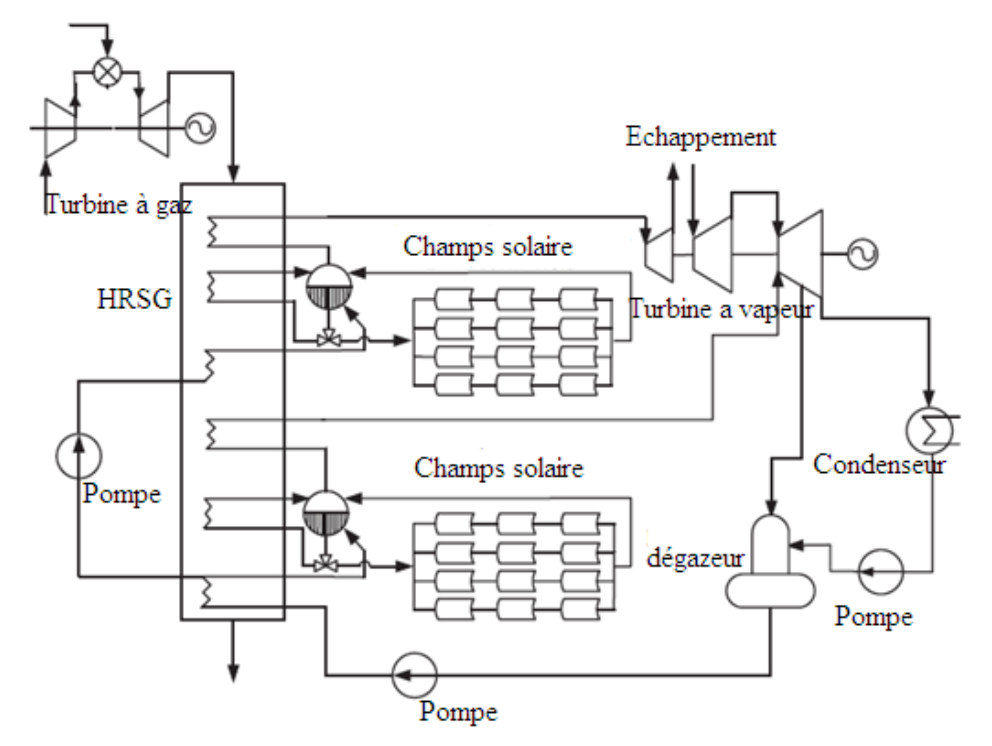

**Figure I.7 :** ISCC avec deux champs solaires de DSG sans stockage thermique.

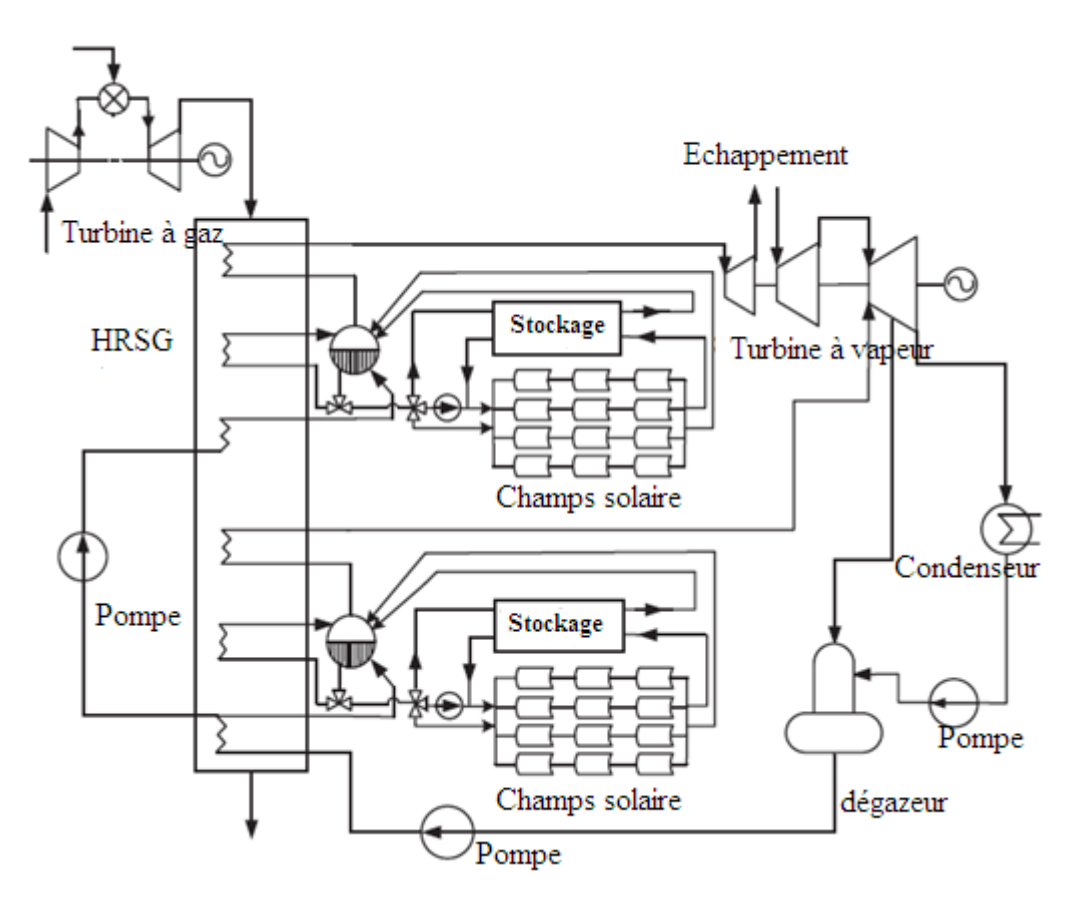

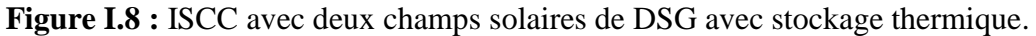

## **I.9 Les centrales thermiques de la Californie**

 **B. Kelly et al**. [11] ont analysé les neuf centrales solaires hybrides situées dans le désert de Mojave en Californie USA, où le soleil est un facteur très favorable aux Etats-Unis. L'énergie solaire totale produite à partir de ces centrales est de 354 MW. La puissance moyenne brute pour chacune des neuf centrales est aux environs de 75 MW. Pendant la nuit, les turbines avec le gaz fonctionnent à gaz naturel.

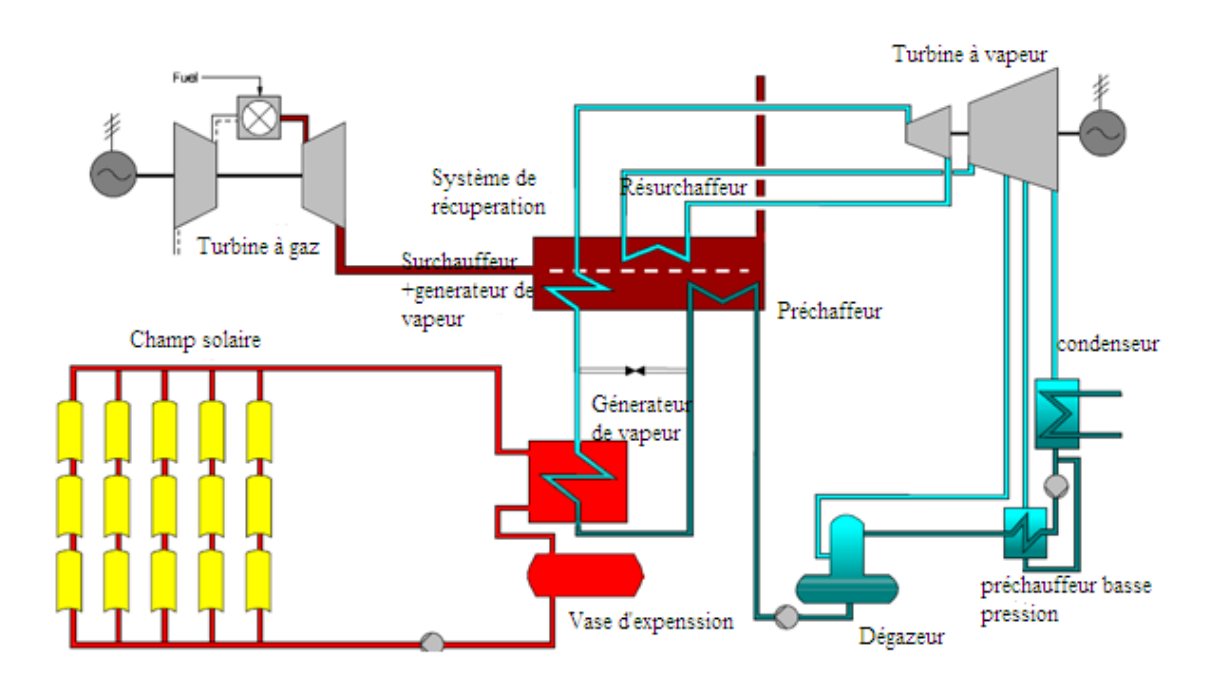

**Figure I.9 :** Schéma de principe d'une centrale solaire intégré en Californie**.**

Les centrales comportent au total 936 384 miroirs qui couvrent plus de  $6.5 \text{ km}^2$ . Les miroirs paraboliques sont alignés et se prolongent sur plus de 370 kilomètres. 90% de l'électricité est produite par lumière du soleil. Le gaz naturel est employé seulement quand la lumière du soleil est insuffisante pour satisfaire à la demande.

L'étude a montré que la méthode la plus efficace pour convertir l'énergie thermique solaire en énergie électrique est de retirer l'eau d'alimentation du générateur de vapeur en aval de l'économiseur du seconde étage, de produire la vapeur saturée à haute pression et de renvoyer la vapeur au générateur de vapeur pour être surchauffer et réchauffer par les gaz d'échappement de la turbine à gaz.

## **I.10 Conclusion :**

Ce travail fournit un aperçu général de quelques recherches bibliographiques des centrales solaires installées à travers le monde ainsi que quelques améliorations qui peuvent leur être apportées. Le chapitre met en évidence la particularité de chacune de ces centrales. La puissance de leurs composants : turbine à gaz, turbine à vapeur et même celle du champ solaire a été mise en évidence dans cette étude.

Ensuite on s'intéresse à l'état de l'art des centrales solaires, pour expliquer les différents composants d'une installation hybride ainsi que le mode de fonctionnement et le cycle thermodynamique de chaque composant.

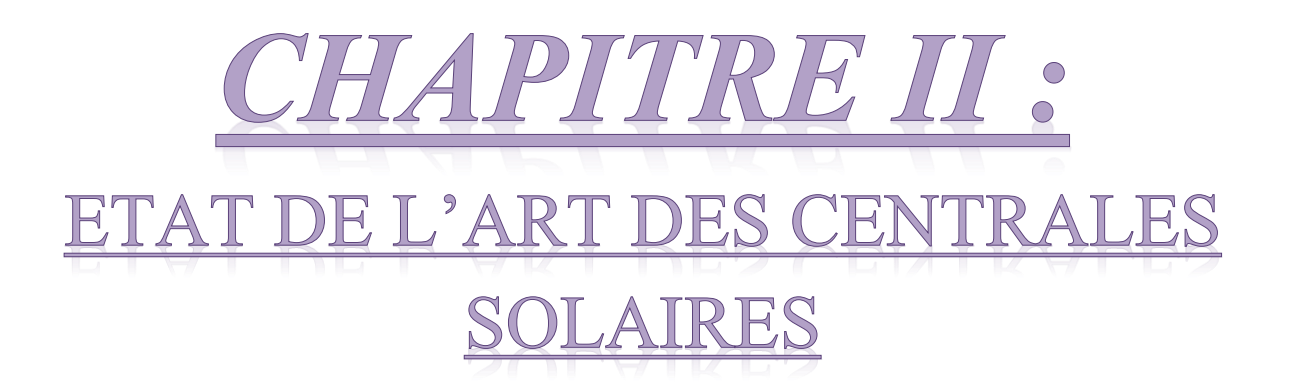

## **II.1 Introduction**

De nos jours, l'énergie solaire nous offre plusieurs possibilités pour la production de l'électricité en utilisant les systèmes à concentrations dont la température peut dépasser les 500°C. Le rayonnement solaire étant gratuit, on peut l'utiliser afin de réduire le coût des énergies fossiles, de réduire leur impact sur l'environnement et donner naissance aux systèmes hybrides.

L'intégration de l'énergie solaire aux centrales conventionnelles ou d'autres systèmes d'alimentation est une façon efficace d'utiliser l'énergie solaire et de réaliser des économies de combustible pour la centrale. Les centrales solaires hybrides regroupent généralement trois grandes parties :

- $\triangleright$  turbine à gaz
- $\triangleright$  turbine à vapeur
- $\triangleright$  champ solaire composé de concentrateurs cylindro-paraboliques.
- > Chaudière de récupération

## **II.2 Turbines à gaz**

## **II.2.1 Définition**

Appelée aussi turbine à combustion interne (TAC), la turbine à gaz est une machine rotative appartenant à la famille des moteurs à combustion interne. Elle produit l'énergie mécanique par le biais d'un arbre tournant à partir de l'énergie cinétique issu de la combustion des hydrocarbures (gaz, fuel…) après une détente dans la turbine. [12]

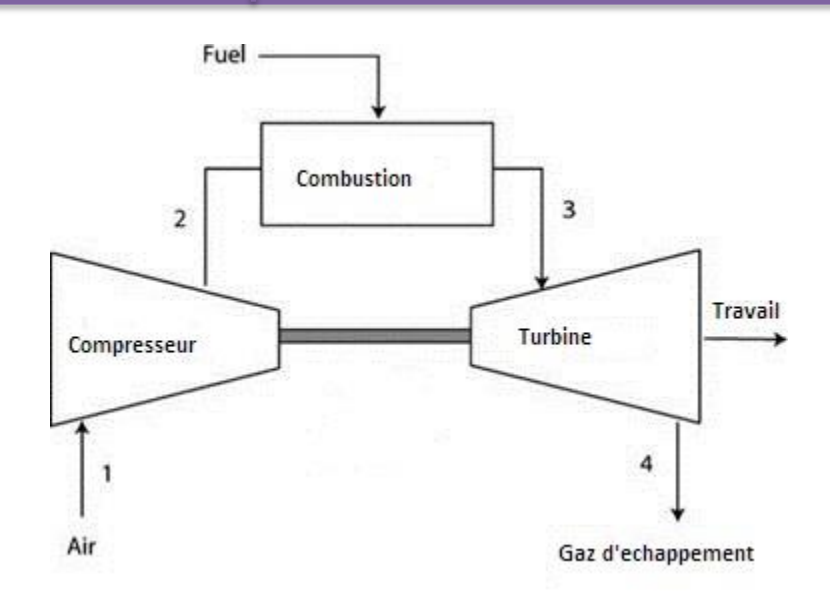

**Figure II.1:** Composants d'une turbine à gaz.

# **II.2.2 Principe de fonctionnement**

Une turbine à gaz opère selon un cycle thermodynamique ouvert dit de Brayton. Les transformations typiques d'un tel circuit ouvert sont :

1-2 Compression adiabatique du gaz froid avec un compresseur axial

2-3 Chauffage isobarique du gaz dans la chambre de combustion

3-4 Détente adiabatique du gaz chaud dans une turbine axiale

4-1 Refroidissement isobare

Une partie de la puissance mécanique retirée par la turbine sert à faire fonctionner le compresseur.

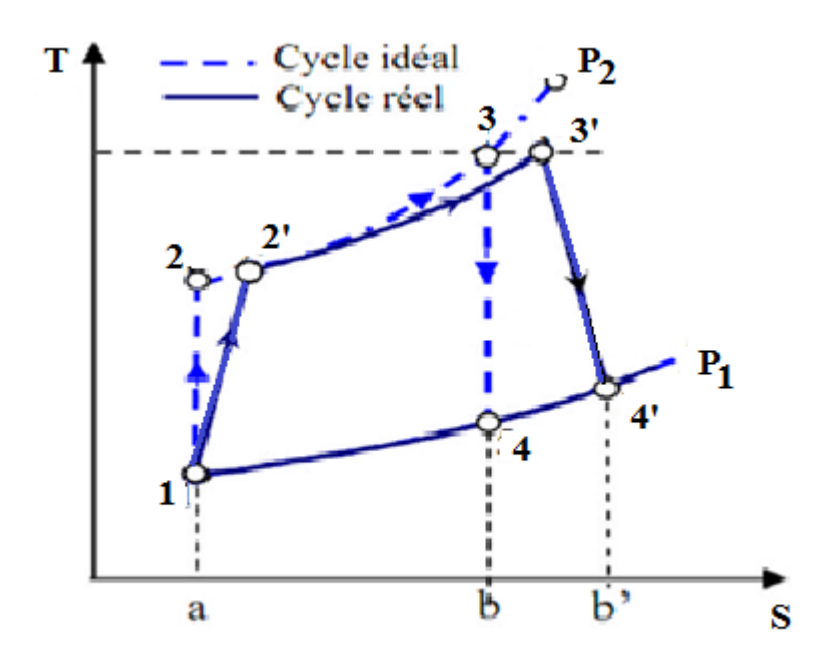

**Figure II.2 :** Diagramme T, S du cycle de Brayton.

# **II.2.3 Différents types de turbine à gaz**

## **a. Turbine à combustion interne**

Dans une turbine à gaz à combustion interne, la phase de refroidissement est extérieure à la machine et se fait par mélange à l'atmosphère. Le cycle thermodynamique est le cycle de Brayton décrit précédemment et amélioré par différents organes complémentaires :

- Récupération de chaleur à l'échappement.
- Compression refroidie : la compression comprend deux étages (ou plus) séparés par un échangeur de chaleur (air/air ou air/eau) refroidissant l'air.

Détente à deux étages (ou plus) séparés par un ou des réchauffages additionnels.

## **b. Turbine à combustion externe**

Dans une turbine à gaz à combustion externe, le chauffage et le refroidissement sont assurés par des échangeurs de chaleur. Le fluide qui y circule est en circuit fermé.

La turbine à gaz peut également être à cycle fermé et à combustion externe. Le chauffage et le refroidissement sont alors assurés par des échangeurs de chaleur. Le fluide évoluant reçoit sa chaleur d'une source extérieure par l'intermédiaire d'un échangeur se détend ensuite dans la turbine. Après un refroidissement convenable, il est repris par un compresseur qui le renvoi dans l'échangeur ou il reçoit un nouvel apport de chaleur et ainsi de suite. Le fluide circule donc en circuit fermé. Cette disposition plus complexe permet l'utilisation de gaz particuliers ou de travailler avec une pression basse différente de l'ambiante. [12]

### **c. Turbine à gaz à un arbre**

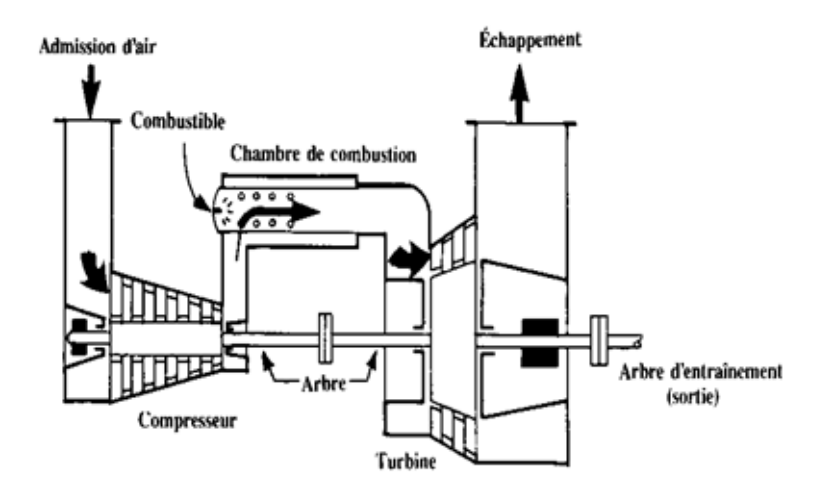

**Figure II.3 :** Turbine à gaz a un arbre.

Le compresseur et les sections de la turbine de ces machines se composent d'un seul rotor simple, où la turbine produit l'énergie nécessaire pour entrainer le compresseur ainsi que l'énergie pour entrainer la charge. Les turbines à un seul arbre sont favorables dans le cas où la charge est constante. Les turbines a un seul arbre sont aptes à l'entrainement des machines qui fonctionnent à vitesse constante, telle que les alternateurs et, pour cette raison, sont employées dans la génération d'énergie électrique. [13]

#### **d. Turbine à gaz à deux arbres**

Une turbine à gaz à double arbre possède deux turbines indépendantes. La première turbine (haute pression) est rigidement raccordée au compresseur et l'entraîne. La deuxième turbine (utile) est mécanique non reliée à la turbine à haute pression ; elle produit la puissance utile de l'installation. [14]

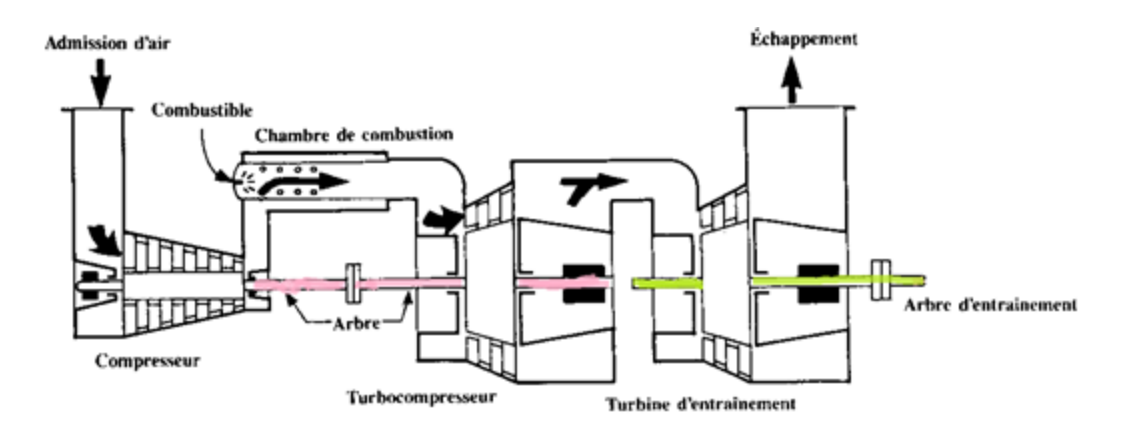

**Figure II.4** : Turbine à gaz à deux arbres.

## **II.3 Turbines à vapeur**

## **II.3.1 Définition**

La turbine à vapeur est un moteur à combustion externe qui fonctionne selon le cycle thermodynamique de Rankine. Un fluide, préalablement chauffé ou surchauffé par une source extérieure (gaz fuel …), met en mouvement rotatif un arbre sur lequel sont fixés des aubes. Contrairement à la machine alternative, une turbine à vapeur transforme de façon continue l'énergie thermique en énergie mécanique.

## **II.3.2 Principe de fonctionnement**

Une turbine à vapeur simple fonctionne selon le cycle fermé de Rankine. L'eau traverse la pompe qui est acheminée vers une chaudière où elle est chauffée à l'aide d'un combustible fossile. De ce fait, l'eau sort sous forme de vapeur qui est ensuite détendue dans une turbine. La vapeur sortante de la turbine est refroidit sous forme de liquide dans un condenseur.

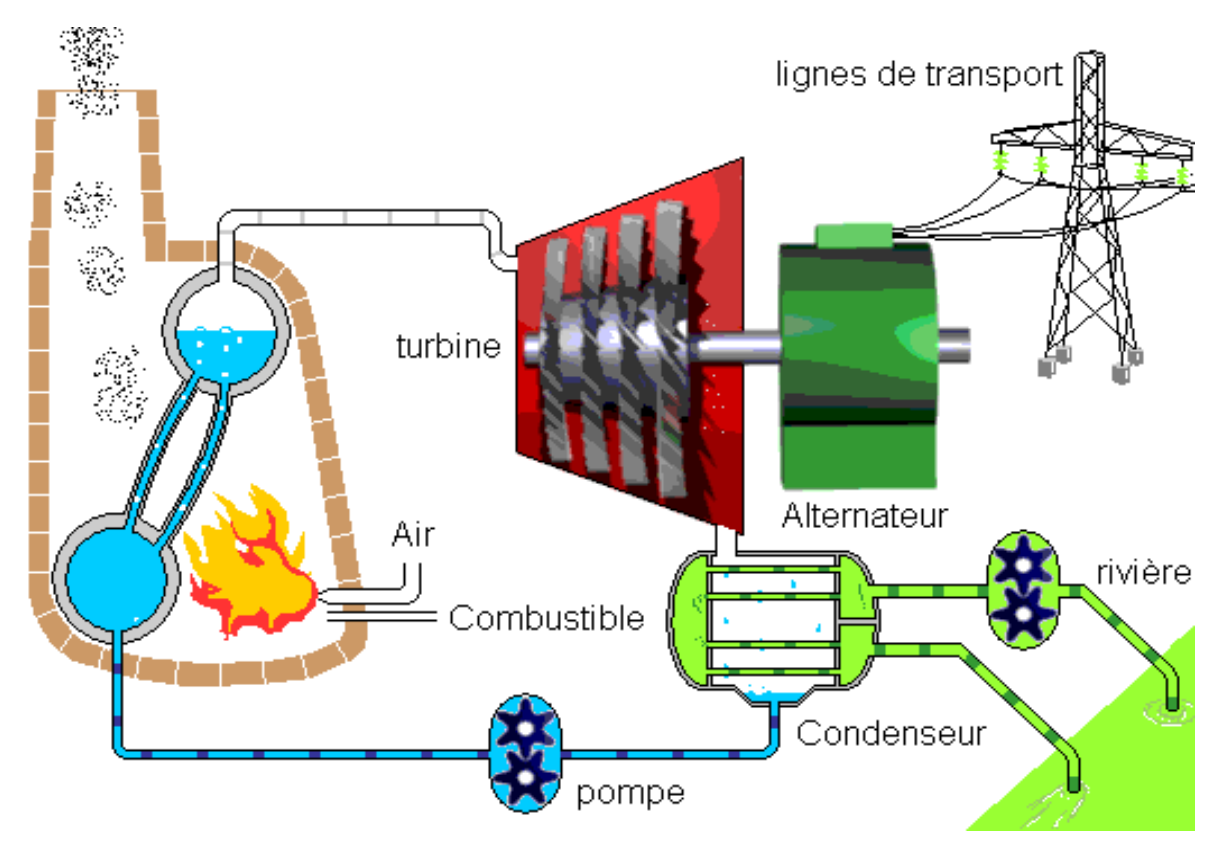

**Figure II.5 :** Principe de fonctionnement d'une turbine à vapeur.

Le cycle thermodynamique de Rankine (Figure II.5 .a) utilise deux isobares (basse pression BP et haute pression HP) et deux isentropes. Il comprend :

- 1. 1-2 pompage isentropique de l'eau
- 2. 2-3 préchauffe isobare de l'eau
- 3. 3-4 évaporation isobare de l'eau
- 4. 4-5 détente isentropique avec condensation partielle dans la turbine
- 5. 5-1 condensation isobare de la vapeur.

On peut représenter le cycle de Rankine dans un diagramme entropique (T-S). Dans ce cycle la compression et la détente sont isentropiques. L'échauffement et la condensation sont supposés isobares. A la sortie de la chaudière, la vapeur d'eau peut être surchauffée avant son entrée dans la turbine. On obtient alors le cycle de Hirn représenté par la figure.II.5.b dont le rendement est bien meilleur que celui du Rankine simple. [15]

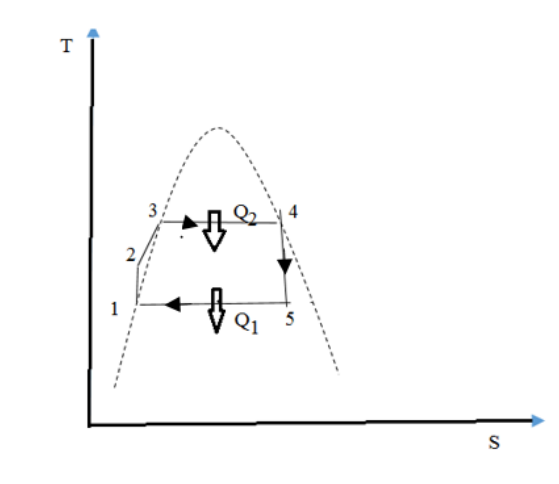

**Figure II.5 .a :** Cycle de Rankine.

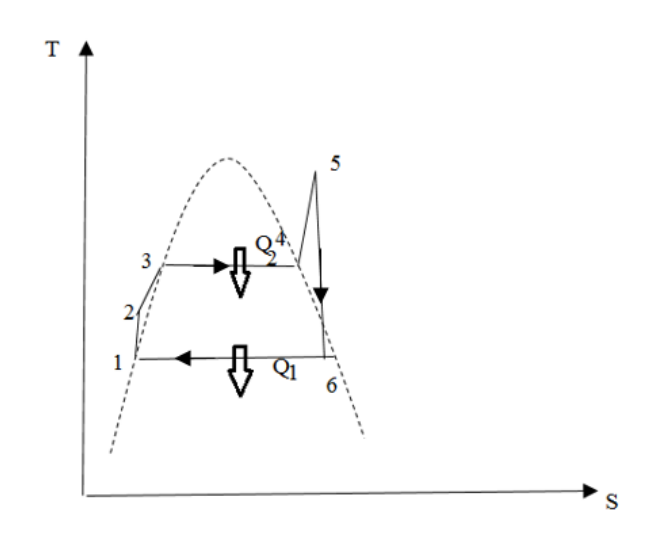

**Figure II.5 .b :** Cycle de Rankine avec surchauffe (Hirn).

## **II.4 Cycles combinés**

Le principe des centrales à cycle combiné repose sur l'exploitation de la turbine à gaz (cycle de Brayton) comme source chaude et de la turbine à vapeur (cycle de Rankine) comme source froide. Il exploite les fumées sortantes de la turbine à gaz encore chaudes (généralement autour de 500 °C) pour la génération de vapeur dans la chaudière de la turbine à vapeur par l'intermédiaire d'une chaudière de récupération HRSG. Cette vapeur ainsi produite sert à faire tourner la turbine à vapeur pour la production d'électricité, elle est ensuite refroidie dans le condenseur. [16]

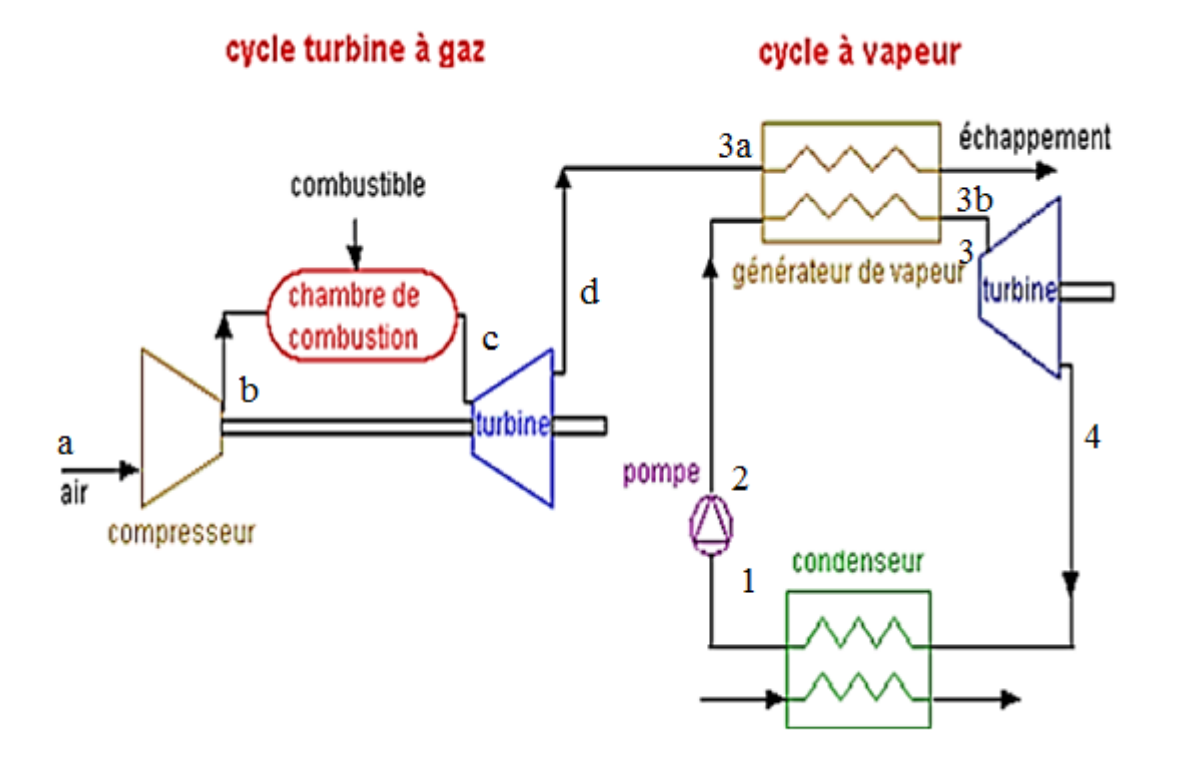

**Figure II.6 :** cycle combiné simplifié gaz-vapeur.

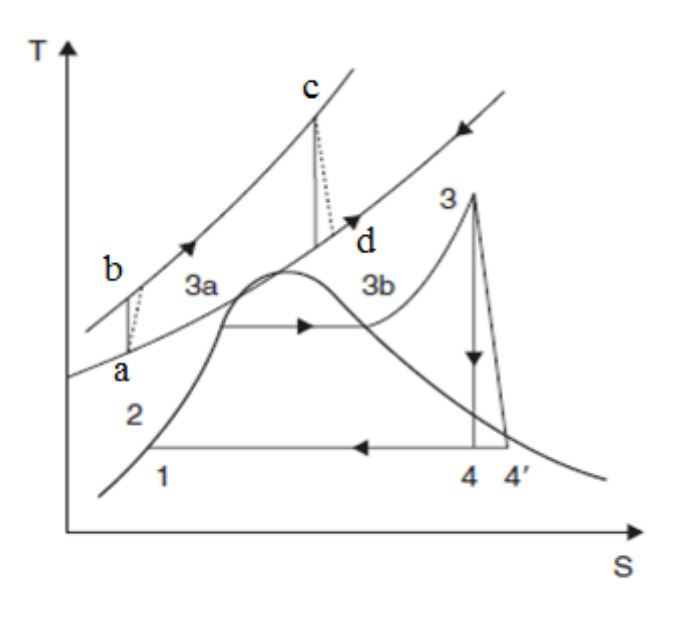

**Figure II.7 :** cycle combiné. [16]

## **II.4.1 Chaudière de récupération de chaleur (HRSG)**

La chaudière de récupération de chaleur est utilisée pour la production de la vapeur nécessaire à l'alimentation d'une [turbine à vapeur.](https://fr.wikipedia.org/wiki/Turbine_%C3%A0_vapeur) Une chaudière de récupération est un [échangeur de chaleur](https://fr.wikipedia.org/wiki/%C3%89changeur_de_chaleur) qui permet d'exploiter l'énergie thermique des gaz d'échappements chauds. Les gaz d'échappements de la [turbine à gaz](https://fr.wikipedia.org/wiki/Turbine_%C3%A0_gaz) y sont utilisés pour générer de la vapeur qui alimentera la turbine à vapeur. Ce procédé est donc plus efficace que la production de l'électricité au moyen de turbines séparées, c'est une association d'échangeurs thermiques. La chaudière de récupération est composée d'un économiseur, d'un évaporateur et d'un surchauffeur.

- **Economiseur** : l'eau est portée à une température d'approche, située à quelques degrés sous la saturation. Cette différence de température est une sécurité pour éviter le changement de phase (vaporisation) dans l'échangeur ;
- **Evaporateur** : l'eau à l'état liquide reprise à la base du ballon est partiellement vaporisée puis renvoyée dans le ballon ;
- **Surchauffeur** : la vapeur est surchauffée jusqu'à la température de consigne. Généralement, la température à la sortie du surchauffeur est régulée par une désurchauffe, ce qui permet un contrôle plus facile en cas de modification des conditions de fonctionnement de la source du fluide chaud (par exemple une turbine à gaz). [17]

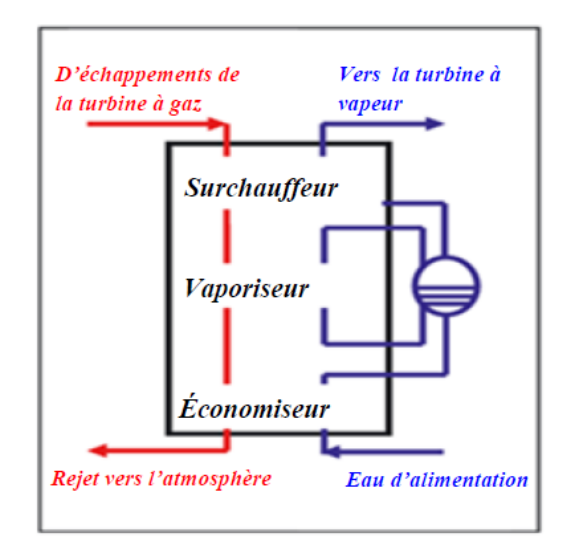

**Figure II.8 :** Différents éléments d'une chaudière de récupération.
La **température d'approche** est l'écart de température de l'eau en sortie de l'économiseur par rapport à l'état de saturation dans le ballon.

La **température de pincement** est l'écart de température entre la sortie des fumées de l'évaporateur et la température de saturation.

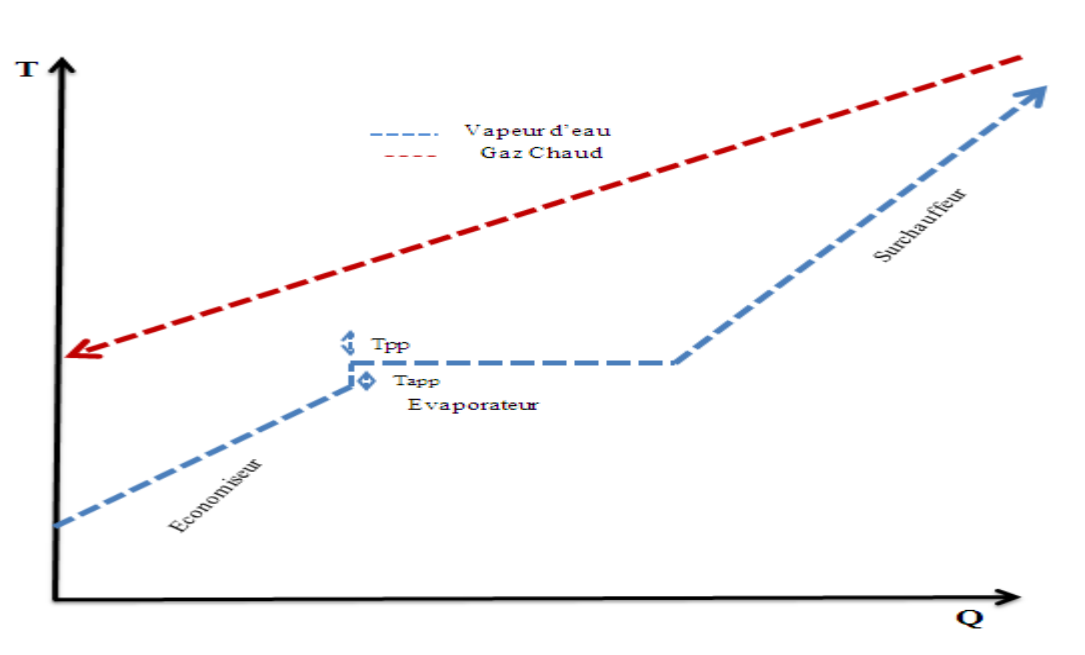

**Figure II.9 :** Diagramme (T-Q) HRSG.

## **II.4.2 Champ solaire**

L'amenuisement des sources d'énergies conventionnelles (pétrole, gaz, etc.) a poussé à la recherche d'autres sources d'énergies. Le soleil étant une source inépuisable, gratuite et facilement accessible, les chercheurs se sont intéressés à la façon de convertir cette énergie en électricité donnant naissance aux centrales thermiques solaires. De ce fait, beaucoup de techniques ont été développés pour la concentration du rayonnement solaire. Les collecteurs (concentrateurs solaires) captent et concentrent le rayonnement solaire dans le receveur permettant d'atteindre de très haute température indispensable dans la production de vapeur dans le cycle de Rankine. [18]

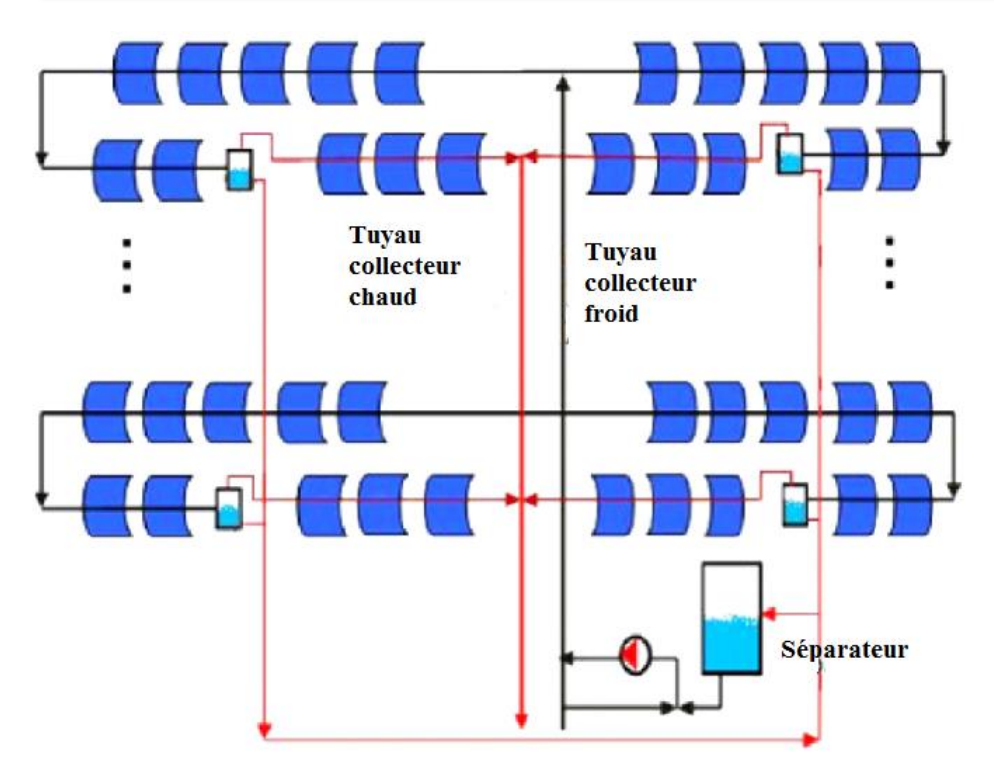

**Figure II.10 :Champ solaire**

## **II.4.3 Technologies de concentration solaire**

Les systèmes de concentration du rayonnement sont assez nombreux et divers, nous distinguons :

## **II.4.3.1 Systèmes à capteur linéaire**

 Les champs solaires sont souvent constitués de miroirs cylindro-paraboliques (Parabolic-Trough, PT) orientés nord-sud concentrant le rayonnement. ils sont pour la plus part dotés d'un récepteur sous vide situé sur la ligne focale du capteur contenant le fluide caloporteur qui peut être de l'huile synthétique, de l'eau ou autres. Ce fluide transporte la chaleur à la chaine de production d'électricité à des températures très élevées allant de 300 à 400°C. Cette filière s'est jusqu'à présent développée en un certain nombre de technologies les uns aussi important que les autres. Ils se classent selon le fluide caloporteur utilisé et le type de concentrateur :

- Les systèmes cylindro-paraboliques à caloporteur huile.
- Les systèmes cylindro-paraboliques à génération directe de vapeur (DSG).
- Les systèmes à capteur linéaire de Fresnel (CLFR).
- Les systèmes hybrides de cycle combiné à préchauffage solaire (ISCC).

## **a. Systèmes cylindro-paraboliques à caloporteur huile**

Désignés comme la technologie la plus employée dans les centrales solaires grâce à son rendement de conversion solaire-électricité de 15%. Ce système est constitué de plusieurs rangées de miroirs cylindro-paraboliques tournant autour d'un axe horizontal suivant la direction du soleil. Les rayons solaires sont concentrés sur un tube récepteur horizontal, le quel est parcouru par un fluide caloporteur. Dans ces systèmes, la température du fluide caloporteur peut atteindre les 400°C. En effet l'utilisation d'un fluide caloporteur monophasique a pour objet de capter les rayonnements sans changement de phase et de les stocker, si besoin, sous forme de chaleur sensible dans des réservoirs de grandes dimensions. Cette technologie fait face aux contraintes liées au coût de l'huile synthétique, à son impact environnemental et à la limitation de température causant la décomposition de l'huile pour des températures >  $400^{\circ}$ C. [19]

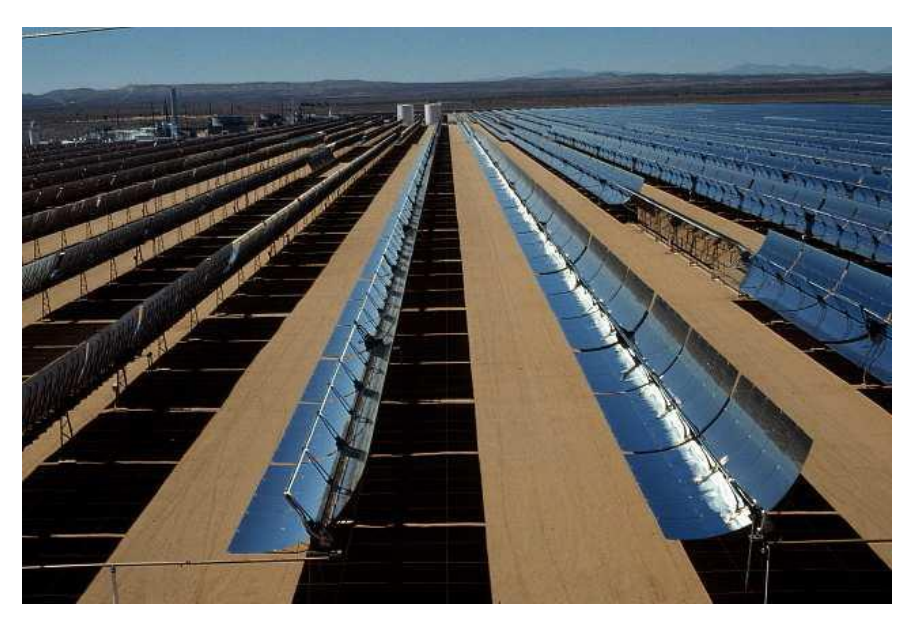

**Figure II.11 :** Collecteurs cylindro-paraboliques.

## **b. Systèmes cylindro-paraboliques à génération directe de vapeur**

Dans les centrales cylindro-paraboliques à génération direct de vapeur, le fluide caloporteur est remplacé par l'eau qui est non seulement moins chère mais présente aussi moins de risque sur l'environnement sans contrainte de température. De plus, l'installation est fortement simplifiée ; l'étage d'échangeurs disparaît puisque le fluide caloporteur est le fluide

de travail de la turbine. Ainsi, les coûts d'investissement et de maintenance seraient largement diminués. Cependant ces installations font face à deux contraintes capitales. [20]

L'évaporation de l'eau et la surchauffe de la vapeur dans les tubes absorbeurs entraînent de forts gradients de température difficilement acceptables pour les matériaux. L'utilisation de la vapeur saturée réduit ce problème mais diminue fortement le rendement du cycle thermodynamique.

Il n'existe à l'heure actuelle aucune option commerciale de stockage pour ce type de centrale. L'évaporation de l'eau nécessite de la chaleur latente à température constante. [19]

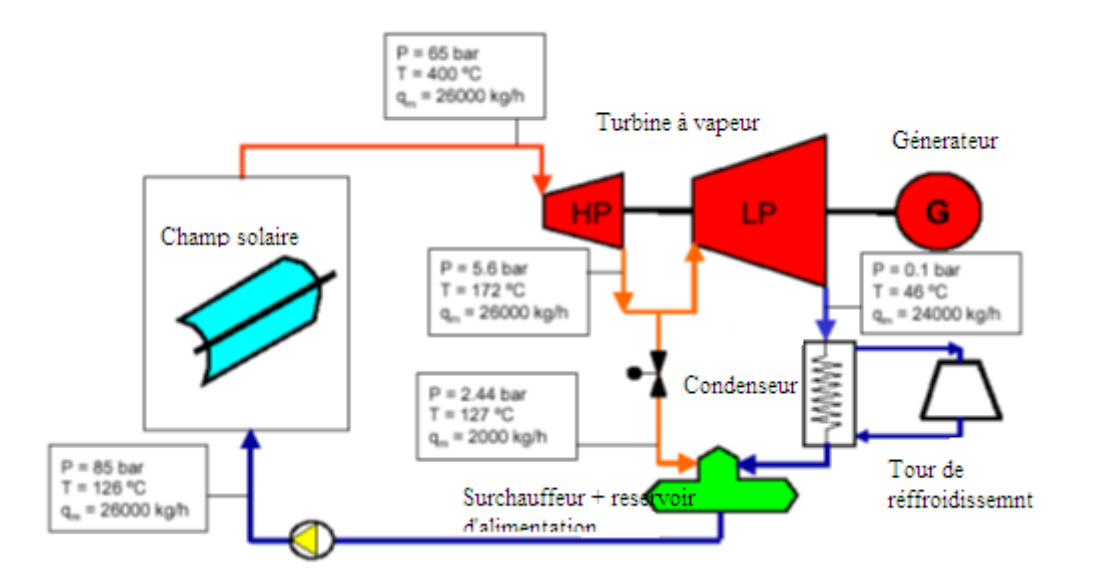

**Figure II.12 :** Schéma simplifié de la centrale à génération directe de vapeur.

## **c. Systèmes à capteur linéaire de Fresnel (CLFR)**

Ce système utilise des lentilles ou des miroirs pour la concentration du rayonnement sur une petite surface. Cette technologie est l'une des solutions solaires les plus fiables et les plus simples. Elle utilise des miroirs plans et modulaires qui orientent la chaleur du soleil vers des récepteurs situés sur les tuyaux contenant de l'eau. La concentration du rayonnement fait bouillir de l'eau à l'intérieur des tuyaux, qui servent à la production de l'électricité. La température de l'eau peut atteindre 200°C. Un des avantages de ce capteur est qu'il n'a pas besoin des matériaux de construction complexes. [21]

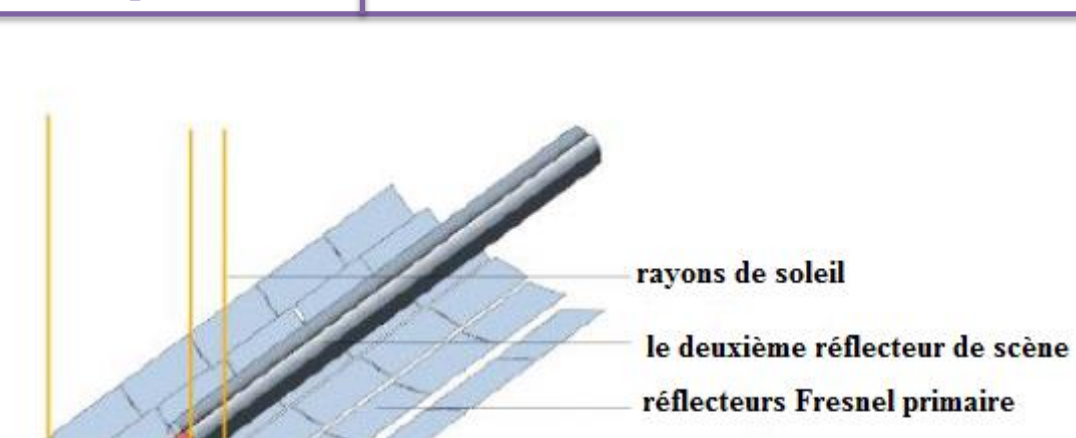

**Tube absorbeur** 

**Figure II.13 :** système à capteurs linéaires de Fresnel.

# **d. Les systèmes hybrides de cycle combiné à préchauffage solaire (ISCC)**

L'idée est d'introduire un préchauffeur solaire dans un cycle combiné. Elle est constituée d'un champ de capteurs cylindro paraboliques, un générateur de vapeur solaire et un cycle combiné classique. L'eau est évaporée dans le générateur solaire pendant les jours ensoleillés et la vapeur saturée est surchauffée par les gaz d'échappements de la turbine à gaz. La centrale fonctionne comme un cycle combiné classique pendant la nuit et les jours nuageux.

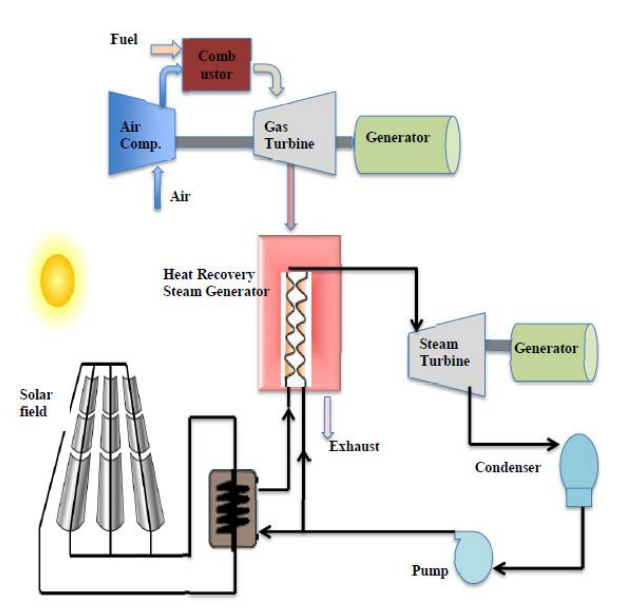

**Figure II.14 :** Principe de fonctionnement d'une centrale ISCC.

## **II.4.3.2 Centrales à tour (CRS)**

Une centrale solaire à tour se compose essentiellement d'un champ de réflecteurs à deux axes suivis, appelés héliostats. Ces derniers concentrent le rayonnement solaire direct sur un récepteur monté sur une tour. Avec un rapport de concentration allant jusqu'à 600, les centrales à tour permettent d'atteindre des températures très élevées allant de l'ordre de 1200 °C. La chaleur transformée dans cette tour solaire est utilisée pour la production d'électricité. Dans la filière centrale solaire à tour, on peut utiliser au moins quatre types des récepteurs :

- $\triangleright$  Le récepteur à eau-vapeur
- $\blacktriangleright$  Le récepteur à sel fondu
- $\triangleright$  Le récepteur à métal fondu
- $\triangleright$  Le récepteur à air. [22]

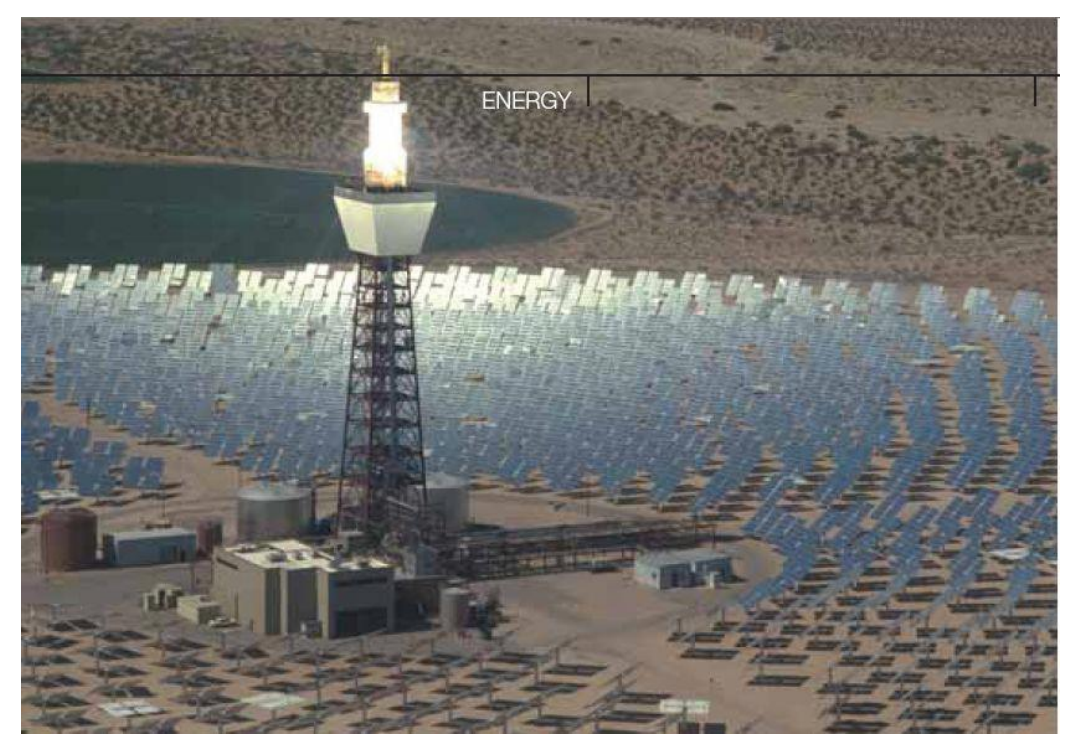

**Figure II.15 :** Tour solaire

## **II.4.3.3 Les systèmes parabolique /Stirling(DS)**

Le concept est d'employer des plateaux paraboliques pour concentrer le rayonnement solaire sur un recteur positionné au niveau du point focal du réflecteur. Ce dernier, suit le soleil le long de deux axes. Le fluide actif dans le récepteur est chauffé à 250–700 °C. Le moteur peut être un moteur de Stirling ou une turbine à gaz. Le diamètre du plateau parabolique varie de 5 à 15 m avec une puissance de 5 à 25 kW. Ce système est très

performant dans l'alimentation en énergie pour les sites isolés. Les principaux avantages de cette technologie sont : son faible coût et sa fiabilité à long terme. [23]

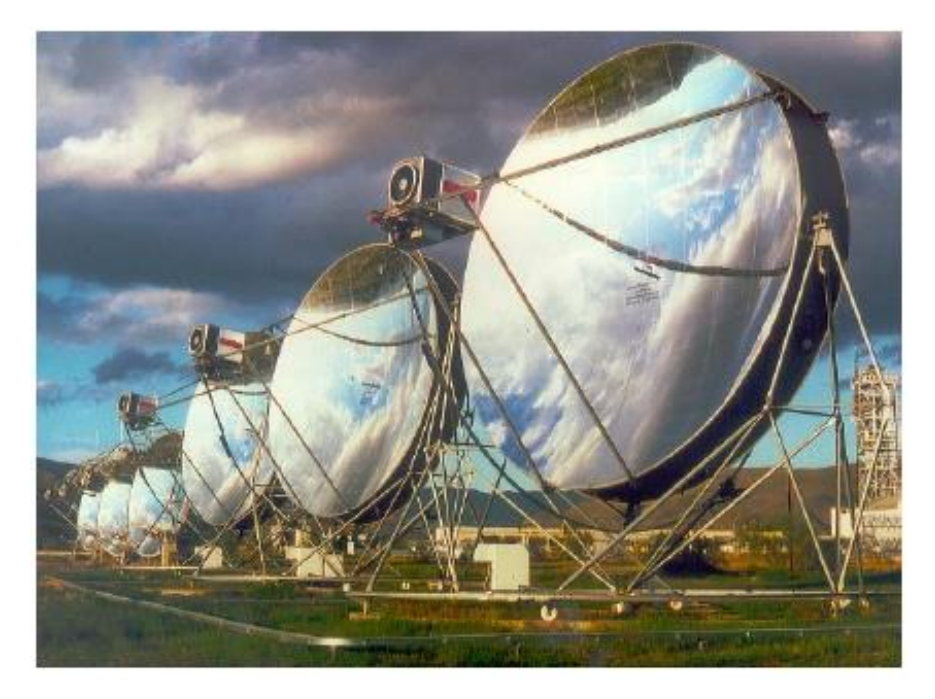

 **Figure II.16 :** système parabolique /Stirling.

## **II.4.3.4 Fluides caloporteurs HTF**

Le HRSG est le lien entre le champ solaire et le système de conversion de puissance. C'est un échangeur de chaleur où la chaleur solaire est employée à la production de la vapeur pour actionner le cycle thermodynamique. L'utilisation de fluides caloporteurs surmonte les inconvénients liés à la pression de vapeur de concept et aux risques élevés de congélation. Néanmoins, les fluides caloporteurs tels que l'huile peuvent entrainer certains problèmes tels que l'incendie, sans compter leurs prix assez élevés. Ils sont également extrêmement visqueux à basse température, une situation pendant laquelle l'installation exige une puissance additionnelle pour pomper pendant les périodes non ensoleillées. Une chute de pression plus élevée et des dépenses d'exploitation et d'entretien additionnelles des équipements sont d'autres inconvénients de la plupart de ces fluides caloporteurs HTF. [24]

On distingue différents types de fluides utilisés :

 **Sels fondus** : mélanges binaires ou ternaires de nitrate (ou nitrite) de sodium/potassium qui permettent un stockage intermédiaire si la température de sortie du fluide caloporteur se situe au-dessus de 350°C, généralement autour de 500ºC. Ils peuvent devenir des fluides caloporteurs dans les centrales à tours.

- **Huiles thermiques (huile synthétique)** : fluide caloporteur utilisé dans les capteurs cylindro-paraboliques (400°C).
- **Fluides organiques** à basse température d'évaporation (butane, propane,…), utilisés dans les cycles à basse température.
- **Eau et vapeur d'eau :** utilisées soit comme fluide thermodynamique soit comme fluide caloporteur et thermodynamique (génération directe de vapeur).
- **Gaz (Hydrogène, Hélium)** : entraîne un moteur thermique placé au foyer d'une coupole parabolique.
- **Air** : utilisé comme fluide caloporteur ou comme fluide thermodynamique dans une turbine à gaz, le récepteur remplaçant la combustion comme source chaude. [20]

#### **II.4.3.5 Générateur de vapeur direct (DSG)**

 Afin de limiter les pertes d'énergies dans les échangeurs de chaleur du circuit primaire, il est possible d'effectuer la vaporisation du fluide de travail (généralement de l'eau) directement dans le collecteur solaire. La vapeur d'eau y est produite à une température de 400 °C

Un flux diphasique dans un grand nombre de longs tubes horizontaux parallèles est un défi technologique majeur : les conditions d'entrée de turbine doivent en effet être maintenues constantes et les instabilités de l'écoulement doivent être évitées, même en cas de modification subite de l'insolation solaire

La génération directe de vapeur (DSG) dans le tube d'amortisseur d'un capteur parabolique est une technologie qui pourrait réduire considérablement le coût de production de vapeur tout en augmentant le rendement thermique des installations solaires ISCCS. [25]

## **II.4.3.6 Comparaison entre le DSG est le HTF**

La technologie de DSG est plus prometteuse que la technologie de HTF puisqu'elle n'exige pas l'utilisation d'un HRSG et la puissance requise pour la pompe de circulation est sensiblement réduite. L'implantation de la technologie de DSG dans l'ISCCS apporterait beaucoup d'avantages entrainant une augmentation de la température d'opération du cycle de Rankine (au-dessus de 400 °C) et à une réduction en charges de placement. Néanmoins, le concept de DSG relève des défis importants dus à l'écoulement en deux temps qui induit quelques problèmes liés à la commande du champ solaire, stabilité de processus, effort dans les récupérateurs et perte plus élevée de vapeur. [26]

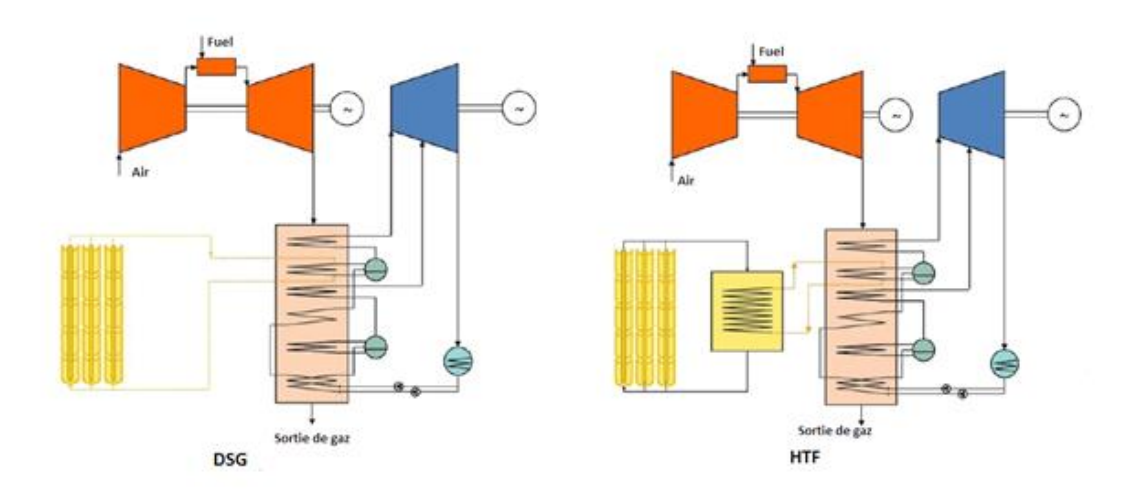

**Figure II.17 :** comparaison être HTF et DSG.

#### **II.4.3.7 Générateur de vapeur solaire (SSG)**

Le SSG c'est la combinaison d'un économiseur, d'un évaporateur avec un ballon et d'une surchauffeur. Un cycle à l'huile thermique chauffée dans un champ de capteurs solaires cylindro-parabolique et l'énergie thermique de cette huile est récupéré par un autre générateur solaire à vapeur parallèle au précédent (HRSG). Le débit massique de la vapeur générée dans le SSG est proportionnel au débit massique de l'huile synthétique qui circule dans le champ solaire. La puissance délivrée par la centrale est proportionnelle au débit massique de la vapeur détendue dans la turbine. À la sortie de l'économiseur, l'eau sous pression retirée du HRSG et est envoyé au SSG.

#### **II.5 Système hybride**

La disponibilité de l'énergie solaire étant intermittente, afin de mettre à profit le système même quand l'énergie solaire n'est pas disponible, l'installation et généralement hybridée : une unité auxiliaire au gaz ou au pétrole est utilisée pendant les périodes nuageuses ou en fin de journée afin d'assurer une production continue. Cependant, le cycle de Rankine combiné avec le cycle de Brayton avec un champ solaire, et avec ou sans système d'appoint en énergie est le plus utilisé en ce domaine. [27]

## **II.5.1 Cycle combiné solaire intégré ISCCS**

Une centrale ISCCS est une association d'un champ solaire et d'un cycle combiné (gaz-vapeur). La chaleur résiduelle de la turbine à gaz est employée pour produire de la vapeur et à augmenter la température de la vapeur dans le cycle de vapeur. En plus, le champ solaire fournit la chaleur supplémentaire au cycle thermique. La chaleur additionnelle résultant des champs solaires augmente la production d'électricité pendant le temps ensoleillé. Cette combinaison entraine une augmentation considérable de l'efficacité thermique globale. Les avantages de cette technologie sont :

- Palier aux problèmes de démarrage et d'arrêt des centrales solaires
- Réduction des coûts de production
- Améliorer le rendement solaire –électricité.

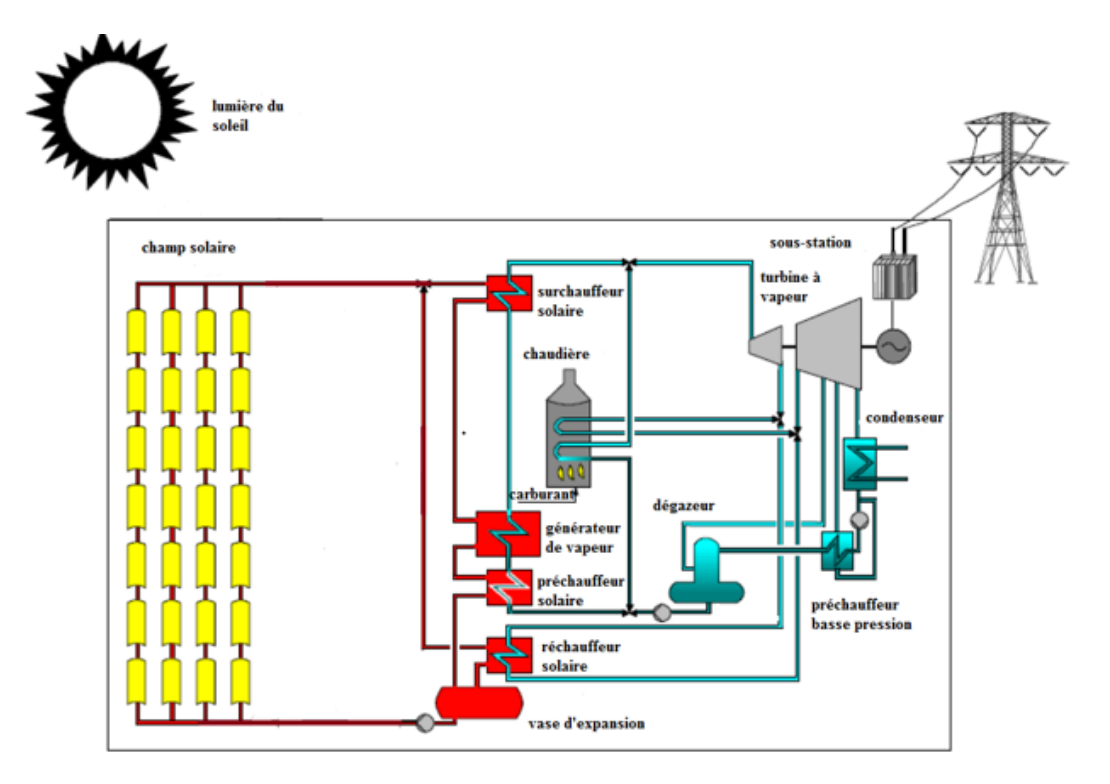

**Figure II.18 :** Système hybride à collecteur parabolique avec le support de combustible fossile.

#### **II.5.2 Schémas d'intégration solaire dans les centrales thermiques**

#### **II.5.2.1 Centrale solaire avec stockage thermique**

Les centrales solaires avec stockage thermique sont configurées comme suit : le champ solaire composé de capteur cylindro-parabolique est connecté à la turbine à vapeur. Ces centrales utilisent trois fluides de travail : L'huile synthétique est utilisée comme fluide caloporteur, l'eau comme fluide thermodynamique et le sel fondu comme fluide de stockage. En mode jour, quand il y'a surplus d'énergie thermique par rapport à la capacité de la turbine à vapeur, le fluide caloporteur cède le surplus au fluide de stockage qui se déplace ainsi du réservoir 'froid' et rempli le réservoir 'chaud'. En mode nuit, le réservoir 'chaud', rempli de sel fondu chaud, devient la source de production de la vapeur et ainsi d'électricité. [20]

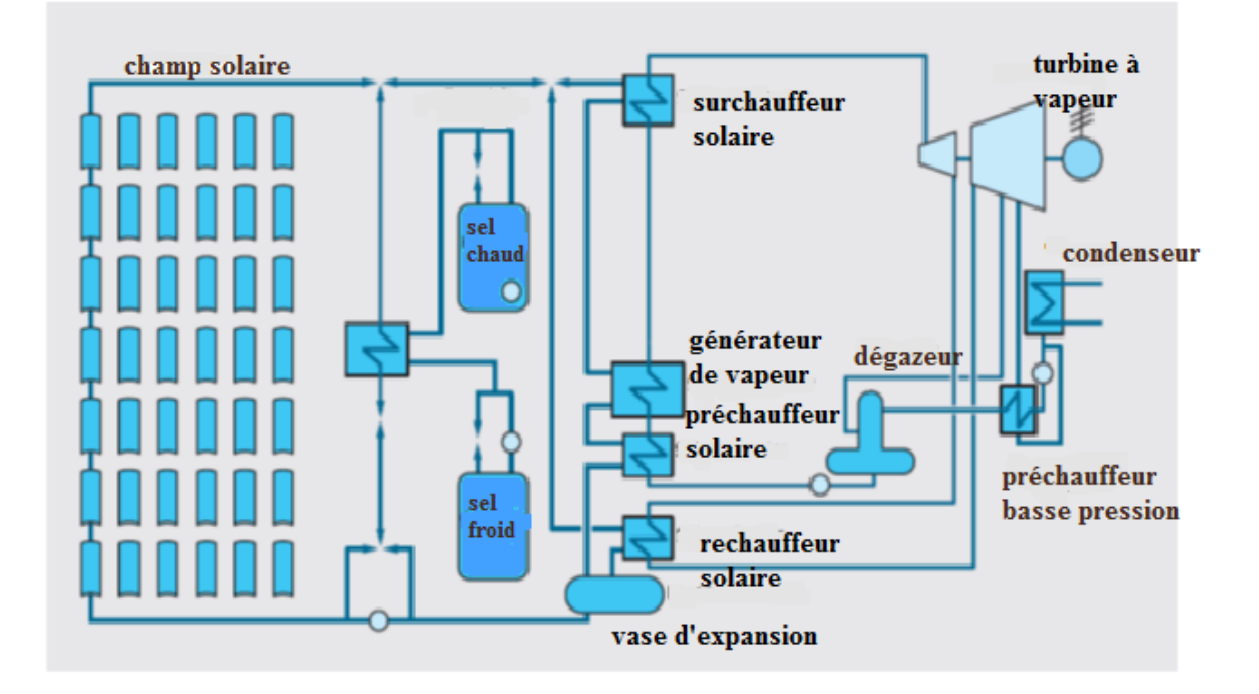

**Figure II.19 :** Centrale solaire avec stockage thermique.

#### **II.5.2.2 Centrale solaire hybride**

Le concept est d'utilisé un appoint à carburant fossile (ou biocarburant) fonctionnant en parallèlement avec un champ de capteur solaire convertissant la chaleur des rayons solaires en électricité. L'appoint permet de satisfaire la demande électrique nocturne et d'assurer le fonctionnement de la centrale solaire lorsque le rayonnement est trop faible (passage nuageux, léger voile, etc.). Ce système permet ainsi à la centrale de tourner à plein régime de jours comme de nuit et lorsque les conditions de météo ne sont pas optimales. [28]

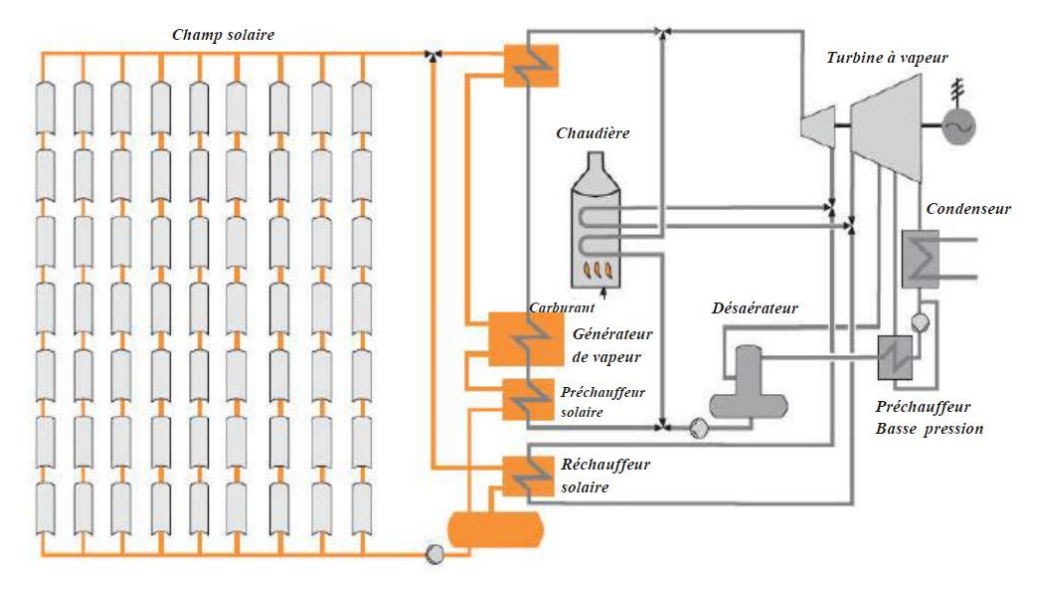

**Figure II.20 :** Centrale solaire hybride.

## **II.6 Conclusion :**

Ce chapitre nous donne une idée du mode fonctionnement ainsi que le rôle des différents composants d'une installation de cycle combiné solaire intégré ISCC. Chaque constituant a été étudié individuellement en tant que machine seul et groupé à l'installation pour comprendre son intérêt et sa contribution à l'installation.

La partie qui suit s'intéresse à la position du problème, Afin d'expliquer les méthodes de calcul dans la centrale solaire de Hassi R'Mel.

# CHAPITRE III : POSITION DU PROBLEME

#### **III.1 Introduction**

La première centrale hybride solaire-gaz en Algérie a été inaugurée le 14 Juillet 2011. Située à Hassi R'Mel, cette centrale a été dénommée SPP I, du nom de l'entreprise qui l'a réalisée, Solar Power Plant One. Les principaux actionnaires de SPP I sont :

- ABENER à hauteur de 51%
- NEAL (New Energy Alegria) : 20%
- COFIDES (une compagnie espagnole de financement de projets dans les pays en voie de développement) : 15%
- $\bullet$  SONATRACH : 14%. [29]

La centrale de Hassi R'Mel combine l'emploi du gaz et du solaire pour la production de 160 MW d'électricité, dont 25 MW sont tirées du champ solaire. Elle est la première centrale de son type en Algérie et la seconde dans le monde après la centrale d'Aïn Beni Mather au Maroc. Le fonctionnement de la centrale permettrait d'économiser annuellement une quantité de 7 millions de mètres cubes de gaz naturel, et de réduire ainsi de 33 000 tonnes par an les émissions de $CO<sub>2</sub>$ . [20]

Avec une durée d'ensoleillement d'environ 3500 heures/an, l'Algérie se place indéniablement parmi les pays les plus riches en potentialité dans le domaine des énergies renouvelables.

#### **III.2 Caractéristiques du site d'implantation**

Le gisement de Hassi R'Mel est situé à 550 km au sud d'Alger, entre les wilayas de Ghardaïa et Laghouat. Dans cette région relativement plate du Sahara, l'altitude moyenne est d'environ de 750 m au-dessus du niveau de la mer [30]. Ce gisement s'étend sur une superficie de 3500 km<sup>2</sup> soit 70 km environ dans la direction Nord-sud et 50 Km environ dans la direction ouest. [31]

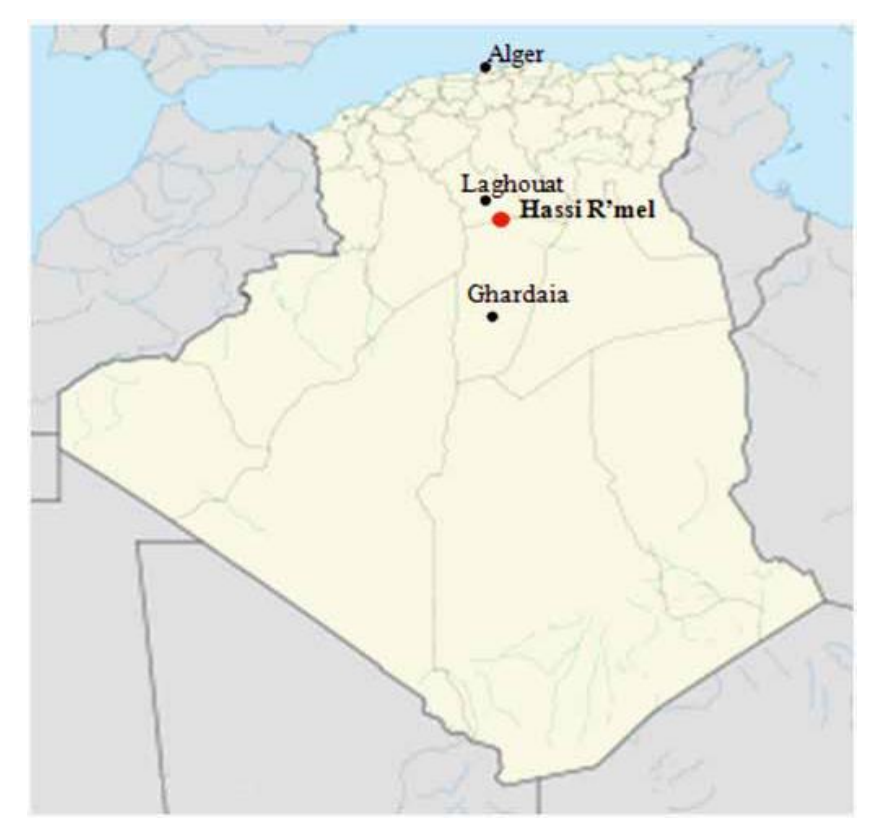

**Figure III.1 :** Localisation de Hassi R'Mel.

La région de Hassi R'Mel est caractérisée par les conditions météorologiques suivantes :

- o Une humidité relative de 24%,
- o Une pression atmosphérique égale à 0.928 bars,
- o Des vitesses du vent qui varient de 2,14 à 4,15 m/s,
- o Des températures extrêmes qui varient de -10°C en hiver à +50°C en été,
- o Une insolation normale directe DNI (Direct Normal Irradiation) qui peut atteindre un maximum de 950 W/m<sup>2</sup> en été. [29]

## **III.3 Description générale de la centrale HASSI R'MEL**

La capacité maximale de production est estimé à 150 MW soit 1 769 600 MWh/an. Le cycle combiné produit 120 MW et le champ solaire produit 30 MW. La centrale hybride à cycle combiné utilisera les moyens suivants :

- $\triangleright$  le rayonnement solaire comme énergie primaire.
- $\triangleright$  les miroirs solaires de type cylindro-parabolique en provenance d'Allemagne.
- $\triangleright$  le gaz naturel propre produit à Hassi R'mel.
- l'eau issue de la station d'épuration de la ville de Hassi R'mel.
- $\triangleright$  le réseau électrique haute tension disponible à Hassi R'mel.

Les gaz d'échappement de la turbine à gaz entrent dans la chaudière de récupération (HRSG) à une température d'environ 500° C et sortent à 100° C. L'eau en provenance du condenseur entre dans la chaudière et circule dans une direction opposée aux gaz d'échappement, elle sera chauffée au point d'ébullition, évaporée puis surchauffée. La vapeur surchauffée sera détendue dans une turbine qui convertit la chaleur en énergie mécanique.

Dans les tubes des concentrateurs solaires circule un fluide caloporteur (huile synthétique) absorbant l'énergie thermo- solaire et la transportant à une unité de puissance conventionnelle. Ainsi, l'huile chaude est utilisée pour convertir l'eau en vapeur dans l'échangeur de chaleur. [32]

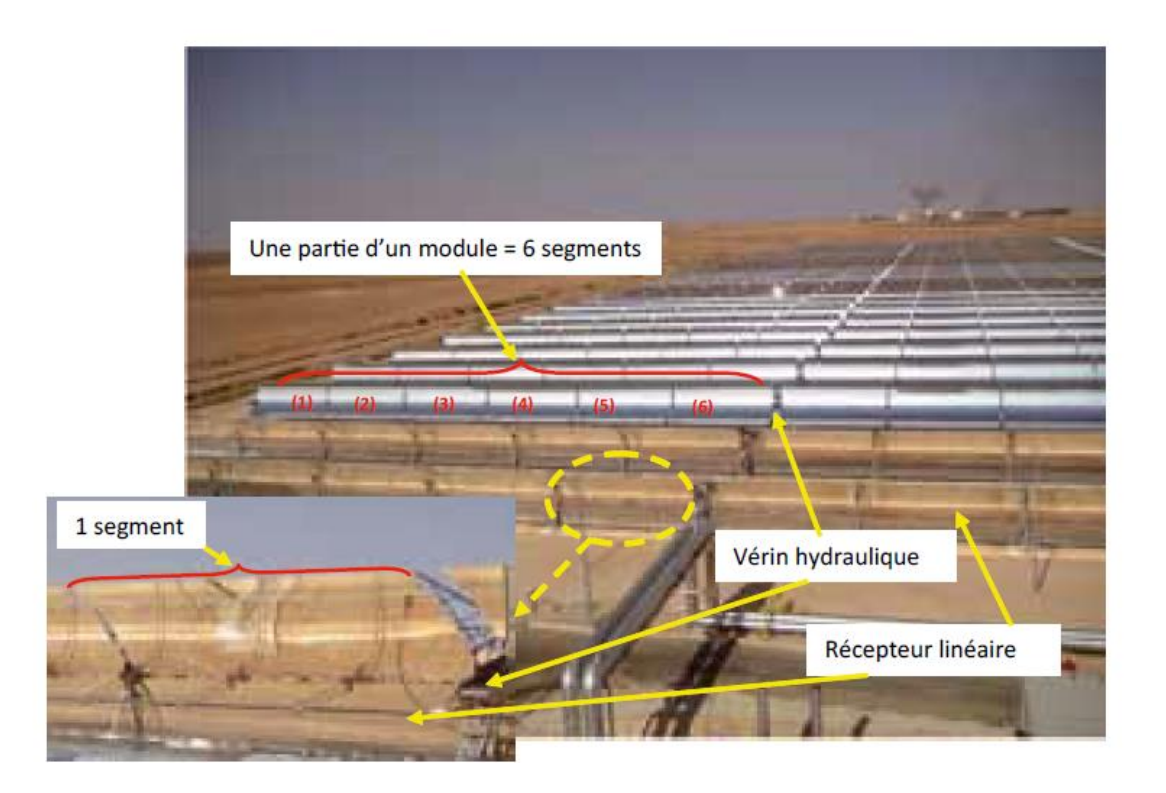

**Figure III.2** : Une partie du champ solaire.

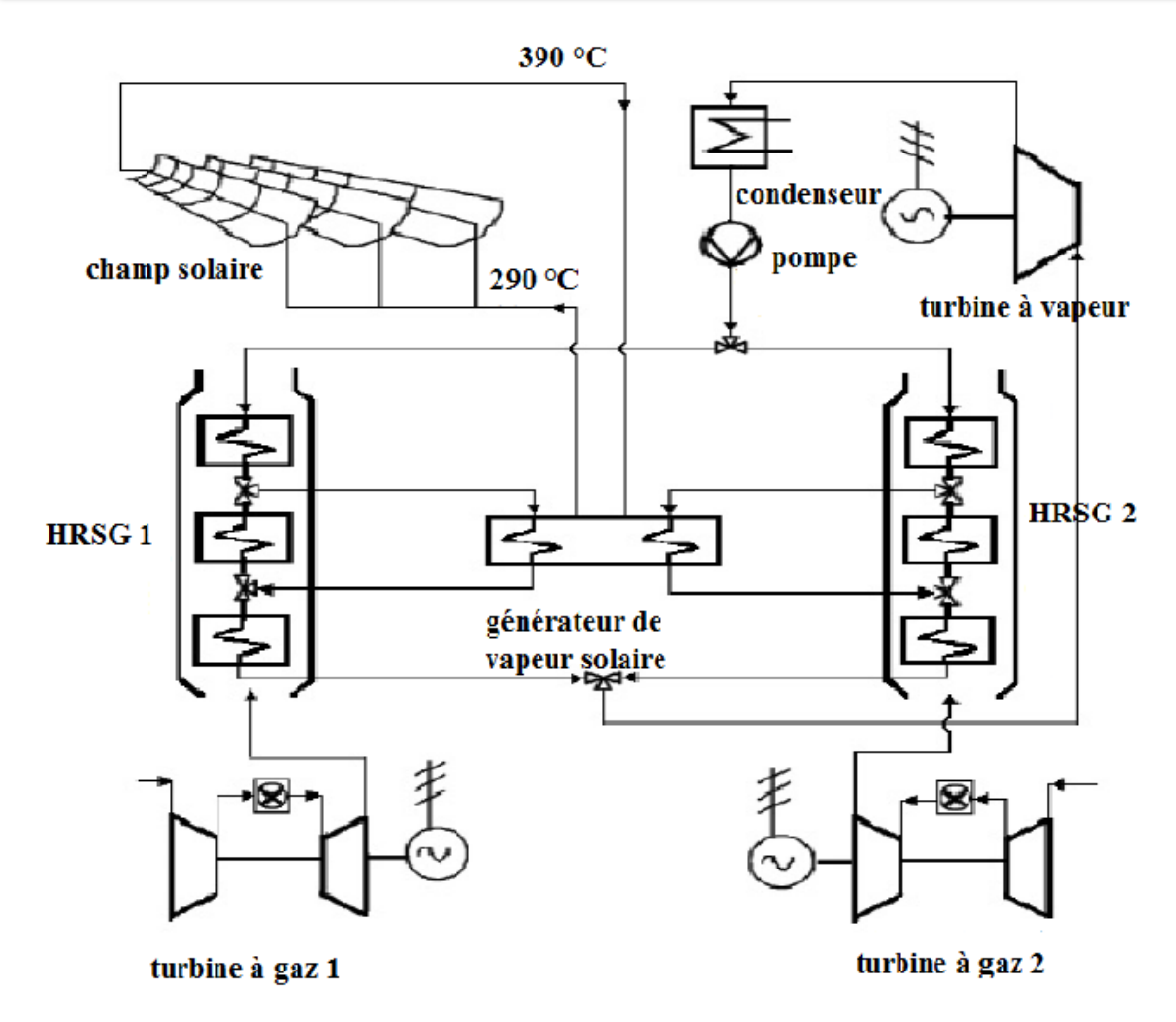

**Figure III.3 :** Schéma simplifié du procédé de la centrale thermo-solaire à cycle combiné intégré [4].

#### **III.4 Mode opératoire de la centrale HASSI R'MEL**

Pendant la journée, le champ solaire avec la turbine à gaz font fonctionner la centrale. Pendant la nuit, l'absence de soleil oblige le fonctionnement de la centrale en cycle combiné. La puissance de la turbine à gaz a été fixée à 47MW. La centrale fonctionne avec un seul niveau de pression, sans soutirage ni préchauffage de la vapeur dans le cycle de Rankine et avec une perte de pression Dp entre la sortie de la pompe et du surchauffeur. Le rendement des concentrateurs est estimé à 0,36 et le rendement du générateur de vapeur solaire est fixé également à 0,99. [33]

Pendant la journée, l'énergie du rayonnement solaire est captée par les concentrateurs cylindro-paraboliques. A l'intérieur de ces concentrateurs circule l'huile synthétique qui est utilisé comme fluide caloporteur. La température d'entrée de l'huile est de 393°C et sa température de sortie est de 293°C. La température de l'huile ne doit pas dépasser les 400 °C

pour éviter sa décomposition. Donc le débit de l'huile est régulé de façon à maintenir cette température.

L'huile se dirige vers l'échangeur de chaleur où circule de l'eau qui est déjà préchauffée grâce à la chaudière HRSG jusqu'à 195°C. La vapeur sort à 372 °C et se divise en deux parties pour alimenter les deux chaudières de récupération (HRSG) correspondant aux deux turbines à gaz pour être surchauffée. La vapeur arrivée vers les deux chaudières de récupération (HRSG) alimente les chaudières en amont. Cette vapeur passe du coté tubes de la chaudière tandis que les gaz d'échappement passent côté calandre. La vapeur sort à 560 °C et 83 bars qui sont les conditions de fonctionnement de la turbine à vapeur. Après être détenue dans cette dernière, la vapeur se dirige vers les aérocondenseurs, l'eau condensée va au réservoir principal où elle sera ensuite pompée et divisée en deux parties pour être préchauffée dans les deux chaudières HRSG. La vapeur est introduite dans la partie terminale de la chaudière et elle passe par plusieurs étapes : tout d'abord par le préchauffeur, ensuite elle passe à travers l'évaporateur là où elle est démunie de toutes gouttelettes d'eau, la vapeur sort finalement de la chaudière à 195 °C qui se dirige vers le générateur de vapeur solaire (SSG) pour l'alimenter. A la tombé de la nuit, le débit de l'huile diminue jusqu'à atteindre sa valeur minimale donc l'installation fonctionne en cycle combiné. [4]

## **III.5 Les données techniques de la centrale**

#### **III.5.1 La turbine à gaz**

 La centrale de Hassi R'Mel utilise deux turbines à gaz de type SGT-800 (Siemens Gas Turbine) de capacité 47MW. Les paramètres sont regroupés dans le **tableau III.1** suivant :

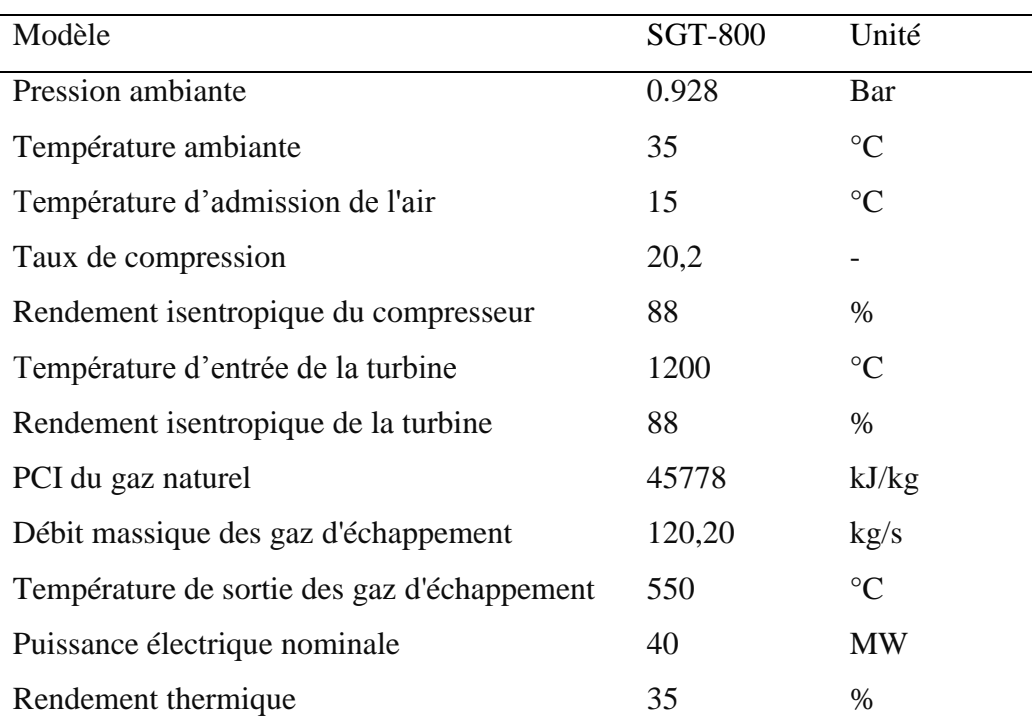

#### **Tableau III.1 :** les valeurs de la turbine à gaz. [20]

## **III.5.2 La turbine à vapeur**

Une seule turbine à vapeur de type SST-900 (Siemens Steam Turbine) de capacité 80MW est utilisée dans la centrale thermique. Les valeurs qui permettent le bon fonctionnement de la turbine à vapeur sont les suivantes :

| Model                            | <b>SST-900</b> | Unité           |
|----------------------------------|----------------|-----------------|
| Température d'entre de la vapeur | 560            | $^{\circ}C$     |
| Pression d'entré de la vapeur    | 83             | Bar             |
| Débit massique de vapeur         | 70             | $\text{Kg/s}$   |
| Température de condensation      | 52             | $\rm ^{\circ}C$ |
| Rendement is entropique          | 90             | $\%$            |
| Puissance électrique nominale    | 80             | MW              |
|                                  |                |                 |

**Tableau III.2 :** les valeurs de la turbine à vapeur. [20]

## **III.5.3 HRSG**

La centrale comprend également deux chaudières de récupération à un seul niveau de pression qui est divisé en trois parties : économiseur, évaporateur et surchauffeur.

| <b>TYPE</b>                           | Un seul niveau de pression | Unité           |
|---------------------------------------|----------------------------|-----------------|
| Température d'approche                | 25                         | $\rm ^{\circ}C$ |
| Température de pincement              | 25                         | $\rm ^{\circ}C$ |
| Température d'entrée d'eau            | 60                         | $\rm ^{\circ}C$ |
| Température de sortie par la cheminée | 100                        | $\rm ^{\circ}C$ |
| Débit massique du gaz naturel         | 0,66                       | kg/s            |
| Efficacité thermique                  | 98,50                      | $\%$            |

**Tableau III.3 :** les valeurs de la chaudière de récupération. [20]

## **III.5.4 Le champ solaire**

L'ISCCS de Hassi R' Mel se compose d'un champ solaire de concentrateurs cylindroparaboliques de 25 MW qui couvre une superficie de plus de 180 000 m<sup>2</sup>. Le champ solaire se compose de 244 capteurs solaires dans 56 boucles. Chaque boucle comporte 6 capteurs de type LS-3, avec une température de fluide caloporteur d'admission de 290 °C et une température de sortie de 393 °C. [33]

| paramètres                    | Valeur | Unité           |
|-------------------------------|--------|-----------------|
| Efficacité optique            | 80     | $\%$            |
| Nombre de capteur parabolique | 244    | $N^{\circ}$     |
| nombre de lignes              | 56     | $N^{\circ}$     |
| HTF température d'entrée      | 293    | $\rm ^{\circ}C$ |
| HTF température de sortie     | 393    | $\rm ^{\circ}C$ |
| surface du champ solaire      | 183120 | m <sup>2</sup>  |

**Tableau III.4 :** les valeurs du champ solaire. [20]

## **III.6 Méthode de calcul**

## **III.6.1 turbine à gaz**

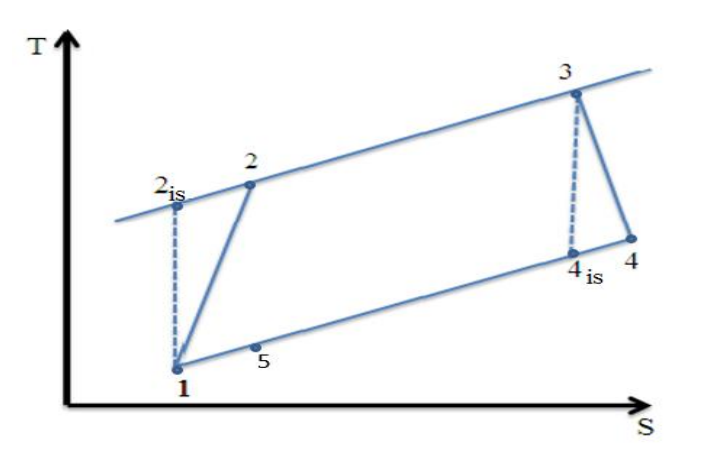

**Figure III.4 :** Diagramme T,s cycle de Brayton.

# **a) La phase 1-2is: compression isentropique de l'air (compresseur)**

Les paramètres d'admission dans le compresseur ont été prise sont égales :

*T*<sup>1</sup> *=*288 K

$$
P_1 = 0.928
$$
 bar

*H*<sub>1</sub> et  $S_1$  sont calculées directement à partir de la base de données du logiciel EES avec  $T_1$  et *P*1. Pour une compression isentropique, on a :

$$
S_{2is} = S_1
$$

 $H_{\rm 2is}$  l'enthalpie de l'air est donc déterminée à partir de la base de données du logiciel EES avec  $P_2$  et  $S_{2is}$ . Avec

$$
P_2=rP_1
$$

*r* est le taux de compression du compresseur.

Le rendement isentropique du compresseur est donné par :

$$
\eta_{\text{isc}} = \frac{H_{\text{2iS}} - H_1}{H_2 - H_1} \tag{III.1}
$$

Donc :

$$
H_2 = \frac{H_{2is}}{r_{\text{USC}}} + H_1 \tag{III.2}
$$

Donc, le travail consommé par le compresseur est :

$$
W_c = H_2 - H_1 \tag{III.3}
$$

La puissance du compresseur est alors

$$
\dot{W}_c = (H_2 - H_1) \dot{m}_a \tag{III.4}
$$

 $m_a$  est le débit massique de l'air circulant dans le cycle de Brayton.

#### **b) La phase 2-3 : chambre de combustion**

On a  $T_3$ =1470 K la température d'entrée de l'air dans la turbine On suppose:

$$
P_3 = P_2 : Isobare
$$

 $H_3$  est l'enthalpie de l'air à la pression  $P_3$  et la température  $T_3$ , calculée à partir de la base de données du logiciel EES.

En négligeant le débit massique du carburant injecté dans la chambre de combustion, la chaleur produite à ce niveau est :

$$
Q_{cc} = H_3 - H_2 \tag{III.5}
$$

La puissance produite :

$$
\dot{Q}_{cc} = \dot{m}_a (H_3 - H_2) \tag{III.6}
$$

## **c) La phase 3-4 : détente de la turbine**

 $S_3$  est l'entropie de l'air calculé à partir de la base de données du logiciel EES à la pression  $P_3$  et à la température  $T_3$ .

$$
S_3 = S_{4is}
$$

$$
P_4 = \frac{P_3}{r_1}
$$

Avec  $r_1$  est le taux de détente dans la turbine.

 $H_{4is}$ C'est l'enthalpie de l'air déterminée par EES à  $P_4$  et  ${\cal S}_{4is}$ 

Sachant que le rendement isentropique de la turbine est donnée par :

$$
\eta_{ist} = \frac{H_3 - H_4}{H_3 - H_{4is}} \tag{III.7}
$$

Ce qui implique que :

$$
H_4 = H_3 - (H_3 - H_{4is}) \eta_{ist}
$$
 (III.8)

 $H_5$  C'est l'enthalpie de l'air calculée à partir du logiciel EES à la pression  $P_4$  et à la température d'échappement des gaz brulés $T_5$ .

Donc le travail de la turbine est :

$$
W_t = H_3 - H_4 \tag{III.9}
$$

La puissance de la turbine est :

$$
\dot{W}_t = \dot{m}_a (H_3 - H_4) \tag{III.10}
$$

La puissance totale produite au niveau de la turbine à gaz est :

$$
\dot{W}_{TAG} = \dot{W}_t - \dot{W}_c \tag{III.11}
$$

Le rendement de la turbine à gaz est alors :

$$
\eta_{TAG} = \frac{\dot{W}_{TAG}}{\dot{Q}_{cc}} \tag{III.12}
$$

## **III.6.2 Turbine à vapeur**

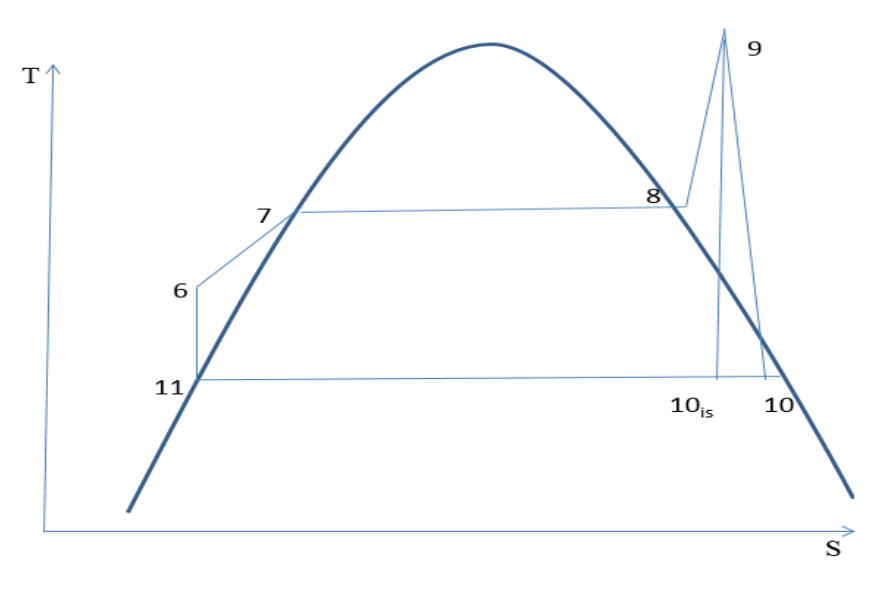

**Figure III.5 :** le cycle de Rankine.

## **a) La phase 11-6 : la pompe**

La pression de condensation est égale : P11=0,137 bar

Le travail de la pompe :

$$
W_P = V_{11}(P_6 - P_{11})
$$
 (III.13)

Avec  $V_{11}$ le volume massique de l'eau liquide déterminé par le logiciel EES avec un titre *X*  $=0$  et une pression de condensation  $P = P_{11}$ .

$$
W_P = H_6 - H_{11}
$$
 (III.14)

Ce qui implique que :

$$
H_6 = W_P + H_{11} \tag{III.15}
$$

Avec  $H_{11}$  l'enthalpie de la vapeur d'eau calculé avec EES à la pression de condensation  $P_{11}$  et le titre  $X=0$ .

La puissance de la pompe :

$$
\dot{w}_P = \dot{m}_V \, V_{11} (P_6 - P_{11}) \tag{III.16}
$$

Avec  $\dot{m}_V$  le débit massique de la vapeur d'eau.

#### **b) La phase 6-9 : la chaudière**

La pression à la sortie de la pompe et la température à l'entrée de la turbine sont respectivement égales :

P6=83 bar [33]

## T9=813 K [33]

On a une perte de pression entre le point 6 la sortie de la pompe et le point 9 là où la vapeur est à haute pression :

$$
DP = 7,17
$$
 bar [1]

Cela implique que :

P9=P6- Dp

La puissance produite au niveau de la chaudière :

$$
\dot{Q}_{ST} = \dot{Q}_R - \dot{Q}_{VS} \tag{III.17}
$$

Avec :

$$
\dot{Q}_R = \dot{m}_a (H_4 - H_5) \tag{III.18}
$$

 $\dot{Q}_R$  est la puissance récupérée des gaz d'échappement de la turbine à gaz, Et

$$
\dot{Q}_{\nu s} = \dot{m}_{V s} \Delta h_{\nu s} \tag{III.19}
$$

 $\dot{Q}_{\cal S}$  est la puissance du champ solaire fournie au niveau du générateur de vapeur solaire

 $\dot{m}_{VS}$  c'est le débit de vapeur produite par le système solaire

 $\Delta h_{\nu s}$  c'est la différence d'enthalpie au niveau du générateur de vapeur solaire

 $H$ 9 et  $\mathcal{S}_{9}$  sont respectivement l'enthalpie et l'entropie de la vapeur à la température  $T_{9}$  et à

la pression $P_{\mathsf{9}}$ . Elles sont calculées à partir du logiciel EES.

 $H_{11}$  et  $S_{11}$  sont respectivement l'enthalpie et l'entropie de l'eau liquide saturée à la pression de condensation  $P_{11}$  et avec le titre  $X=0$ . Leurs valeurs sont calculées par le logiciel EES

Sachant que pour une détente isentropique de la turbine à vapeur, on a  $S_9 = S_{10iS}$ Avec

$$
X_{10iS} = \frac{S_{10iS} - S_{11}}{S_{10g} - S_{11}}
$$
 (III.20)

 $x_{10iS}$  est le titre du point  $10_{is}$ 

 $S_{10g}$  et  $H_{10g}$  sont respectivement l'entropie et l'enthalpie de la vapeur gaz saturé calculées à partir du EES avec un titre  $X=1$  et à la pression de condensation  $P_{11}$ . Sachant aussi :

$$
X_{10iS} = \frac{H_{10iS} - H_{11}}{H_{10g} - H_{11}}
$$
 (III.21)

Ce qui implique que

$$
H_{10iS} = X_{10iS}(H_{10g} - H_{11}) + H_{11}
$$
 (III.22)

On sait que le rendement isentropique de la turbine est de :

$$
\eta_{TV} = \frac{H_9 - H_{10}}{H_9 - H_{10iS}} \tag{III.23}
$$

Donc

$$
H_{10} = H_9 - \eta_{TV}(H_9 - H_{10iS})
$$
 (III.24)

### **c) La phase 9-10 : détente de la turbine**

Le travail de la turbine :

$$
W_{TV} = H_9 - H_{10} \tag{III.25}
$$

La puissance de la turbine :

$$
\dot{W}_{TV} = \dot{m}_V (H_9 - H_{10})
$$
\n(III.26)

La puissance totale produite par la turbine à vapeur :

$$
\dot{W}_{TAV} = \dot{W}_{TV} - \dot{W}_P \tag{III.27}
$$

Le rendement de la turbine à vapeur :

$$
\eta_{TAV} = \frac{\dot{W}_{TAV}}{\dot{Q}_{ST}} \tag{III.28}
$$

## **d) La chaudière de récupération de chaleur**

 $T_s$  est la température de saturation de la vapeur d'eau dans la chaudière de récupération de chaleur, calculée à partir du EES avec la pression  $P_6$ .

 $T_{PP}$  est la température de pincement

 $T_{ap}$  est la température d'approche

$$
T_{5'} = T_s + \Delta T_{PP} \tag{III.29}
$$

 $H_{5'}$  est l'enthalpie de l'air à la température de  $T_{5'}$  et à la pression de $P_4$  , elle est déterminée par EES.

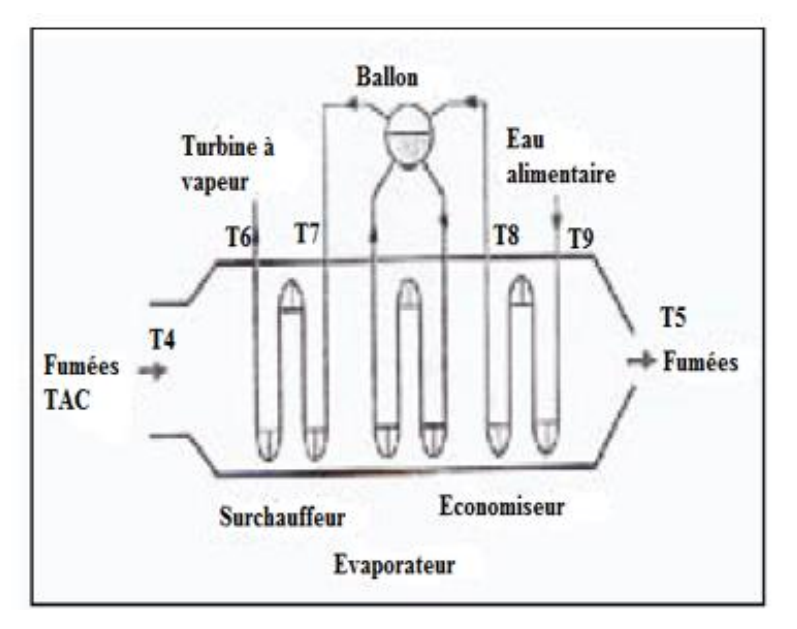

**Figure III.6 :** Schéma de la chaudière de récupération.

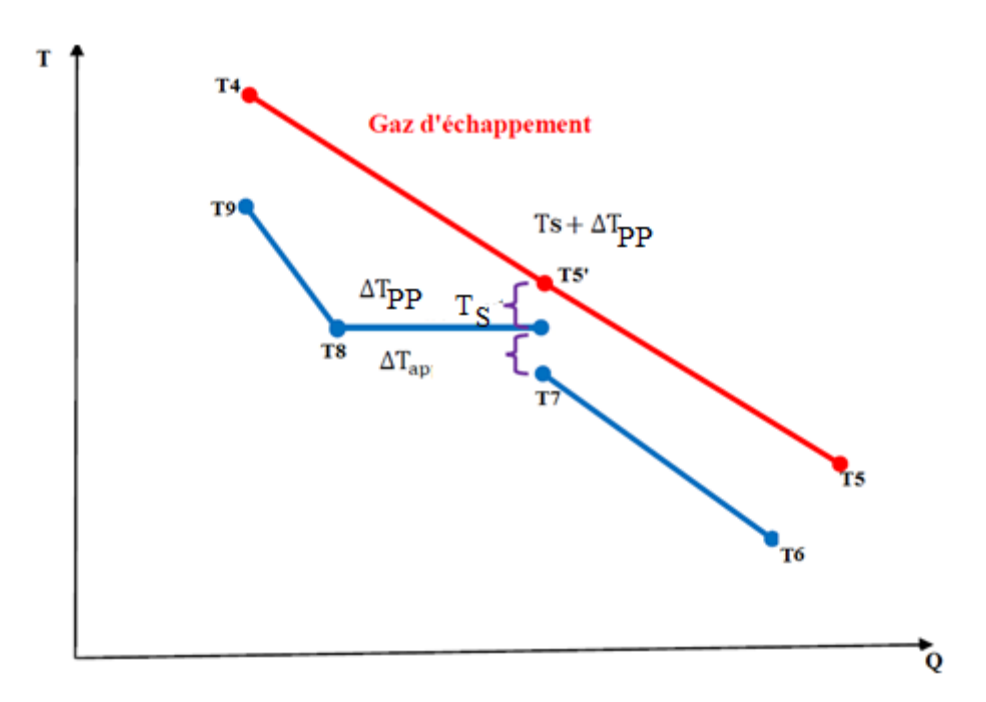

**Figure III.7 :** Diagramme T-Q de la chaudière de récupération.

$$
T_7 = T_S - \Delta T_{ap} \tag{III.30}
$$

 $H_7$  c'est l'enthalpie de la vapeur à la température  $T_7$  et avec la pression  $P_6$ , calculée à partir du EES

Au niveau de la chaudière de récupération on a le bilan suivant :

$$
2 \dot{m}_a (H_4 - H_5) + \dot{Q}_S = \dot{m}_V (H_9 - H_7)
$$
 (III.31)

#### **III.6.3La partie solaire**

La puissance globale du champ solaire :

$$
\dot{Q}_{SF} = DNI SF \tag{III.32}
$$

Avec DNI : l'irradiation solaire et SF : la surface des champs solaires

La puissance produite par le fluide caloporteur

$$
\dot{Q}_{HTF} = \Delta h_{HTF} \dot{m}_{HTF} \tag{III.33}
$$

Avec  $\dot{m}_{HTF}$  le débit massique du fluide caloporteur et

 $\Delta h_{HTF}$  c'est la différence d'enthalpie HTF

Le rendement du champ solaire :

$$
\eta_{SF} = \frac{\dot{Q}_{HTF}}{\dot{Q}_{SF}} \tag{III.34}
$$

Le rendement du générateur de vapeur solaire

$$
\eta_{SSG} = \frac{\dot{Q}_S}{\dot{Q}_{HTF}}
$$
 (III.35)

Le rendement global de l'installation (ISCCS)

$$
\eta_{ISCOS} = \eta_{TAG} + \eta_{TAV}(1 - \eta_{TAG})
$$
\n(III.36)

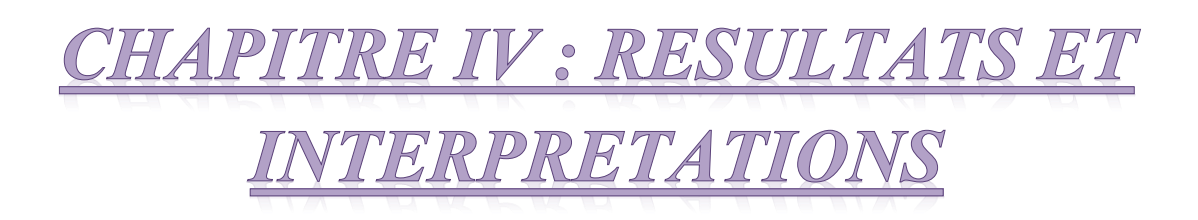

#### **IV.1 Introduction**

Le présent chapitre est consacré à la discussion des résultats obtenus de l'étude thermodynamique de la centrale solaire hybride de HASSI R'MEL. La simulation numérique a été assurée à l'aide du solveur d'équation EES. Les simulations ont été effectuées sur 2 jours : le 21 juin et le 21 décembre qui sont les deux piques au cours de l'année, dans le but de voir l'apport solaire sur l'installation.

#### **IV.2 Diagramme fonctionnel de la centrale de HASSI R'MEL**

 La figure IV.1 ci-dessous présente le schéma fonctionnel de la centrale avec tous les paramètres de l'installation : les entrées et les sorties comme cité précédemment, réalisé par le logiciel EES. Le schéma comporte deux turbines à gaz, une turbine à vapeur, deux chaudières de récupérations et un champ de concentrateur solaire.

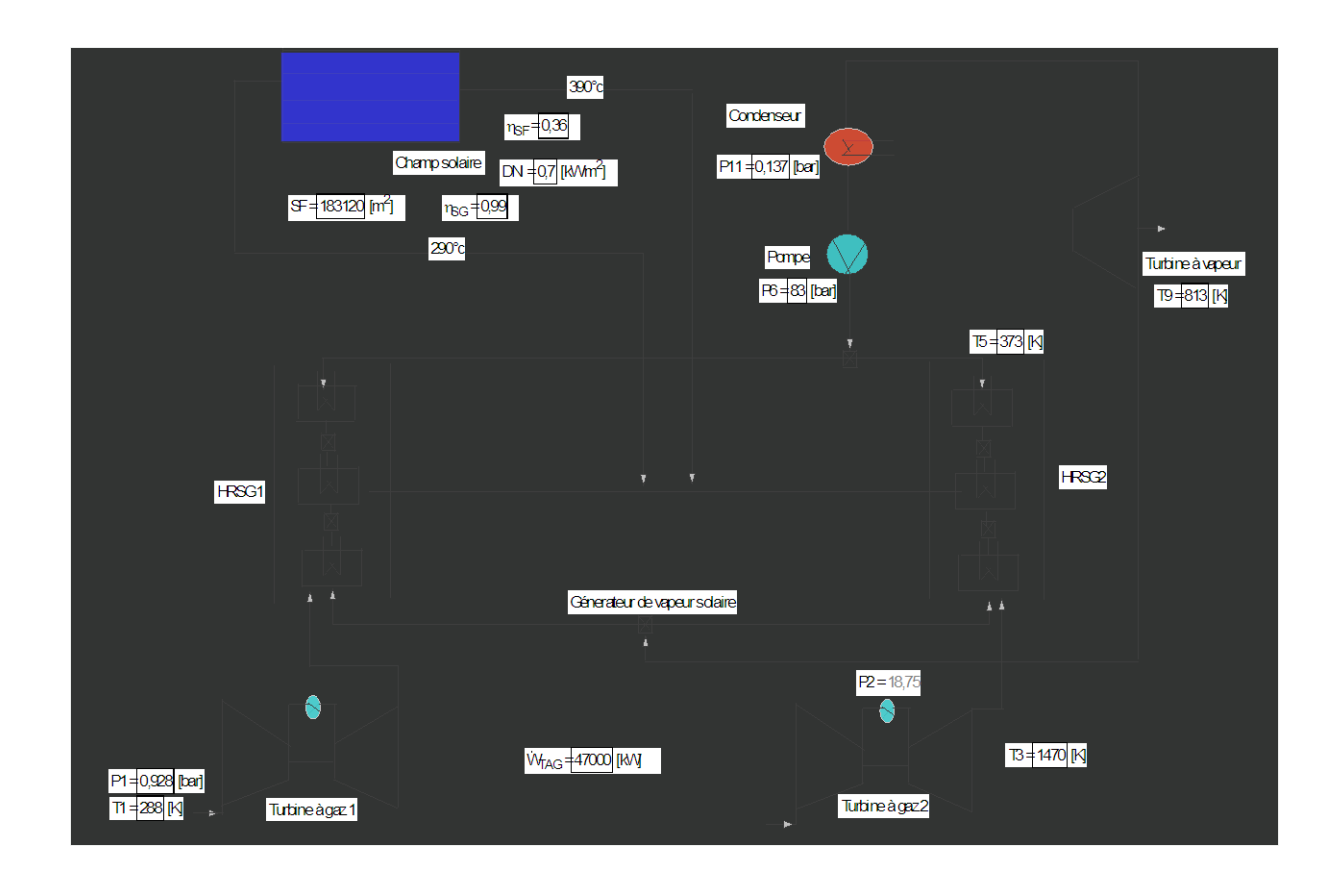

**Figure IV.1 :** Diagramme fonctionnel de la centrale .

49

#### **IV.3 Diagramme TS du cycle de Rankine et du cycle Brayton**

Les figures IV.2 et IV.3 représentent les cycles thermodynamiques T-S, respectivement, de Brayton et de Rankine tracés avec le logiciel EES.

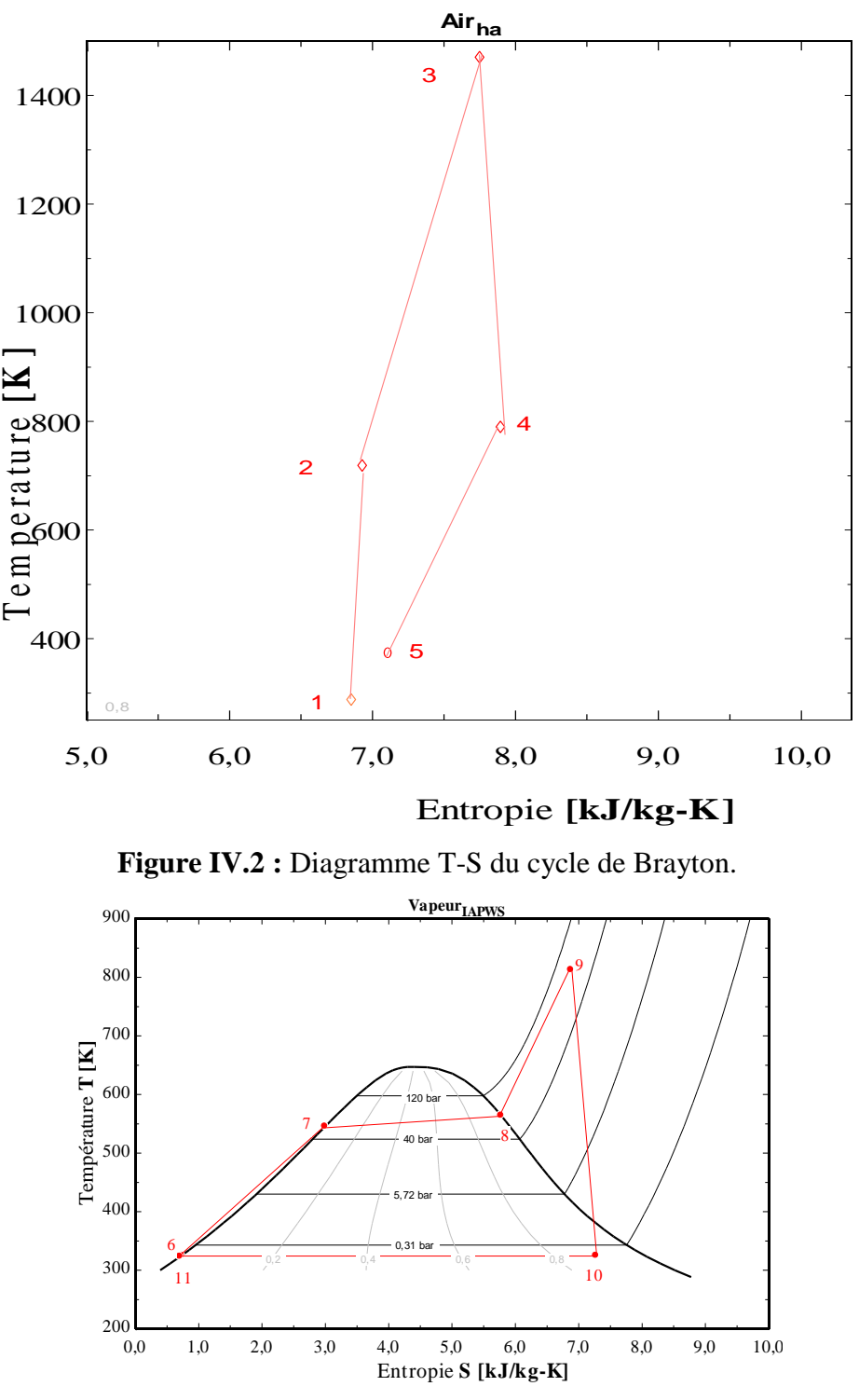

**Figure IV.3 :** Diagramme T-S du cycle de Rankine.

Sur le diagramme T-S de Rankine, on remarque une augmentation des parametres du point 8 (temperature , pressoin). Dû à l' influence du phenomen de pincement .[1]

## **IV.4 Diagramme (T-Q) du HRSG**

Dans un cycle combiné la chaleur est récupérée grâce à un échangeur HRSG, qui est le centre d'échange thermique entre la fumée et l'eau d'alimentation de la turbine à vapeur. La figure IV.4 représente l'évolution de la température des gaz d'échappements et de la vapeur en fonction de la chaleur récupérée dans le récupérateur HRSG. On présume que le système fonctionne en mode statique et au gaz naturel avec les hypothèses de simplification : pas de soutirage de la vapeur et un échangeur de récupération HRSG à un seul niveau de pression.

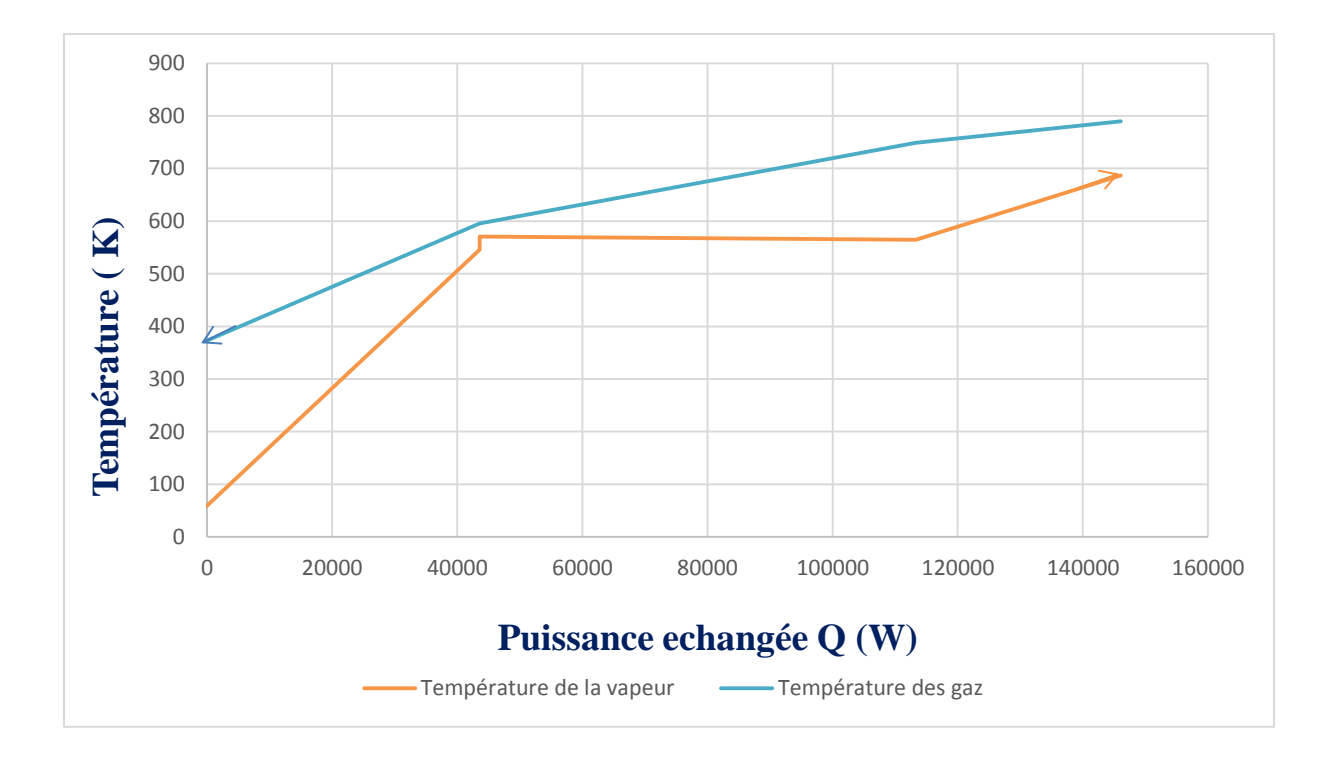

**Figure IV. 4 :** Evolution de la température en fonction de la chaleur récupérée dans le récupérateur HRSG.

A l'entrée du HRSG les gaz ont une température de 789,9 K et atteignent 373 K à la sortie. L'eau d'alimentation de la turbine à vapeur entre dans l'économiseur où elle s'échauffe sans changement d'état grâce à la température d'approche et de pincement. Elle récupère une énergie thermique de 43 MW entre dans l'évaporateur à 545,7 K. Le changement d'état se produit à 545,7 K avec une récupération d'énergie thermique de 69 MW. Le dernier échangeur surchauffe la vapeur avec une énergie thermique échangée de 32 MW. La chaleur totale récupérée au niveau du HRSG est de 144 MW.

51

## **IV.5 Effet du temps sur le rayonnement solaire (DNI)**

Le tableau IV.1 et la figure IV.5 présentent la variation du rayonnement solaire direct (DNI) en fonction du temps pour les mois de juin et de décembre [4]. Les premiers rayons solaires apparaissent autour de 5 h en juin, et autour de 7 h en décembre. Le rayonnement atteint sa valeur maximale de 900 W/m² à 13h en mois de juin. Cette valeur est de 420 W/m² en décembre. Du mois de décembre au mois de juin, le rayonnement solaire augmente de 480 W/m<sup>2</sup>. Le taux d'augmentation du rayonnement entre 8 h et 13 h en juin est de 600 W/m<sup>2</sup>. Pour le mois de décembre, le taux atteint 400  $W/m^2$ .

| Temps(h)       | DNI du mois de   | DNI du mois de      |
|----------------|------------------|---------------------|
|                | juin $(W/m^2)$   | decembre ( $W/m2$ ) |
| $\overline{4}$ | $\overline{0}$   | $\boldsymbol{0}$    |
| 6              | 20               | $\overline{0}$      |
| 8              | 300              | 20                  |
| 10             | 660              | 230                 |
| 12             | 870              | 400                 |
| 13             | 900              | 420                 |
| 14             | 870              | 390                 |
| 16             | 620              | 150                 |
| 18             | 310              | $\boldsymbol{0}$    |
| 20             | $\overline{0}$   | $\boldsymbol{0}$    |
| 22             | $\boldsymbol{0}$ | $\overline{0}$      |
|                |                  |                     |

**Tableau IV.1 :** variation du DNI en fonction du temps.[4]

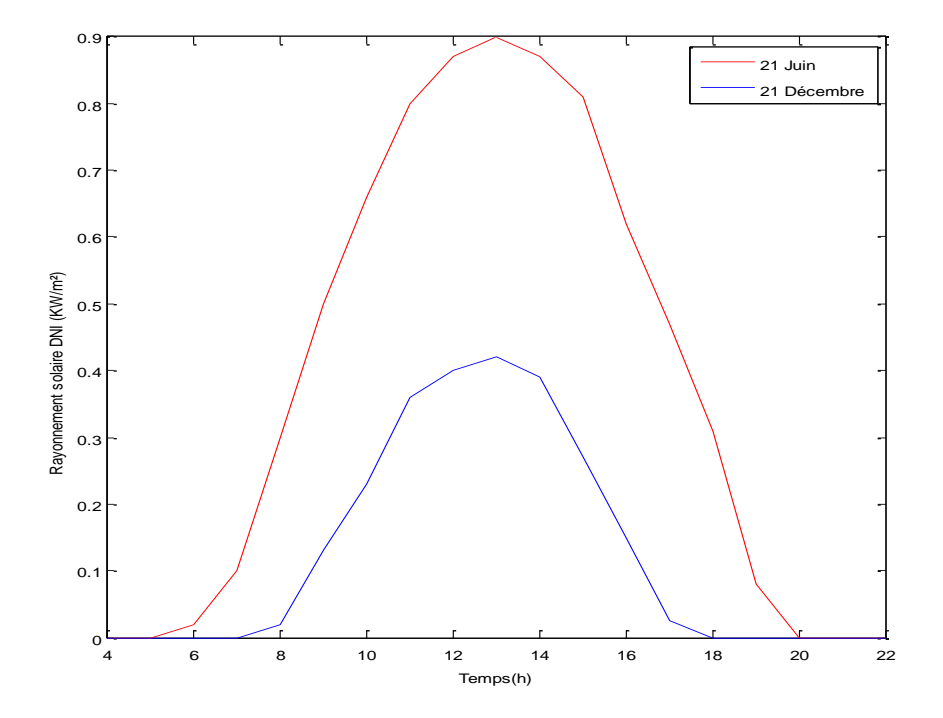

**Figure IV.5 :** Variation du rayonnement solaire (DNI) en fonction du temps.

#### **IV.6 Rendement thermique de l'installation**

Vue la nature instationnaire du rayonnement solaire, le rendement thermique de l'installation varie en fonction du temps. La figure IV.6 présente la variation du rendement de l'installation en fonction du temps pour les deux mois juin et décembre. Les résultats montrent qu'en l'absence du rayonnement solaire, la centrale fonctionne comme un cycle combiné et le rendement atteint 54,11%. Pendant la journée et dès l'apparition des rayons solaires le rendement commence à augmenter jusqu'à atteindre sa valeur maximale à 13h de 59 % en juin et 57 % en décembre.

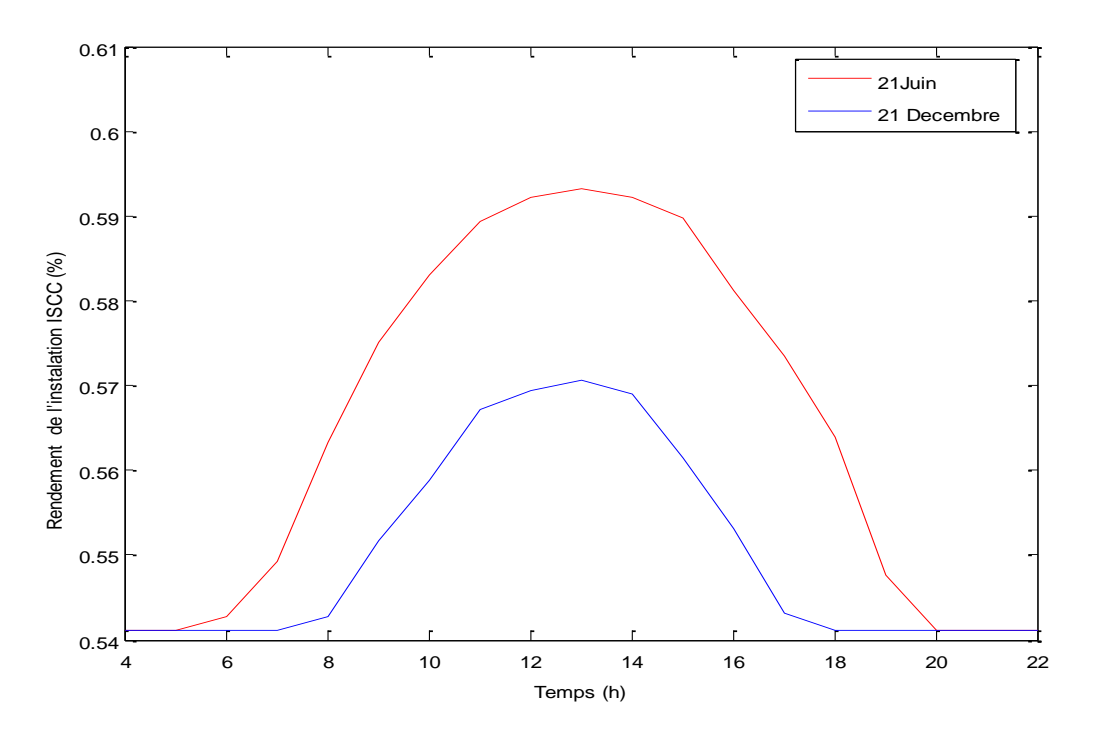

**Figure IV.6:** Variation du rendement de l'installation en fonction du temps.

# **IV.7 Effet du temps sur le rendement thermique de l'installation, le rendement de la turbine à gaz et sur le rendement de la turbine à vapeur**

Sachant que l'augmentation du rayonnement solaire contribue à l'augmentation de la puissance de l'installation, elle contribue aussi à l'augmentation du rendement, on projette de voir son effet sur les trois rendements (TAG, TAV et ISCC). La figure IV.7 présente la variation de ces rendements en fonction du temps pour le mois de juin. La turbine à gaz ne subit pas l'influence de rayonnement solaire puisqu'elle fonctionne avec de l'énergie fossile (régime stationnaire). Sa puissance étant fixée à 47 MW offrant un rendement constant durant toute la journée. Le rendement de la turbine à vapeur s'améliore avec l'augmentation du rayonnement solaire par le fait de l'augmentation du débit de vapeur solaire. Par conséquent, le rendement de l'installation solaire augmente aussi.
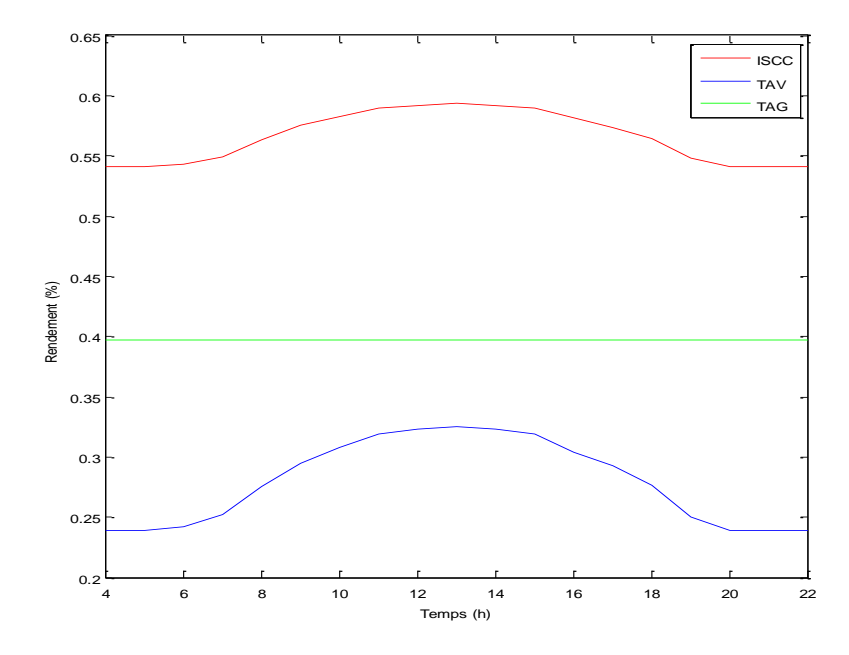

**Figure IV.7** : variation des rendements (TAV, TAG et ISCC) en fonction du temps en juin.

## **IV.8 Effet du débit de vapeur solaire qui circule dans le générateur de vapeur solaire**

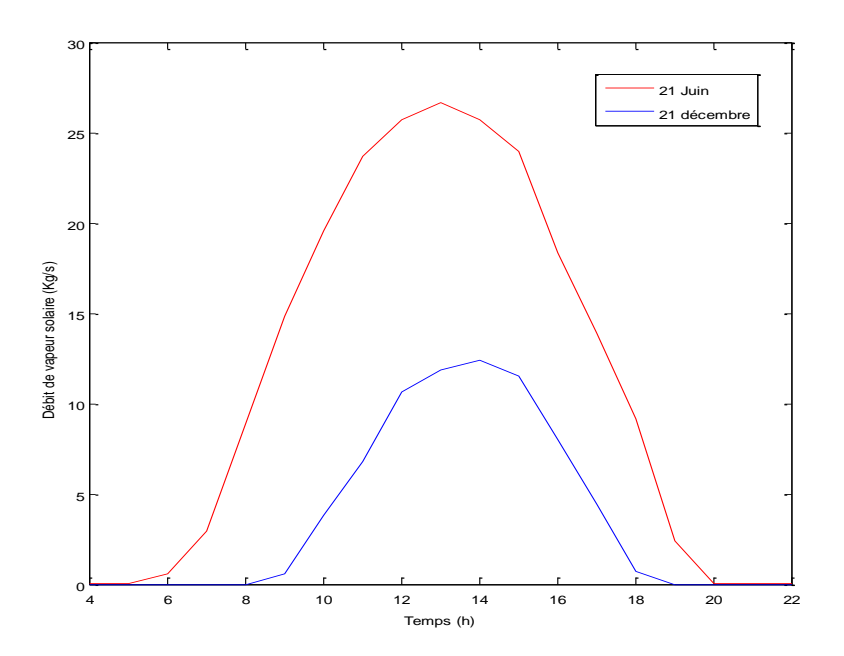

**Figure IV.8 :** variation du débit de vapeur solaire en fonction du temps.

La figure IV.8 montre la variation du débit de vapeur solaire générée en fonction du temps. Comme prévu, l'augmentation du rayonnement solaire augmente la vapeur solaire générée et destinée à l'évaporateur du HRSG. En d'autre terme, Plus le rayonnement solaire augmente, plus le débit de HTF augmente, c'est ce qui fait croitre le débit de vapeur solaire. Le débit de vapeur solaire est proportionnel au débit massique du HTF. L'huile thermique entre dans le SSG avec une température constante, 393°C, et sort avec une température constante, 293°C. Le débit de vapeur est la somme du débit flux de vapeur générée dans HRSG et qui a généré dans le SSG.

La valeur maximale du débit de vapeur solaire atteint 26,63 et 12,43 Kg/s à 13h en mois de juin et de décembre, respectivement.

#### **IV.9 Effet de la puissance thermique en fonction du temps**

L'augmentation du rayonnement solaire entraine l'augmentation de la production de vapeur d'eau dans le générateur de vapeur solaire (DSG). Par conséquent, la puissance de la turbine à vapeur augmente engendrant l'augmentation de la puissance globale de l'installation. La variation de la puissance de l'ISCC en fonction au temps est montrée sur la figure IV.9. La puissance minimale est de 122 MW en mode cycle combiné, sans rayonnement solaire. L'augmentation de la puissance de l'installation est observée avec l'apparition du rayonnement solaire qui peut atteindre 151 MW en juin et 135 MW en décembre.

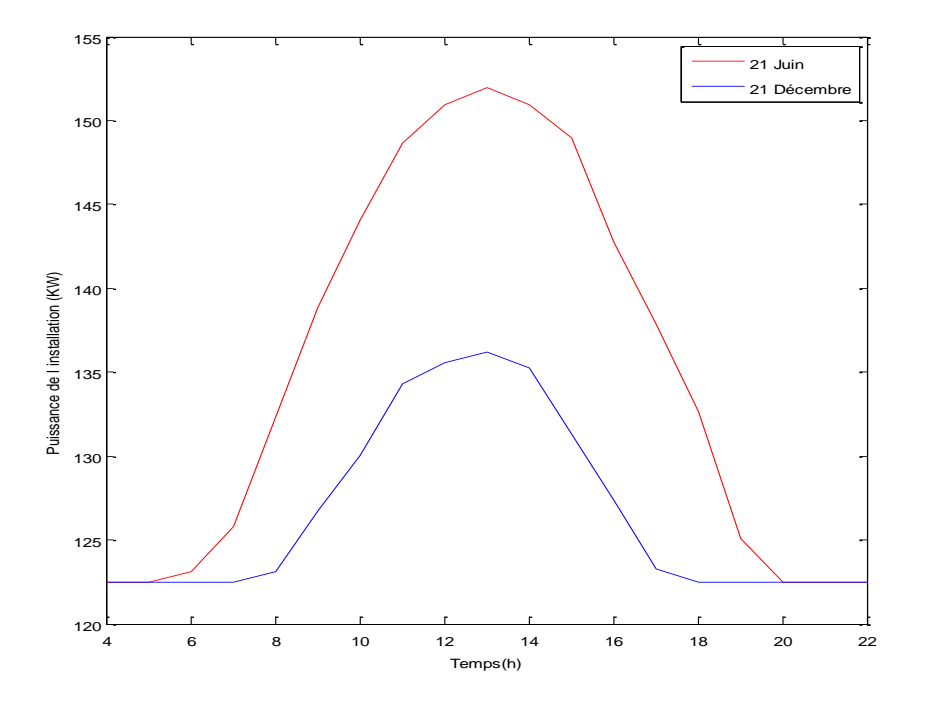

**Figure IV.9** : Variation de la puissance de l'ISCC en fonction du temps.

## **IV.10 Variation du débit massique du fluide caloporteur (HTF) en fonction du temps**

La Figure IV10 montre la variation du débit de HTF en fonction du temps. On observe une augmentation du débit d'huile synthétique utilisée comme HTF en fonction du rayonnement, en d'autre termes, plus le DNI augmente plus le débit de l'huile augmente. La variation du débit de HTF est nécessaire puisque sa température ne doit pas atteindre les 400°C sous peine de décomposition. En juin, le débit varie de 0 à 239,2 Kg/s alors qu'il varie de 0 à 111,6 en décembre.

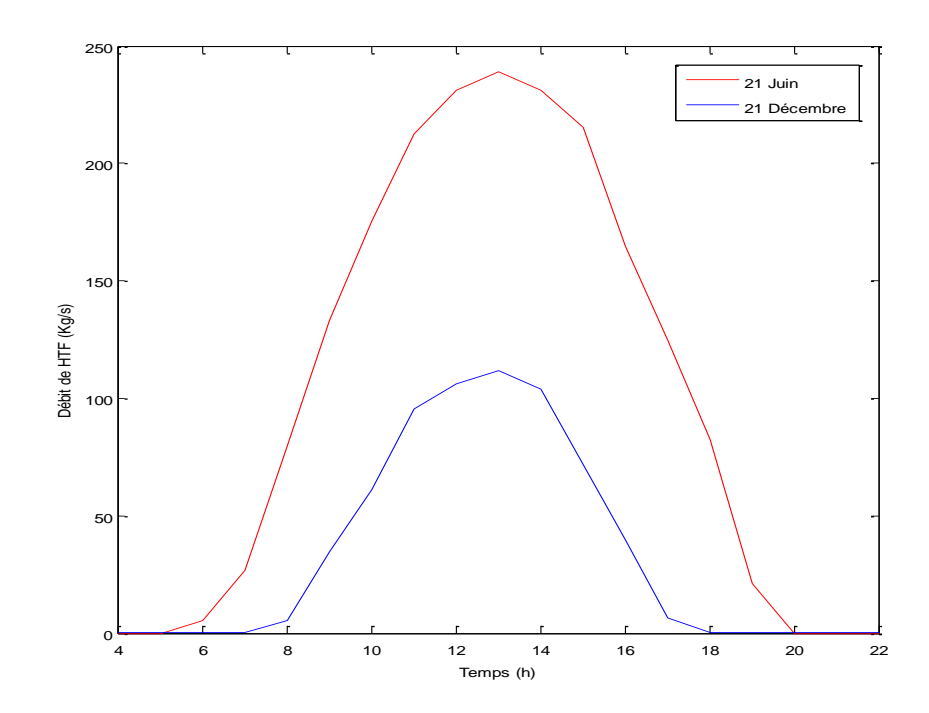

**Figure IV10 :** Variation du débit de HTF par rapport au temps

### **IV.11 Effet de la température d'entrée dans le compresseur sur la puissance thermique de l'installation**

Dans cette partie, l'influence de la température d'entré de l'air dans le compresseur (condition extérieur) sur la puissance de la centrale est examinée. La variation de la température de l'air extérieur influe sur la puissance produite par la turbine à gaz, et par suite, celle produite par la turbine à vapeur. La figure IV.11 présente la variation de la puissance de l'installation par rapport à la température d'entrée du compresseur. La figure montre que plus la température de l'air augmente plus la puissance de la centrale diminue. Donc plus l'air est

chaud plus la puissance de l'installation diminue affectant ainsi le rendement de l'installation. En effet plus l'air est chaud, plus son poids est faible et plus sa pression est faible donc l'air chaud est moins dense. Donc lorsque la température de l'air augmente sa masse volumique diminue, cela affecte le débit massique de l'air et la puissance de la turbine à gaz et par suite la puissance de l'installation décroit.

Lorsque la température varie de 288K à 303K la puissance décroit approximativement de 145 MW à 139 MW. Le taux de diminution de la puissance est de 600 W.

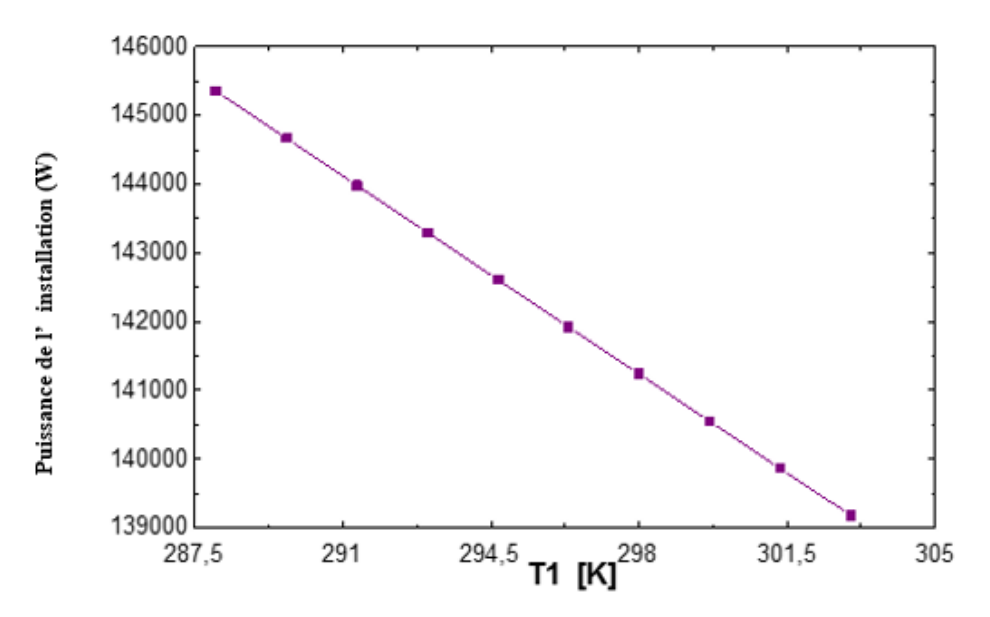

**Figure IV.11 :** Variation de la puissance de l'installation par rapport à la température d'entrée du compresseur

# **IV.12 Effet du taux de compression sur les rendements (ISCC, TAV et TAG)**

Cette partie représente l'effet du taux de compression sur les trois rendements (TAG, TAV et ISCC). La figure IV.12 montre l'effet du taux de compression sur les trois rendements. On observe que lorsque le taux de compression augmente, le rendement de la turbine à gaz et le rendement de l'installation du cycle hybride augmentent. Les conditions de fonctionnement sont limitées par la température  $T_3$  limite à l'entrée de la turbine.

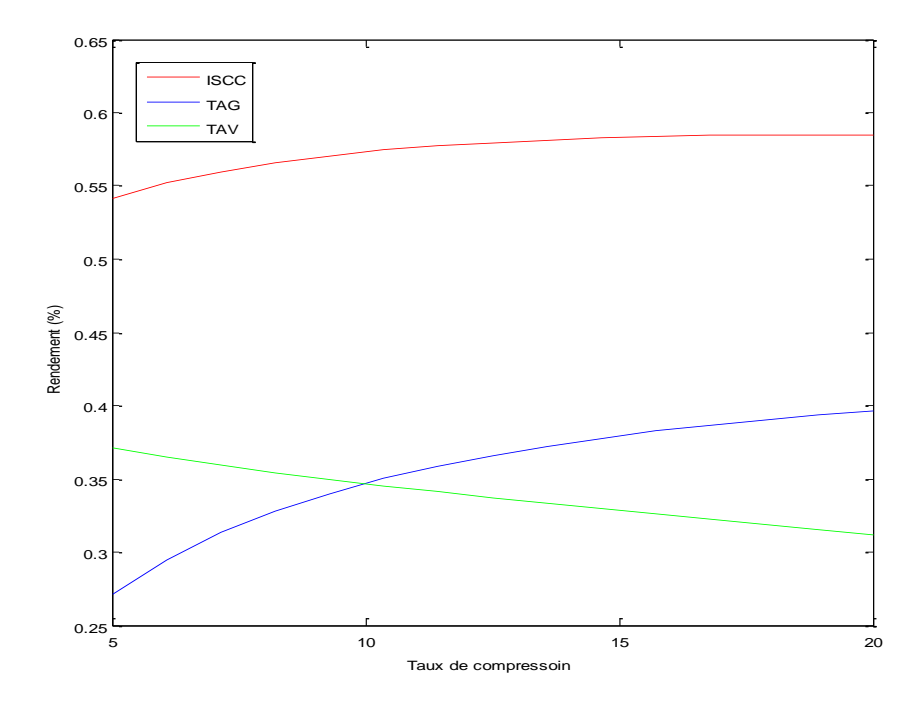

**Figure IV.12 :** Variation du taux de compression sur les trois rendements.

CONCLUSION GENERALE

### **Conclusion**

 Plusieurs projets de centrales hybrides ont été mis en service ces dernières années. En effet de nombreux travaux théoriques et expérimentaux sont reliés à la recherche des installations hybrides solaires intégrées.

Ce travail décrit une analyse thermodynamique de la centrale hybride solaire de l'Algérie. La simulation de la centrale est faite avec l'emploi du logiciel EES, pour voir ainsi l'influence du temps sur quelques paramètres de la centrale. Pour finir évaluer les performances de la centrale et de déterminer les conditions optimales pour un meilleur fonctionnement.

Les résultats de la simulation prouvent que :

- l'ajout du soleil sur le cycle combiné permet d'augmenter le rendement, donc l'augmentation de l'électricité. En mode de cycle combiné et en absence de rayonnement solaire la centrale produit environ 122,488 MW avec un rendement de 54%. Dans la journée l'énergie produite par la centrale est plus importante qu'en mode combiné, elle est au environ de 151,942 MW avec un rendement de 59%.
- Lorsque le rayonnement augmente, le débit de l'huile augmente avec le débit de vapeur solaire. Ainsi la puissance de la turbine à vapeur augmente également.
- La puissance de l'installation diminue lorsqu'on augmente la température d'entrée de la turbine à gaz.
- L'augmentation du taux de compression fait augmenter le rendement de l'installation, le rendement de la turbine à gaz, mais entraine une diminution du rendement de la turbine à vapeur.

La technologie des centrales solaires est relativement jeune. Elle présente donc un énorme potentiel de développement. Du point de vue performance de la centrale, certaines améliorations peuvent être apportées à l'installation comme : le soutirage de la vapeur au niveau de la turbine à vapeur, l'utilisation de plusieurs niveaux de pressions dans les HRSG, et enfin une étude économique en analysant les coûts et les dépenses sur le champ solaire, qui permettra d'accroitre encore plus le rendement de l'installation.

#### **Référence bibliographique**

**[1]** A. MILES, O. KHEMIS, « Analyse Thermodynamique de la première centrale Hybride Solaire-Gaz en Algérie », ISSN : 1454-2358, U.P.B. Sci. Bull., Séries D, Vol. 77, Iss. 1, 2015**. [2]** O. Behar, A. Khellaf, K. Mohammedi, S. Ait-Kaci, «A review of integrated solar combined cycle system (ISCCS) with a parabolic trough technology », Renewable and Sustainable Energy Reviews 39 (2014) 223–250.

**[3]** F. Nasri, C. Ali, H. Ben Bacha, « A Review of Solar Thermal Electricity Production », International Journal of Research and Reviews in Applied Sciences, 2011, ISSN: 2076-734X, EISSN: 2076-7366, Vol.8, Issue.3, 349-355.

**[4]** O. Behar, A. Kellaf, K. Mohamedi, M. Belhamel, « Instantaneous performance of the first Integrated Solar Combined Cycle System in Algeria », Energy Procedia 6 (2011) 185–193.

**[5]** A. M. Abdel Dayem, M. N. Metwally, A. S. Alghamdi, E. M. Marzouk, « Numerical Simulation and Experimental Validation of Integrated Solar Combined Power Plant », Energy Procedia 50 (2014) 290 – 305.

**[6]** J. Antonanzas, E. Jimenez, J. Blanco, F. Antonanzas-Torres, « Potential solar thermal integration in Spanish combined cycle gas turbines », Renewalable And Sustainable Energy reviews, 2014, vol.37, 36-46.

**[7]** A. Baghernejad, M. Yaghoubi, « Exergy analysis of an integrated solar combined cycle system », Renewable Energy 35, 2010, 2157-2164.

**[8]** A. Bouskour, M. Benelmostafa, B. Lahmidi, « Optimisation du rendement optique et de la puissance thermique de la centrale thermo-solaire de Aïn Béni-Mathar, Maroc », Revue des Energies Renouvelables Vol. 18 N°2 (2015) 279 – 286.

**[9]** G. Cau, D. Cocco, V. Tola, « Performance and cost assessment of Integrated Solar Combined Cycle Systems (ISCCSs) using CO2 as heat transfer fluid », Solar Energy Reviews 86 (2012) 2975–2985.

**[10]** Y. Li, Y. Yang, « Impacts of solar multiples on the performance of integrated solar combined cycle systems with two direct steam generation fields »,Applied Energy 160 (2015) 673–680.

**[11]** B. Kelly, U. Herrmann, M. J. Hale, « Optimization Studies For Integrated Solar Combined Cycle Systems », Proceedings of Solar Forum 2001 Solar Energy: The Power to Choose April 21-25, 2001 Washington, DC.

**[12]** Turbine à gaz, URL : Www. Wikipédia.com consulté (21/04/2016).

**[13]** M. Laissaoui, « Amélioration des performances d'une installation de turbine à gaz par refroidissement de l'air d'admission », Mémoire de Magistère, Université M'Hamed Bougara-Boumerdes 2012.

**[14]** A. Bendir, «Calcul énergétique de l'installation hybride thermique pour la production d'électricité », mémoire de Master, Université de Biskra, 2013.

**[15]** A. Laleye, C. o. Sanou, « Modelisaton et Regulation D'une Turbine à Vapeur Dans Une Centrale Thermique », mémoire d'ingénieur, Univerité Cheikh Anta Diop Sénégal 2004-2005.

**[16]** N. El Gharbi, A. Benzaoui, M.Belhamel, «Modélisation et Simulation numérique d'un cycle combiné gaz-vapeur», IVème Congrès International sur les Énergies Renouvelables et l'Environnement 19-03-2009 - 21-03-2009, Tunisie, MARCH 2009.

**[17]** M. N. Dumont, « Simulation et Aide au Dimensionnement des Chaudières de Récupération », Thèse de Doctorat, Université de Liège, 2005.

**[18]** G. Elsaket, « Simulating the Integrated Solar Combined Cycle for Power Plants Application in Libya », thèse de doctorat, Cranfield University, 2007.

**[19]** F. Nepveu, « Production décentralisée d'électricité et de chaleur par système Parabole/Stirling : Application au système EURODISH », Thèse de Doctorat, Université de Perpignan ,2008.

**[20]** B. Chekchek, « Analyse Thermodynamique D'une Centrale

Thermique Hybride Solaire/Gaz », Mémoire de Magistère, Université Hadj Lakhdar Batna, 2013.

**[21]** Areva, « La technologie du solaire thermique à concentration » [en ligne], (modifié en 2013) disponible sur : http://www.areva.com**>**activité-3641, (consulté le 23-04-2016).

**[22]** M. Mohamed, « Les types de récepteurs d'une centrale solaire à tour », Recherche et Développement, 2012, N° 25, 10-11.

**[23]** concentrated solar power, URL: http://en.wikipedia.org/wiki/Concentrated\_solar\_power. **[24]** O. Behar, A. Khellaf, K. Mohammedi, S. Ait-Kaci, « A review of integrated solar combined cycle system (ISCCS) with a parabolic trough technology », Renewable and Sustainable Energy Reviews 39 (2014) 223–250.

**[25]** E. K. May, A. Chialva, « Advanced Energy Delivery For Food Processing: Direct Steam Generation In Parabolic Trough Solar Collectors », Final Project Report, Publication number: CEC‐500‐2014‐073, California Energy Commission, 2013, 42p.

**[26]** A. Rovira, M. J. Montes, F. Varela, M. Gil, « Comparison of Heat Transfer Fluid and Direct Steam Generation technologies for Integrated Solar Combined Cycles », Applied Thermal Engineering 52 (2013) 264-274.

**[27]** Q. Sylvain, « Les Centrales Solaires à Concentration», Ingénieur Civil

Electromécanicien/Energéticien, Université de Liège, 2007.

**[28]** M. Kane, F.Brand, « SPS : Projet d'une mini- centrale électro-thermo-solaire de 10 kWe », Rapport LENI N°99.07 i, 1015 Lausanne : EPFL-DGM-LENI, 1999, 25p.

**[29]** E. G. Najla, « La centrale hybride de Hassi R'mel », Recherche et Développement, N°21, 2011, 17-18.

**[30]** H. A. Amine, M. Mohamed, « [Chapitre I](https://www.google.com/url?sa=t&rct=j&q=&esrc=s&source=web&cd=1&cad=rja&uact=8&ved=0ahUKEwjZ0tXBmcPMAhWBzRoKHVKdBbgQFggcMAA&url=http%3A%2F%2Fdspace.univ-tlemcen.dz%2Fbitstream%2F112%2F1068%2F5%2Fchapitre1.pdf&usg=AFQjCNGZ5P2RIimHU4Xhjiu3pGeIPWRnCQ&sig2=zMO2IEwmLcd0iNNbh-eNYw) mémoire de fin d'étude 2010 », mémoire de master, Université de Tlemcen, 2010.

**[31]** M. Hassene, B. S. D. Eddine, B. Smail, « Etude de turbine à gaz MS5002b », mémoire de Master Professionnel, UNIVERSITE Kasdi Merbah – Ouaregla, 2013.

**[32]** A. Lilia, « Contribution à l'Amélioration des Performances des Générateurs Eoliens -

Evaluation de l'Impact des Energies Renouvelables sur l'Environnement », Thèse de Doctorat, Université Hadj Lakhdar de Batna, 2012.

**[33]** B. Abedlaali, « Calcul énergétique de l'installation hybride thermique pour la production d'électricité », Mémoire de Master, Université de Biskra, 2013.

#### **Annexe : présentation du logiciel EES**

EES (Engineering Equation Solver) est un Solveur d'équations pour l'ingénierie. Il possède sa propre base de données thermodynamiques. EES permet de résoudre des systèmes d'équations algébriques, des équations différentielles, des équations à variables complexes. EES permet également d'optimiser les paramètres de modélisation d'un système, de calculer des régressions linéaires et non linéaires, de générer des courbes de grande qualité

Souplesse dans l'écriture du programme :

- écriture des bilans « comme sur papier »
- l'ordre des équations n'intervient pas : EES réarrange les équations

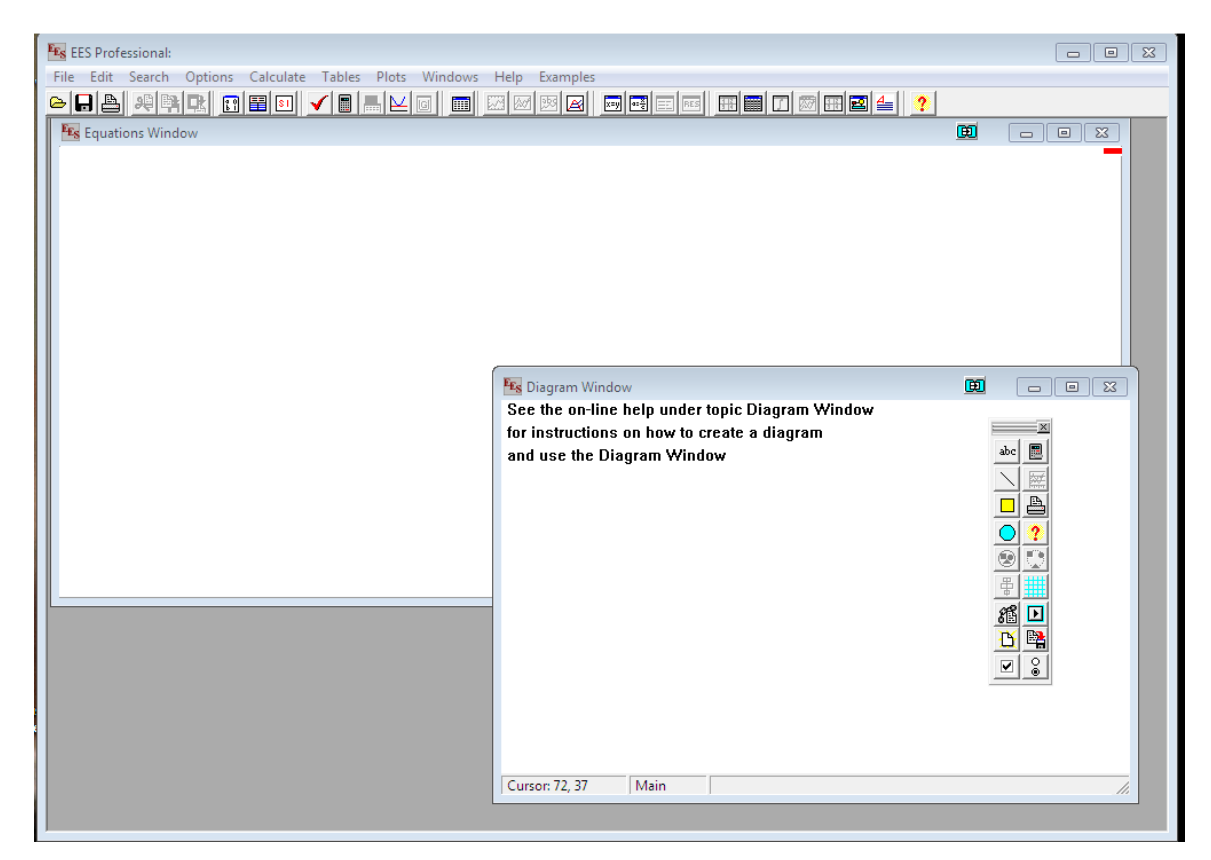

#### **interface principale de EES**

#### **Informations générales**

Quand vous exécutez EES, une boîte de dialogue apparaît. Celle-ci contient le numéro d'enregistrement, le numéro de version. Ces informations vous seront demandées dans le cas où vous feriez appel au support technique. Cliquer sur le bouton 'OK' pour commencer une session EES.

Une aide en ligne est disponible en permanence. Pour activer l'aide, appuyer sur la touche 'F1'. Pour visualiser l'index de l'aide, cliquer sur le bouton 'Contents'. Ce fichier d'aide comporte de nombreux liens hypertexte (mots soulignés en vert).

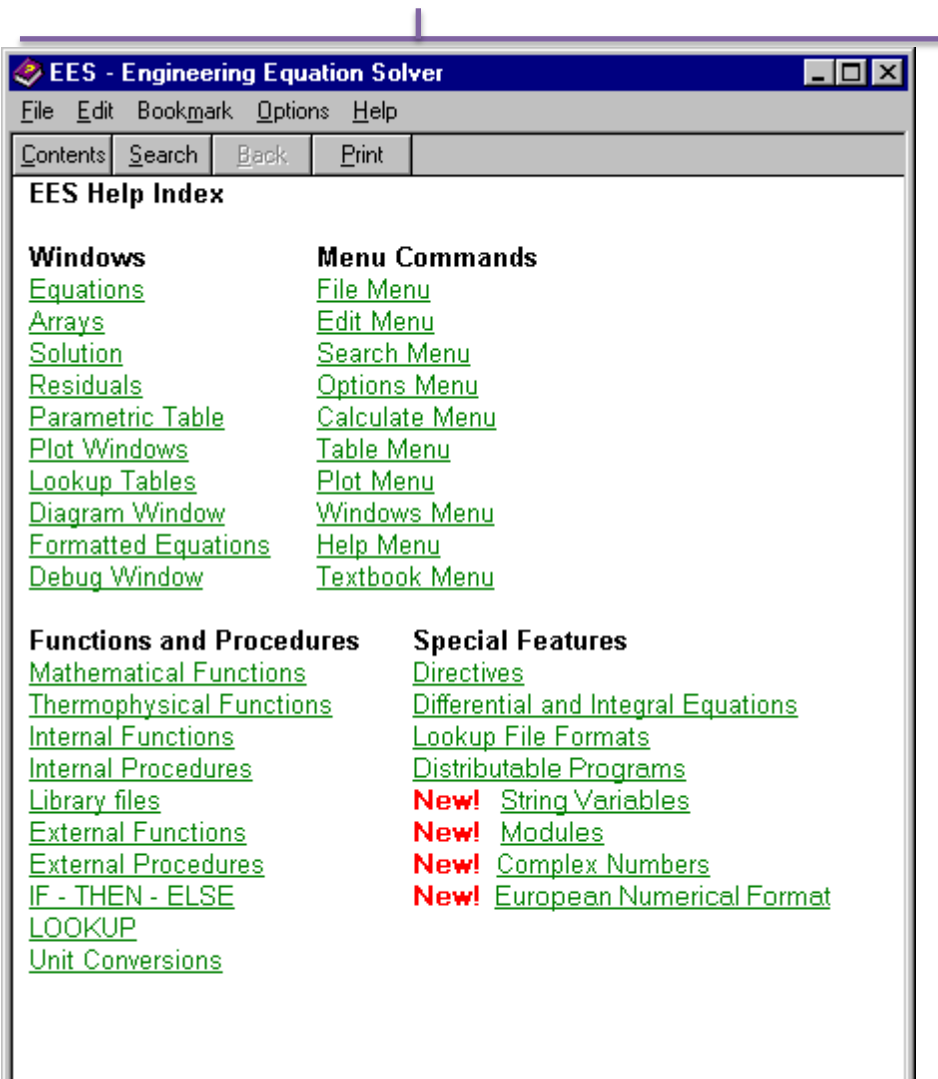

Les commandes de EES sont réparties suivant 9 menus **'POP-UP'** (une dixième commande peut être placée à droite de la commande **'Help'**.

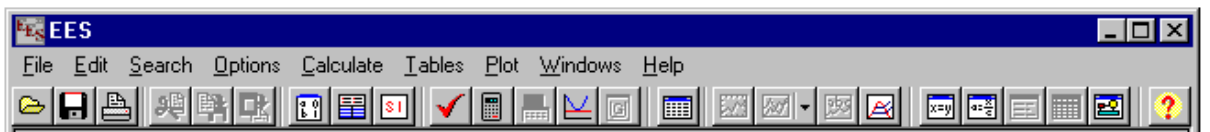

Au-dessous de la barre de menu, se trouve une barre d'outils. Celle-ci comporte plusieurs icônes permettant d'accéder plus rapidement aux commandes de EES les plus fréquemment utilisées. Si vous placez le curseur sur un des boutons et patientez quelques secondes, une fenêtre décrivant la fonction du bouton apparaîtra.

La barre d'outils peut être masquée si vous le souhaitez. Pour ce faire, veuillez cliquer sur

#### **Préférences** disponible via le menu **Options**

L'icône EES, disponible en haut à gauche de l'écran donne l'accès en cliquant avec le bouton droit de la souris aux caractéristiques de présentation de la fenêtre du programme.

Il est possible de redimensionner la taille de la fenêtre, de mettre le logiciel en arrière-plan ou de fermer l'application.

Le menu **Fichier** donne l'accès aux commandes d'ouverture, de fermeture, de sauvegarde, de fusion de fichiers, de chargement des bibliothèques, de configuration de l'imprimante, d'impression.

Le menu **Editer** donne l'accès aux commandes d'annulation de la dernière opération effectuée mais aussi aux commandes copier, couper, coller, suppression ou sélection de l'ensemble du document actif.

Le menu **Recherche** contient les commandes de rechercher/remplacer d'une expression dans le document actif.

Le menu **Options** permet de visualiser les informations relatives aux variables, fonctions. Il est possible de configurer le système d'unité, les limites de calculs, les plages de valeurs.

La commande **'Preference'** permet de configurer les formats de présentation des données, les échelles utilisées pour les tracés, etc. Une commande est aussi disponible pour configurer les fonctions utilisateurs.

Le menu **Calculer** donne l'accès aux commandes de vérification, de formatage des données et au lancement de la résolution de la série d'équations.

Le menu **Tables** donne l'accès aux commandes d'ajout, de modification, de suppression des Tables Paramétrique. Il est possible de faire des calculs de régression linéaire des données au sein de ces tables. Une table est similaire à une feuille de tableur. Les équations pourront être résolues à l'aide de celle-ci. L'utilisateur pourra faire varier la valeur des données pour de nouvelles résolutions. Ce menu offre la possibilité de visualiser, de configurer les tables saisies par les utilisateurs.

Le menu **PLOT** contient les commandes permettant d'afficher un tracé, d'en modifier son échelle. Il permet de préparer des traces pour les tables Paramétrique, les tables **'Lookup'**, les variables tableaux. Une fonction de **'Curve-fitting'** est également disponible.

Le menu **Fenêtres** permet d'organiser la disposition de l'ensemble des fenêtres.

F

Le menu **AIDE** permet de visualiser l'aide en ligne.

Un des atouts fondamentaux de EES est sa capacité à résoudre des systèmes d'équations algébriques, non linéaires. Pour illustrer cela, le lecteur trouvera dans le paragraphe suivant la résolution d'un problème thermodynamique.

Noter, que EES ne fait pas la distinction entre les majuscules et minuscules. Les signes  $\wedge$  et (\*\*) sont indifféremment utilisés pour effectuer des puissances.

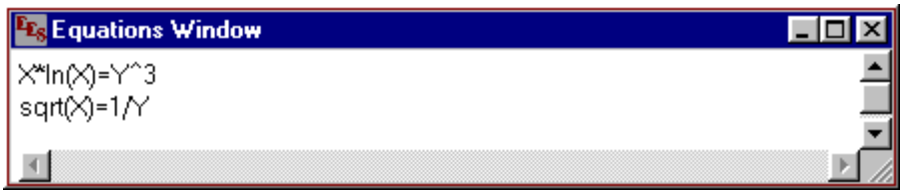

Le menu **Fenêtre** donne l'accès à la mise en forme mathématique d'équations

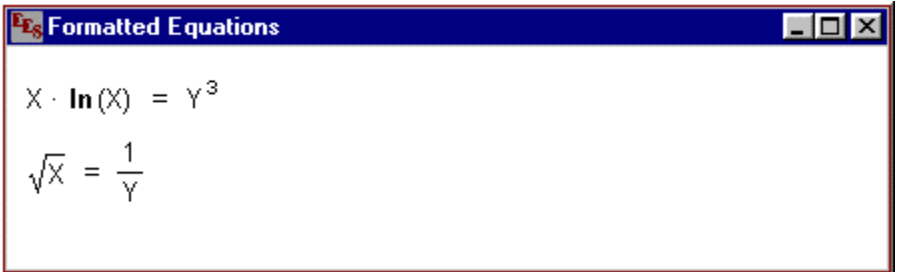

En cliquant sur Résoudre dans le menu Calculer, une boîte de dialogue apparaît, elle indique l'avancement dans la résolution des calculs.

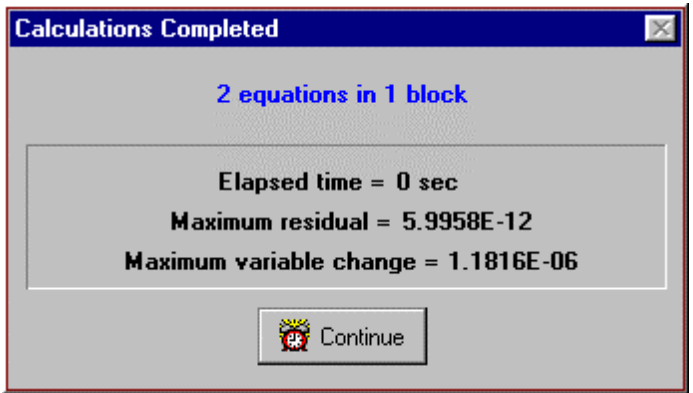

Cliquez sur le bouton **'Continue'**. La solution du système d'équations sera alors affichée.

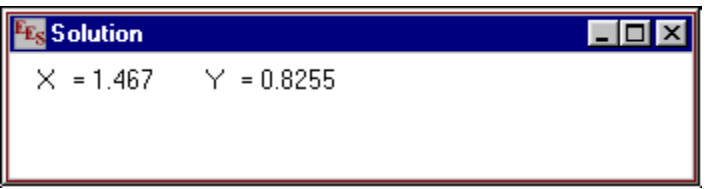